# **Automated Database Schema Matching Engine**

**Maha Sailan**

Submitted to the Institute of Graduate Studies and Research in partial fulfillment of the requirements for the degree of

> Master of Science in Computer Engineering

Eastern Mediterranean University January 2020 Gazimağusa, North Cyprus

Approval of the Institute of Graduate Studies and Research

Prof. Dr. Ali Hakan Ulusoy **Director** 

I certify that this thesis satisfies all the requirements as a thesis for the degree of Master of Science in Computer Engineering.

> Prof. Dr. Işık Aybay Chair, Department of Computer Engineering

We certify that we have read this thesis and that in our opinion it is fully adequate in scope and quality as a thesis for the degree of Master of Science in Computer Engineering.

> Assoc. Prof. Dr. Duygu Çelik Ertuğrul Supervisor

> > Examining Committee

1. Assoc. Prof. Dr. Duygu Çelik Ertuğrul

2. Asst. Prof. Dr. Yıltan Bitirim

3. Asst. Prof. Dr. Mehtap Köse Ulukök

## **ABSTRACT**

<span id="page-2-0"></span>Database Schema Matching is a process which intakes multiple schema as an entry and yields back a mapping that classifies a similar component in these schemas. This process is mostly used to locate and identify semantically related-target. With this method or process it eases the finding and matching of divergent and randomly scattered data sets. It is one valuable tool for data processing and schema integration. Researches shows that various methods for schema matching based on different schema level matcher and classification criteria are proposed in order to find the most similar attributes and element in the schemas. Schema matching is classified into two approaches; Individual Match Approach and Combining Matchers Approach. In this thesis the individual match approach is used, which considers the schema level that is linguistic based. Past studies exhibited several methodologies to make the matching process in schema matching partially and fully automated, while in this thesis Convolutional Neural Network (CNN) methodology is proposed to implement an automated database schema matching engine with the aid of cosine similarity algorithm and Jaro Winkler algorithm. One of the powerful characteristics of the proposed methodology is that, it can be automated hence, less time is required to carry a particular task and more efficient if the task is more complex and if it is a larger scale task. The proposed methodology showed a very satisfactory result. The purpose of this thesis is to implement an automated database schema matching engine in addition to research and study the techniques and methodologies that is used for schema matching.

**Keywords:** Schema Matching, Individual Match, Multiple Matchers, Convolutional Neural Network.

**ÖZ**

<span id="page-3-0"></span>Veritabanı Şeması eşleştirme, birden çok şemayı bir girdi olarak alan ve bu şemalarda benzer bir bileşeni sınıflandıran bir eşlemeyi üreten bir süreçtir. Bu işlem çoğunlukla anlamsal olarak ilişkili hedefi bulmak ve tanımlamak için kullanılır. Bu yöntem veya işlem sayesinde farklı ve rastgele dağılmış veri kümelerinin bulunması ve eşleştirilmesi kolaylaşır. Veri işleme ve şema birleştirilmesi için değerli bir araçtır. Araştırmalar, şemalarda en benzer özellikleri ve öğeleri bulmak için farklı seviyedeki şema eşleştiricisi ve sınıflandırma kriterlerine dayalı olarak şema eşleştirmesi için çeşitli yöntemlerin önerildiğini göstermektedir. Şema eşleştirme iki yaklaşım olarak sınıflandırılır; Bireysel Eşleşme Yaklaşımı ve Eşleştirici Birleşmesi Yaklaşımı. Bu tezde, dil temelli şema düzeyini dikkate alan bireysel eşleşme yaklaşımı kullanılmaktadır. Geçmiş çalışmalar şemada eşleştirme işlemini kısmen ve tamamen otomatik hale getirmek için çeşitli metodolojiler sergilerken, bu tezde Sarmallı Sinir Ağı (CNN) metodolojisi, kosinüs benzerlik algoritması ve Jaro winkler algoritması yardımıyla otomatik bir veritabanı şeması eşleştirme motorunun uygulanmasını önerir. Önerilen metodolojinin en önemli özelliklerinden biri, otomatikleştirilebileceğinden dolayı, belirli bir görevi yerine getirmek için daha az zamana ihtiyaç duyulması ve görev daha karmaşıksa ve daha büyük ölçekli bir görev ise daha verimli olmasıdır. Önerilen metodoloji oldukça tatmin edici sonuçlar göstermiştir. Bu tezin amacı, şema eşleştirme için kullanılan teknikleri ve metodolojileri araştırmaya ve incelemeye ek olarak otomatik bir veritabanı şema eşleştirme motorunu uygulamaktır.

**Anahtar Kelimeler:** Şema Eşleştirme, Bireysel Eşleme, Çoklu Eşleştiriciler, Sarmallı Sinir Ağı.

For my parent.

## **ACKNOWLEDGMENT**

<span id="page-5-0"></span>First and for most I would love to thank my family for the great opportunity and effort they invested in me. Without their support I wouldn't have the courage to apply or even think of doing my Master's degree.

A special thanks and full of love to my sincere Assoc. Prof. Dr. Duygu Çelik Ertuğrul, a member of the Eastern Mediterranean University, Department of Computer Engineering. Assoc. Prof. Dr. Duygu Çelik Ertuğrul had a really important role throughout my Master's path. She would always help me with my doubts and even provide useful information and ideas without me asking for it. Without her guidance I wouldn't have been able to achieve what I have achieved now. No matter how much I thanked her it wouldn't be enough.

# **TABLE OF CONTENTS**

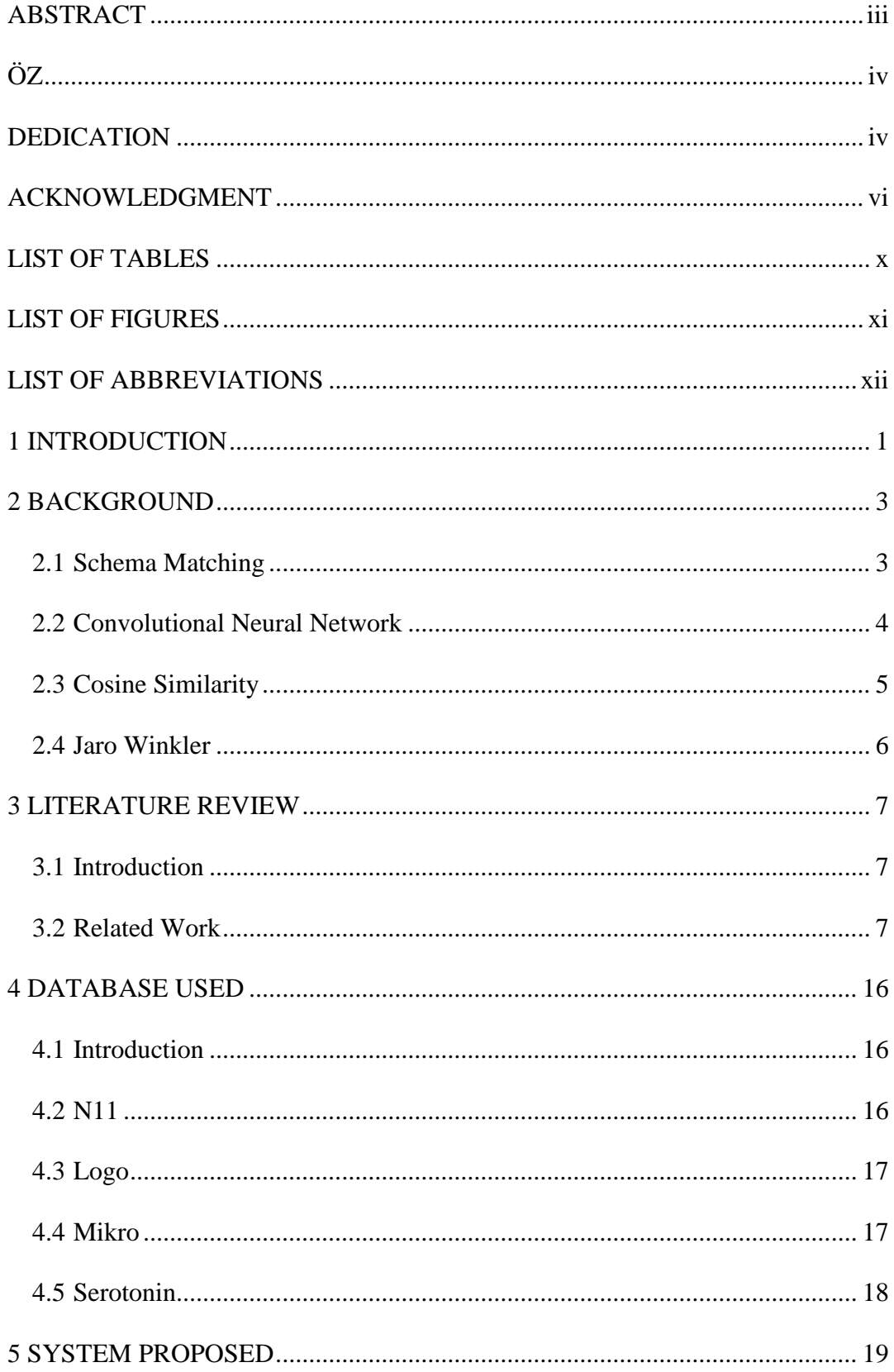

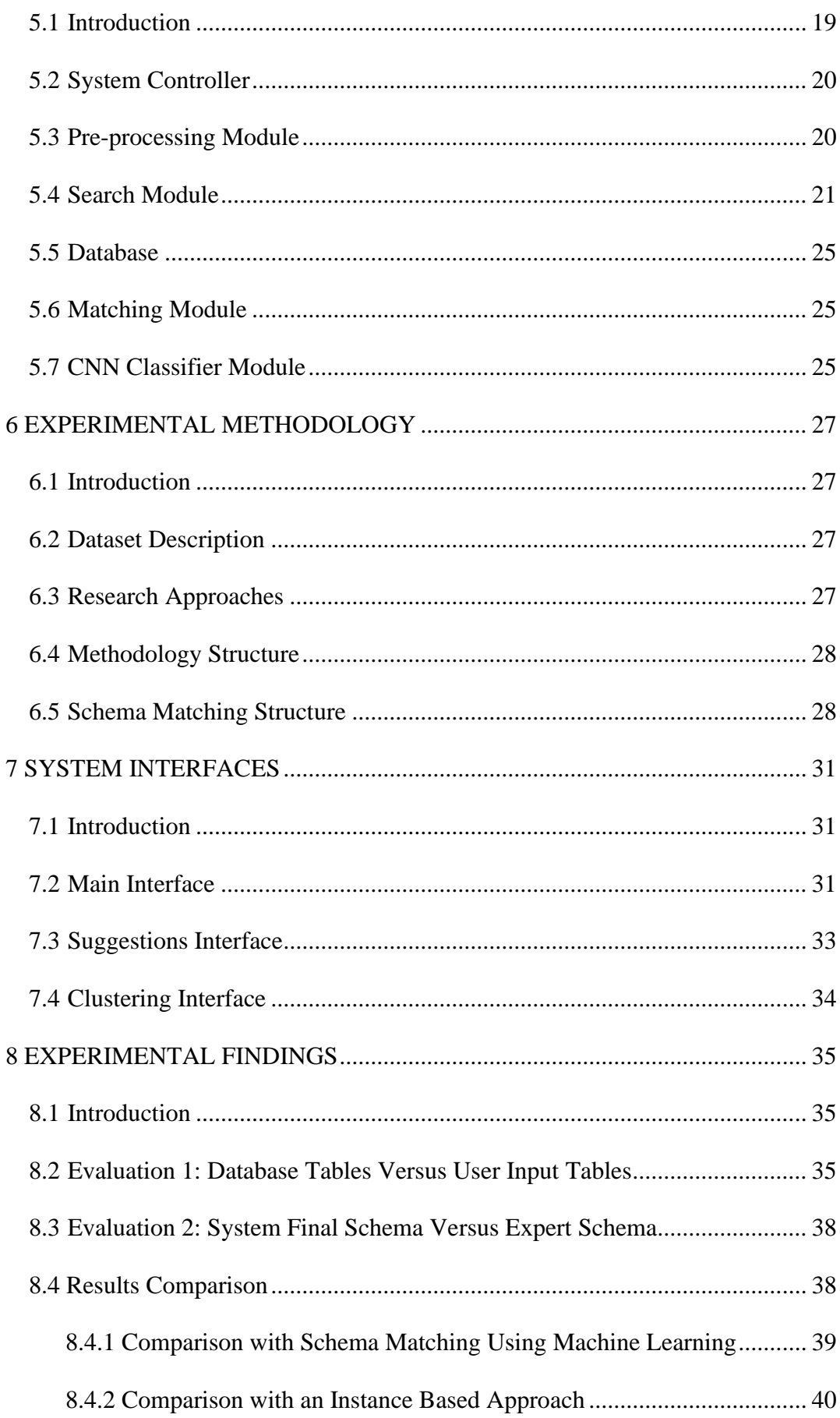

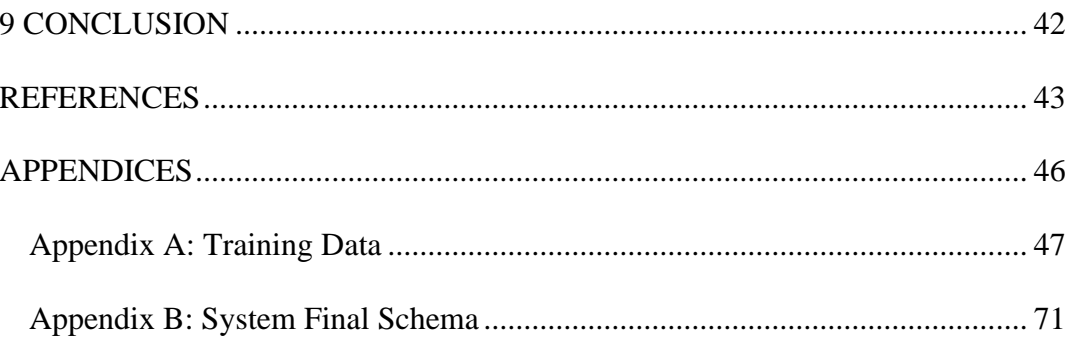

# **LIST OF TABLES**

<span id="page-9-0"></span>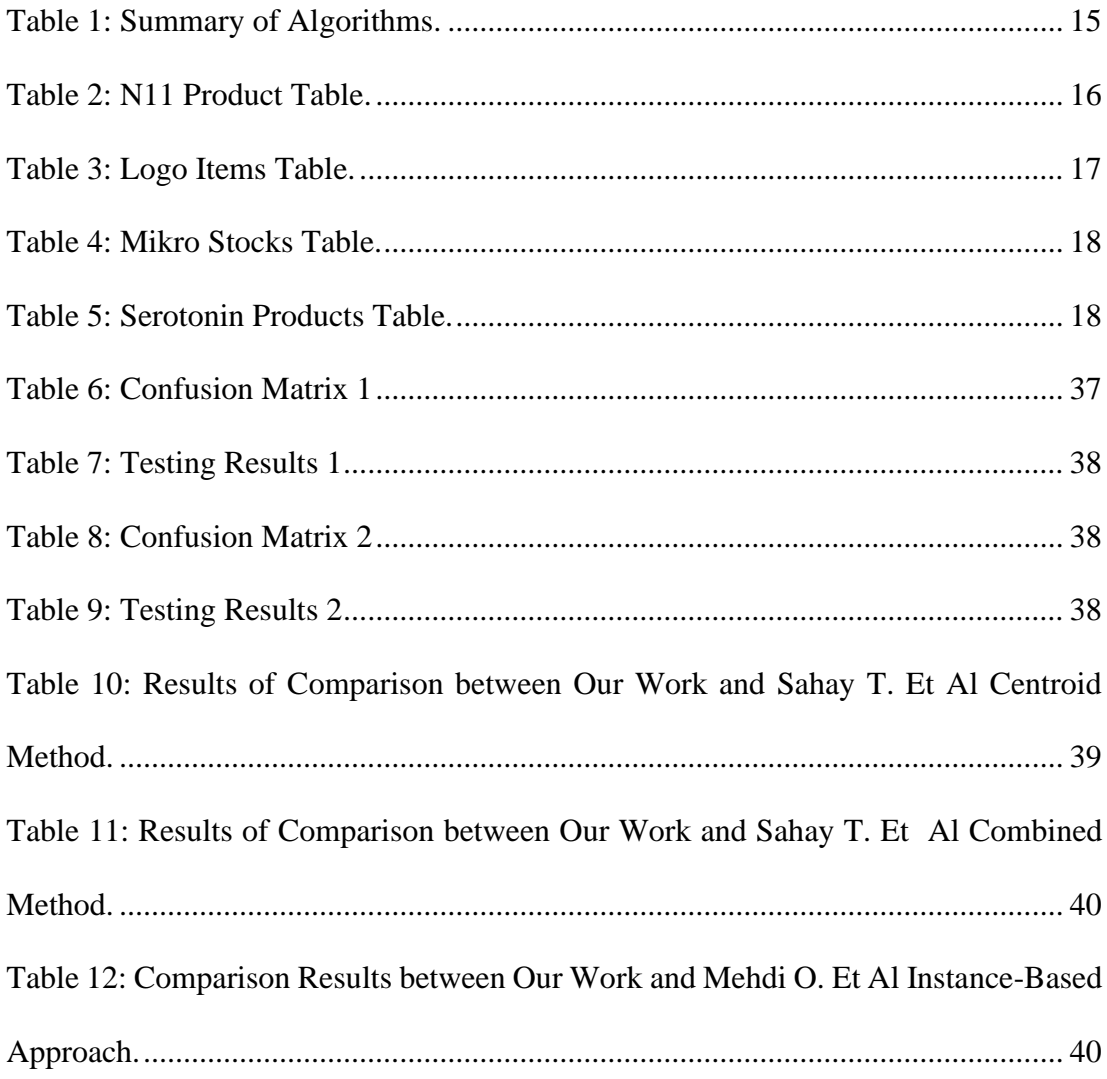

# **LIST OF FIGURES**

<span id="page-10-0"></span>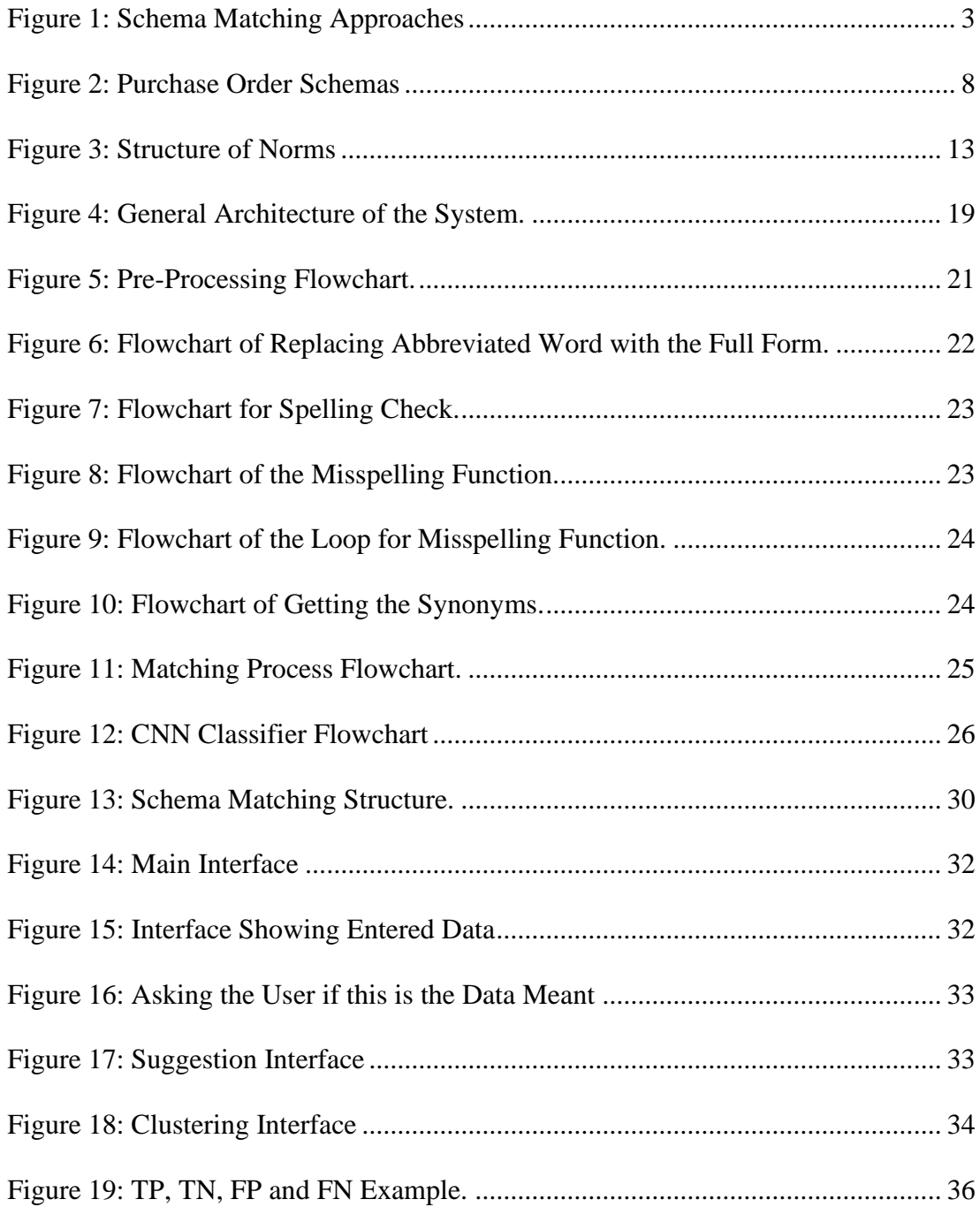

# <span id="page-11-0"></span>**LIST OF ABBREVIATIONS**

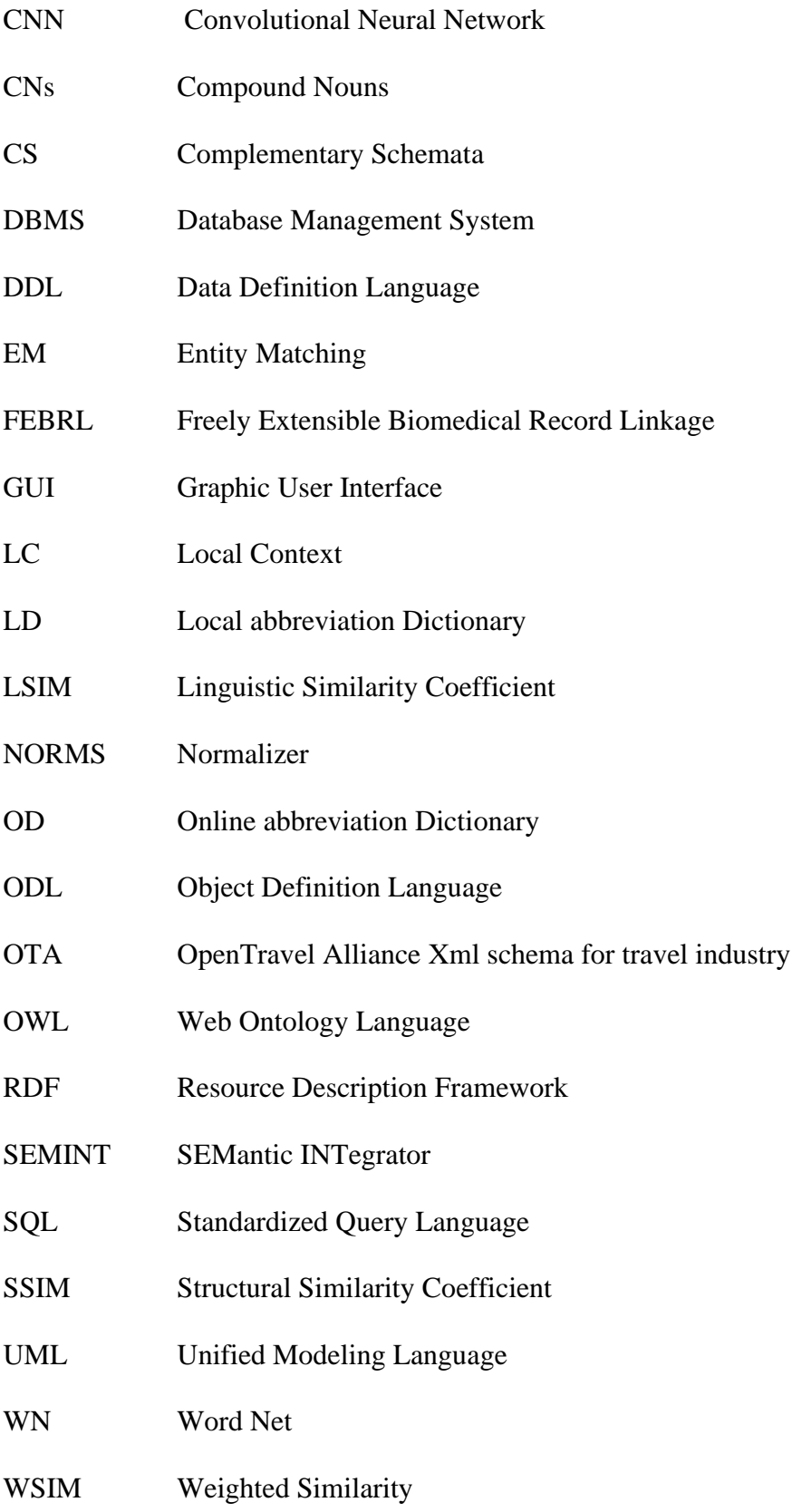

## **Chapter 1**

## **INTRODUCTION**

<span id="page-12-0"></span>Database Schema Matching is a process which intakes multiple schema as an entry and yields back a mapping that classifies a similar component in these schemas. According to Rahm & Bernstein survey's study, there are two main approaches for schema matching; Combining Matchers Approach and Individual Match Approach. Individual match approach is based on single matching criterion, which can be used either on schema level information or on instance data. In the schema level, the matching is performed either on individual element such as attributes, it can be either linguistic based or constraint based, or on combination of elements such as complex schema structure and it is constraint based. But in the instance data level the matching process is performed on element level and it can either be linguistic based or constraint based. While the combining matchers approaches are based on multiple matching criteria within an integrated hybrid matcher or by combining multiple match results that is obtained from different match algorithms within a composite matcher. In this thesis the individual match approach is used, which considers the schema level that is linguistic based [1].

The main objective of this thesis to develop an automated database schema matcher system and to research and study the techniques and methodologies that is used for schema matching. Moreover, to find a method that eases the findings and matching of divergent and randomly scattered data sets. Past studies exhibited several methodologies to make the matching process in schema matching partially and fully automated, while in this thesis Convolutional Neural Network (CNN) methodology is proposed to implement an automated database schema matching engine with the aid of cosine similarity algorithm and Jaro Winkler algorithm.

The dataset that is used for this thesis is a data of four firms N11, LOGO, Serotonin and Mikro. The used dataset contains 302 field names and four tables. Each firm has one table and each table have a different number of fields and for each field name there is an expected field name; which is used for testing. The accuracy of the system that is implemented using the proposed methodology and this dataset is 84.5%.

This thesis is organized as follows. Chapter 2 presents a background about the techniques and methodologies that is used in this thesis. Chapter 3 covers the literature review of some related work. Chapter 4 explains the dataset that is used. The implantation of the system is presented and explained in Chapter 5. The experimental methodology is explained in Chapter 6. The system interfaces are presented in Chapter 7. The results of the experiment are demonstrated in Chapter 8. Conclusion is presented in Chapter 9.

## **Chapter 2**

# **BACKGROUND**

#### <span id="page-14-1"></span><span id="page-14-0"></span>**2.1 Schema Matching**

Schema matching is one of the most common and important method to match between two or more schemas. Researches [1] shows that various methods for schema matching based on different schema level matcher and classification criteria are proposed in order to find the most similar attributes and element in the schemas. Schema matching is classified into two approaches; individual match approach and combining matchers approach. The following approaches does not distinguish between different types of schemas (relational, XML, object-oriented, etc.) and their internal representation, because algorithms depend mostly on the kind of information they exploit, not on its representation.

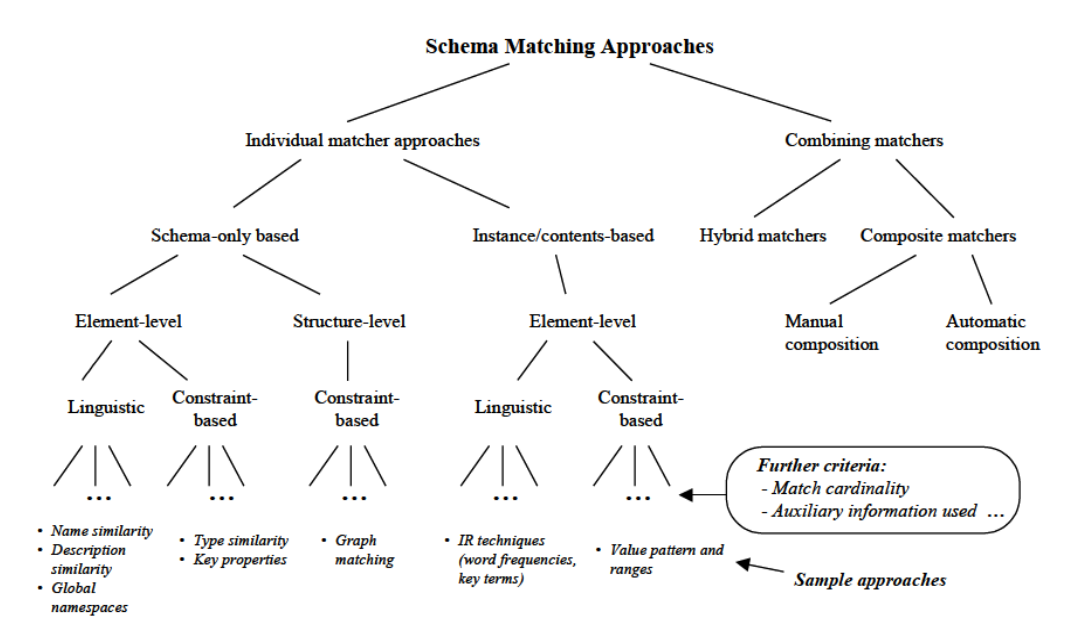

<span id="page-14-2"></span>Figure 1: Schema Matching Approaches [1].

According to the previous research's schema matching was manually used with a graphic user interface which made it tedious, time consuming, error prone and thus expensive procedure, therefore it has a significant limitation. Recently schema matching had been modified and improved to be semi-automated and, in some cases, it can be fully automated but the effectiveness of the fully automated schema matching is unreliable hence it still needs the interference of the user or the programmer. Regardless of its setbacks it is still needed among relational datasets in databases, ontologies, XML and much more application. It is considered as one of the most important phases of data integration because most of the data integration applications requires matching between the schemas of the referred datasets. Different researches proposed different methodologies where each method that is proposed is based on different approaches, but it still served the same purpose which is matching two or more schemas. In this thesis a new method is proposed that is theoretically better than the previous methods because it have the ability to predict the patterns.

In next sections, the methodologies that are used in this thesis is explained. Separated sections considered in order to explain each methodology separately.

#### <span id="page-15-0"></span>**2.2 Convolutional Neural Network**

CNN is basically a deep neural network, for supervised learning to analyze data. Usually in CNN for text it uses dense representation, it means that it can replace each word with dense vector, this is done using word embedding. At first CNN was invented for images and then later on it is shown that it is been effective in tasks such as word matching, sentence modeling, text classification, search query retrieval and sematic parsing. CNN is a very useful method for multiple tasks like classification, recognition, regression and prediction, it is used in images, speech and text. The best thing about CNN is that it does not need feature extraction and its able to define the filter to be used without the human effort. It has the ability to predict the matching pattern at different layers in the semantics.

Since in this thesis is about words not sentences, character level CNN will be used. The different part in the character level CNN is that each character should be transformed into a vector and this is called character quantization. Each word will be converted into vector using the encoding function. Then the character level CNN structure will be built. A central role in analyzing the character level is that it does not need prior knowledge of the words, which makes it easier for CNN to adapt and develop irregular words caused by misspelling to different languages. The general CNN structure consists of three components:

- 1- One dimensional Convolutional layer: In this layer a dot product or a multiplication operation is done with a filter, where the filter can differ from one approach to another.
- 2- Pooling layer: There is two types of pooling; max pooling and average pooling. This layer reduces the quantity of the features and the calculations in the network, it chooses the maximum value of the parameter in the max pooling and it is the commonly used pooling, while in the average pooling it takes the average value.
- 3- Fully Connected Layer: This layer is the last layer in the CNN, it connects all the activations in the previous layers.

#### <span id="page-16-0"></span>**2.3 Cosine Similarity**

Cosine Similarity is a function that is used to calculate the similarity between two variables such as strings or documents by converting the variables into vectors to measure the cosine angle between the two non-zero vectors. Where the results of this function are between 1 and 0, where 1 indicates the two variables are exactly similar and 0 indicates that they are dissimilar, while the results that is between 1 and 0 indicates that its either intermediate similar or intermediate dissimilar it depends on the values.

$$
\cos \theta \frac{A \cdot B}{\|A\| \|B\|}
$$
 (1)

### <span id="page-17-0"></span>**2.4 Jaro Winkler**

Jaro Winkler is a function that measures the similarity between two strings. According to Black's study [2] "Jaro measure is the weighted sum of percentage of matched characters from each file and transposed characters. Winkler increased this measure for matching initial characters, then rescaled it by a piecewise function, whose intervals and weights depend on the type of string" [2].

$$
d_j = \begin{cases} 0 & \text{if } m = 0\\ \frac{1}{3} \left( \frac{m}{|s_1|} + \frac{m}{|s_2|} + \frac{m - t}{m} \right) \text{ otherwise} \end{cases}
$$
 (2)

## **Chapter 3**

## **LITERATURE REVIEW**

#### <span id="page-18-1"></span><span id="page-18-0"></span>**3.1 Introduction**

This chapter covers the literature review of some related works. Separated parts considered in order to explain and evaluate previous and related works in order to analyse the methods and find a method to match schemas using machine learning. Previous researches show that different algorithm and methods proposed in order to match the attributes and elements of the schemas.

#### <span id="page-18-2"></span>**3.2 Related Work**

Sergey M. et al [3], presented a constant algorithm that can be implemented throughout many different situation and codes. This algorithm functions by capturing two different data forms; which can be schema or data structure and turning it into inputs and then processes it and later giving it out as an output that works as a scheme between the compared data set or structures. The compared data that is matched, a subdivision of the data is made relying on the targeted or desired outcome. In some cases, after the algorithm finishes the process human interaction is needed for some modifications and some proofreading of the data and it is known that, the "accuracy" of the system is calculated or measured by how many times a human interaction is needed per one algorithm run; as the number of interactions increases the accuracy decreases and vice versa. A small study is performed on the algorithm to check or evaluate, the accuracy scale of the algorithm versus the user.

The resemblances of the "Similarity Flooding" algorithm and its filters that had been introduced as an operative element in the administered testbed. The testbed is made or formed of a high-level algebraic process are mainly used for carrying out the models and the mappings with the help of scripts. The testbed assists the schema depiction, description and instance information that exists in RDF, XML, DDL [3].

Jayant M. et al [4], in this paper schema matching is reflected as a significant challenge or matter. A new algorithm called "Cupid" that is enhanced on past methods in many ways is discussed in this paper. However, it is thought that the algorithm is administered as an autonomous element. Cupid has some common global methodologies found in former algorithms. The methodology that is presented in this paper is known as a schema-based methodology but not an instance-based methodology. The example below summarizes the overall methodology.

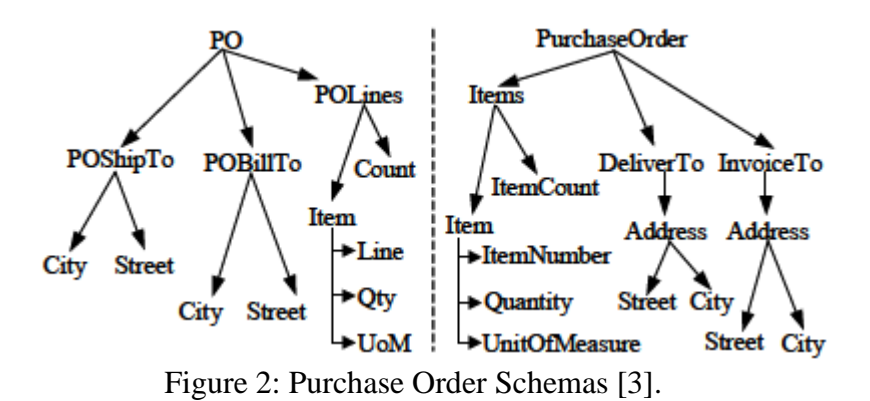

The aim is to match the two schemas of an XML format, "PO" and "Purchase Order" that is shown in Figure 1. A schema is converted into a graph that contains nodes that

is characterized as schema component. As many schemas can be viewed as a similar

and simple data, even for an average viewer, but in reality, schemas can have a high degree of complexity, remodelling and alteration.

The attempt to solve the case, is by matching similar coefficients between two different set of schemas and later concluding the scheme from those coefficients that are matched. The coefficients, in the [0,1] scope, are then computed into two different stages. Stage one, which is designated as the "Linguistic Matching", which functions by joining and matching the components of each separate schema constructed by their names and data types. Thesaurus database is usually used to aid in name matching by distinguishing abbreviations ("Qty" for "Quantity"), acronyms ("UoM" for "UnitOfMeasure") and synonyms ("Bill" and "Invoice"). This develops an interposing pair of components, that can contain a coefficient of linguistic similarity.

The next stage or phase, depending on their correspondence of their adjacency and contexts the structural matching is carried out. The structural match partially relies on the linguistic matched components computed in stage one. This develops an interrupting pair of components, that can contain a coefficient of structural similarity. The weighted similarity (WSIM) is a mean of LSIM and SSIM.

$$
w\sin = w_{struct} \times \sinh + (1-w_{struct}) \times \sinh \tag{3}
$$

constant  $W_{struct}$  is in the range 0 to 1. In the third stage or phase, known as "Mapping" Generation", a scheme is yielded by only picking two of schema elements that has a maximum weighted similarity. Later a comparison is carried out by them to two others, to validate their application. This test the effectiveness of their methodology and it is a feasible model for future algorithm comparisons. Although it is assumed that some advancement had been made on the schema-matching problem, yet there is no exact statement confirming any clear solution for the issue. When machine learning is applied to strategies, this combination of applications can later yield a firm and a very stable solution. Some strategies like, reusing well known matches by using pattern matching, natural language technology, instances, etc. The prolongated vision for Cupid is to make this algorithm inarguably having a global role in schema matching element that it is possible to be employed in all systems for schema integration, data migration, etc. The findings and product delivered is expected to be exceedingly extend path for this topic on hand [4].

Hanna K. et al [5], in this paper it has been observed that there is a trend toward researches involving "supervised (training-based)", and "Hybrid methodology" to have a partially automated determining statement for a strategy known as "Entity Matching" (EM) for a particular task. Many deliberated structures involving the current structures like; Operator Trees and the Context Based Framework, operate superintended learners arises a numerical combination function or a match rules defining how several matchers ought to be joint for deducing a match decision. "Hybrid Framework" can deliver or provide substantial amount of methods for resolving setback likes entity matching function, specifically for obstructed or block and combined utilization of several matchers. Some of the regarded Hybrid Frameworks like, Freely Extensible Biomedical Record Linkage (FEBRL) which propositions a huge matching of many dissimilar functions that are blocking strategies, on the other hand the Context-based Frameworks, helps greatly when having a large number of learners and can also make context matching. Disturbingly, Hybrid Frameworks flexibility comes with some consequences such as the increased complexity of the user to decide which is the suitable method to be used regardless of employing the superintended machine learning approaches [5].

Jacob B. et al [6], characterized as a self-operating solution for the well-known issue of database schema matching. To get a perfect matched data between two semantically related schemas, Bayesian machine learning, statistical feature selection and the "Minimum Cost Maximum Flow Network" algorithms are used. An Attribute dictionary is formed, that contains a probabilistic knowledge that is achieved by the system from the examples that have been given by the domain expert. It is used to identify different data based on the probability that estimates the possible values of the identified data. The result of the probabilistic based method, that is used in matching every data of a schema with every data of another schema, is an individual score. For finding the best total match between the two schemas, an optimization process based on a "Minimum Cost Maximum Flow Network" algorithm with respect to the sum of the individual scores of the matched data are used. While for learning the efficient representation of the pattern a statistical feature selection method is applied by the "Automatch" for solving the very large dictionaries problem. The performance that is measured as the completeness of the matching process and the harmonic mean of the soundness exceeded 70%, which shows that the experimental result of the "Automatch" are optimistic. It is also stated that the attribute dictionary could be applied as a knowledge resource in other schema matching systems [6].

Wen-Syan L. et al [7], exhibited a methodology known as "Semantic Integration (SEMINT)", which is defined as the databases that are incorporated directly utilizing automated "catalog parser" to choose the metadata from the desired databases. Firstly, SEMINT exploits as specific application for picking and selecting the metadata from two different sources of databases. The application known as Database Management System (DBMS). Tags, markers or rather known as "Signatures" are formed by the metadata to depicts the features in each individual database. These feature signature or markers are then utilized as a training data for neural network to concede those markers. The conditioned neural network can later distinguish the similar features based on the metadata or the signatures of the features in each database and indicates their resemblance. In this methodology, the metadata elimination is done by an automatic process; and how the matching of the similar features and the determination of their comparability is acquired by the system, is during the training process from metadata [7].

Serena S. et al [8], presented a method called "Normalizer of Schemata" (NORMS), an engine that act on schema tag normalization to increment the value of the matching tag that is selected from schemata. NORMS have many original features, mainly;

- o NORMS enable the extend of abbreviations and improve the Word Net (WN) with Compound Nouns (CN) in automated manner.
- o NORM can supply the GUI that aids the user during the normalization procedure and enable them to modify and improve the automated outcomes generated by fixing and correcting the potential errors.
- o NORMS can also allocate the potency of automating an annotation of the schema components with respect to WN.
- o Finally, the output can be achieved by multiple matching operations.

The methodology is constructed of four core segments: Wrapper, Schema Label Normalizer, Lexical Annotator and an Output Generator [8].

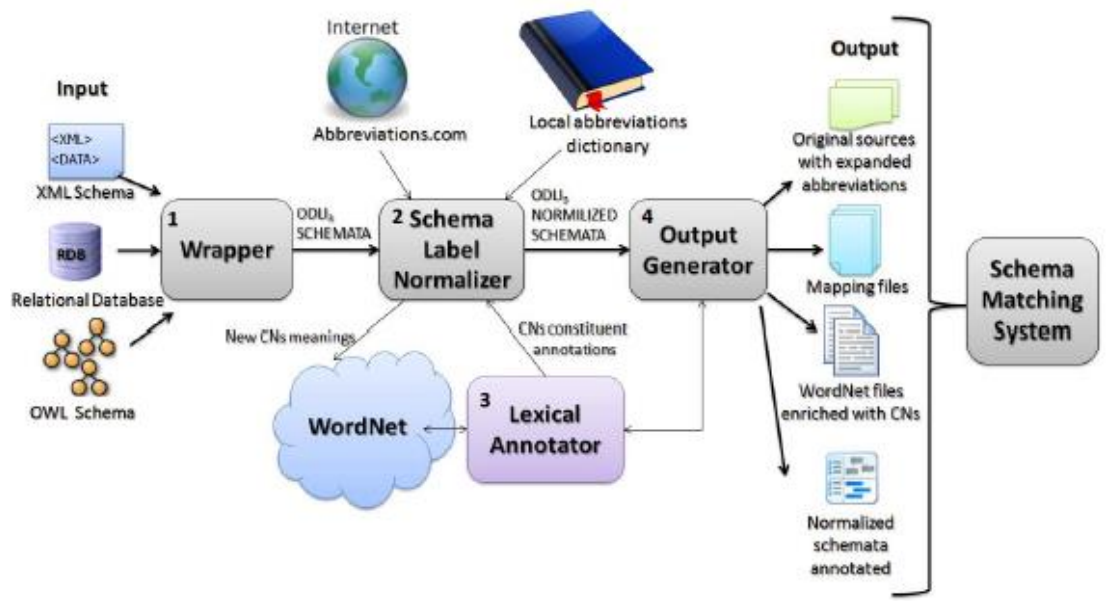

Figure 3: Structure of NORMS [8].

Hong-Hai D. et al [9], developed the "Combining Match Algorithm (COMA)" as a framework to merge several matchers in an adjustable way. The match is an operation that takes two schemas as input and chooses a mapping specifying which elements of the input schemas logically correlate to each other. The result that is obtained from the match is a set of mapping elements determining the matching schema elements together with a similarity value between 0, which indicates that there is no similarity, and 1 indicates that there is a strong similarity, demonstrating the validity of their consistency.

Subsequent to the transformation of the inner graph format, the corresponding algorithms compute the similar values for the schema that are traversed to establish all the schema components. The schema is representing the components of its sequences as nodes, subsequently restricting any links from the origin of the schema to the similar nodes.

User feedback application in COMA helps the user to obtain the matched and mismatched data that is only comprised of validated matches from the former matching replications. This step aids in ensuring that the matches and the mismatches are confirmed and then appointed to a maximum and minimum resemblance values. These values are stored as constants so that, in future entries or application, these values won't be affected by another matcher amidst other matcher implementation step. The similarity values obtained from the previous step, is later supplied to user in order for them to decide the similarity computations of the neighbouring of the respective components, hence resulting in many improvements in the matching precision and accuracy of the structural matchers [9].

<span id="page-26-0"></span>Table 1: Summary of Algorithms.

| Author name and<br>ref. no.          | Algorithms             | Definition                                                                                                    | Data used                                 |  |
|--------------------------------------|------------------------|----------------------------------------------------------------------------------------------------|-------------------------------------------|--|
| Sergey M. et al<br>$\lceil 3 \rceil$ | Similarity<br>Flooding | It is an easy algorithm<br>that is used to match<br>various data structure<br>and it is based on<br>fixpoint calculation.                                                           | Graphs                                    |  |
| Jayant M. et al [4]                  | Cupid                  | It is a schema-based<br>algorithm that is<br>enhanced on past<br>methods in many ways.                                                                                              | Schema tree<br>and XML<br>Schema          |  |
| Hanna K. et al [5]                   | <b>Entity Matching</b> | It is a framework that<br>arises a numerical<br>combination function<br>or a match rules<br>defining how several<br>matchers ought to be<br>joint for deducing a<br>match decision. | XML and<br>Databases                      |  |
| Jacob B. et al $[6]$                 | Automatch              | It is based on a<br>knowledge base of<br>schema attributes<br>which is created from<br>examples.                                                                                    | Attribute<br>Dictionary                   |  |
| Wen-Syan L. et al<br>$[7]$           | <b>SEMINT</b>          | It is an instance-based<br>matcher that identifies<br>the attributes in two<br>schemas with the match<br>signatures.                                                                | Databases                                 |  |
| Serena S. et al [8]                  | <b>NORMS</b>           | It is a discrete<br>implementation that<br>makes the schema label<br>normalized.                                                                                                    | Database,<br>XML and<br>OWL.<br>Word net. |  |
| Hong-Hai D. et al<br>[9]             | <b>COMA</b>            | It is an overall match<br>system that support<br>various applications<br>and several schema<br>types.                                                                               | Directed<br>acyclic graph.                |  |

# **Chapter 4**

# **DATABASE USED**

## <span id="page-27-1"></span><span id="page-27-0"></span>**4.1 Introduction**

The data that is used in this thesis are four databases of four e-commerce firms, which are N11, Logo, Mikro and Serotonin. These databases will be discussed and explained in details in this chapter, each firm will be discussed in a separate section.

## <span id="page-27-2"></span>**4.2 N11**

N11 [10] is an e-commerce database which consist of several tables; Orders List table, Category table, Cities table, Shipment table, Product table, Products Service table and etc., from this database tables product table is used in this thesis. The product table consist of seven columns; field name, field description 1, field description 2, data type, length, mandatory and key. This table contains the firm's product details such as product name, product type, product order and etc.

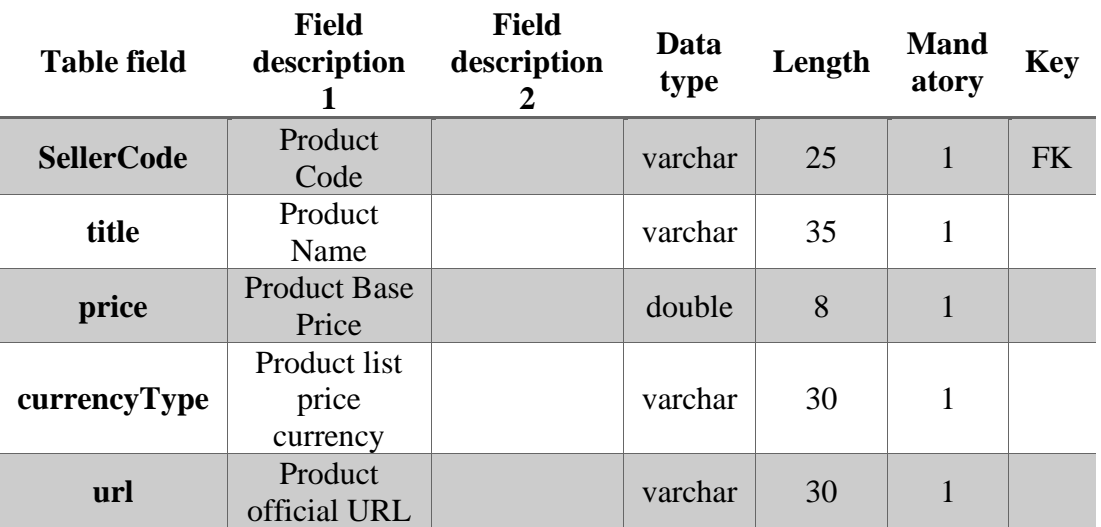

<span id="page-27-3"></span>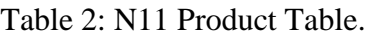

## <span id="page-28-0"></span>**4.3 Logo**

Logo database is an e-commerce firm [11], which consists several tables that contains the products details, payment transactions, shipment details, factory parameters and etc. The table that is used in this thesis from this database is the items table which contains the products details. The columns of this table are field names, field description 1, field description 2, data type, length, mandatory and key.

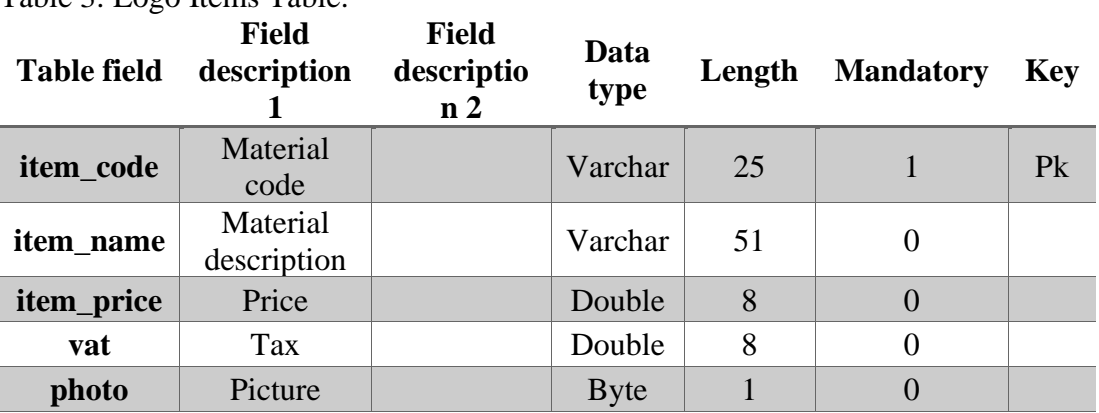

<span id="page-28-2"></span>Table 3: Logo Items Table.

#### <span id="page-28-1"></span>**4.4Mikro**

Mikro is an e-commerce firm [12], its database consists of all the details of the firm, accounting table, brand table, order table, addresses table, stocks table, staff table and etc. Stocks table is used from this database which consist the following columns; filed name, field description 1, field description 2, data type, length, mandatory and key.

| <b>Table field</b>     | <b>Field</b><br>description 1 | <b>Field</b><br>description | Data<br>type | Length | <b>Mand</b><br>atory | <b>Key</b>     |
|------------------------|-------------------------------|-----------------------------|--------------|--------|----------------------|----------------|
| stock_code             | Product code                  |                             | Varchar      | 25     |                      | P <sub>k</sub> |
| stock_name             | Product name                  |                             | Varchar      | 50     |                      |                |
| stock_retailt<br>ax    | Retail tax rate               |                             | Tinyint      |        |                      |                |
| stock curre<br>ncytype | Currency id                   |                             | Tinyint      |        |                      |                |

<span id="page-29-1"></span>Table 4: Mikro Stocks Table.

## <span id="page-29-0"></span>**4.5Serotonin**

Serotonin [13] is an e-commerce firm and their database contain several tables and the table that will be used in this thesis is the product table which contains all the product details, it consists of the following columns; filed name, data type, length, mandatory and key.

| <b>Table field</b>  | Data type | Length | <b>Mandatory</b> | Key |
|---------------------|-----------|--------|------------------|-----|
| <b>Product_code</b> | Varchar   | 25     |                  | PK  |
| Product_name        | Varchar   | 25     |                  |     |
| sales_price         | Varchar   | 20     |                  |     |
| tax                 | Float     | 18     |                  |     |
| currencytype        | Varchar   |        |                  |     |

<span id="page-29-2"></span>Table 5: Serotonin Products Table.

# **Chapter 5**

# **SYSTEM PROPOSED**

### <span id="page-30-1"></span><span id="page-30-0"></span>**5.1 Introduction**

The proposed system consists of five modules, pre-processing module, search module, database, matching module and CNN classifier module. These modules will be discussed and explained details next. In Section 5.2 system controller will be discussed, in Section 5.3 pre-processing will be explained step by step, in Section 5.4 search module will be explained, in Section 5.5 database will be discussed, in Section 5.6 matching module will be explained and in Section 5.7 CNN classifier will be explained.

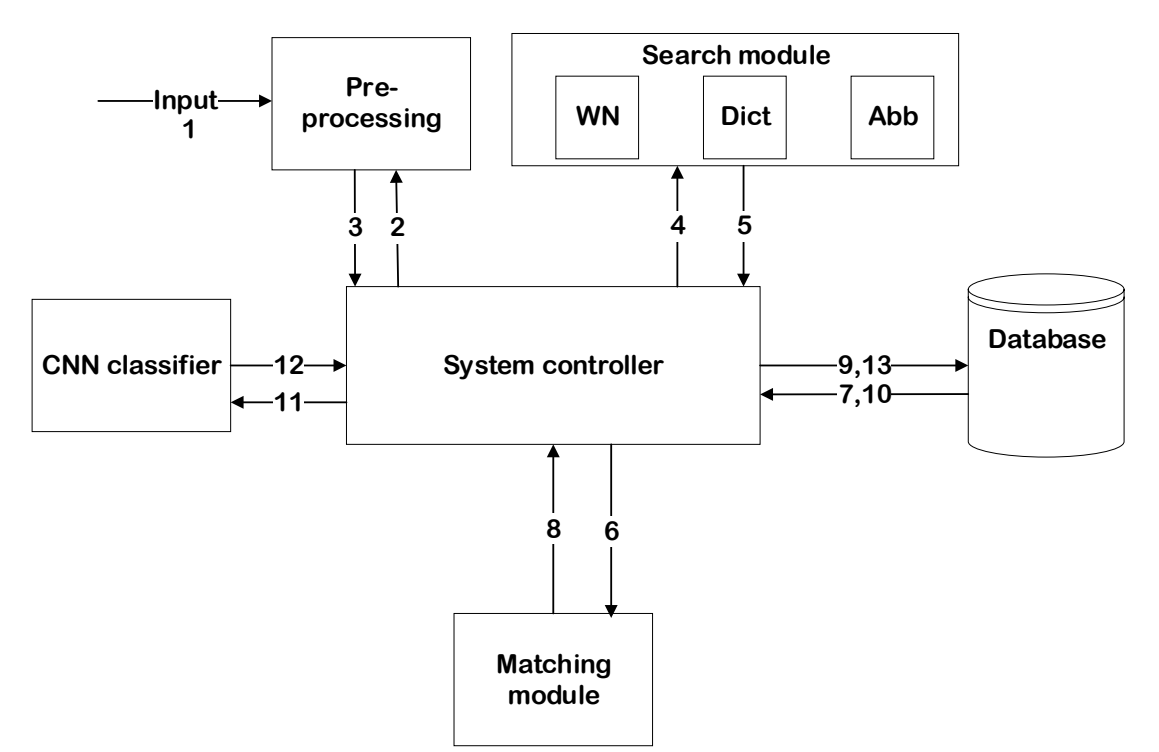

<span id="page-30-2"></span>Figure 4: General Architecture of the System.

### <span id="page-31-0"></span>**5.2 System Controller**

System controller controls the input and output of the data from each module, the steps of the controller mechanism are:

- 1. The system controller first calls the pre-processing module to pre-process the input and returns the data after its been pre-processed to the controller.
- 2. Next the controller calls the search module to check if the entry is in abbreviated form or not by checking the abbreviation file. Moreover, to check if the entry is spelled correct or not by checking the dictionary file and to get the synonym of the entry, then returns to the system controller.
- 3. If the database is not empty the system controller calls the matching module and match the data that is in the database with the entered data and returns data to the database.
- 4. Otherwise the system controller saves the data to the database directly.
- 5. Next the system controller extracts the data from the database and sends it to the CNN classifier.
- 6. Then the result of the CNN classifier is sent to the system controller to save it in the database.

#### <span id="page-31-1"></span>**5.3 Pre-processing Module**

To start off, data needs to be understandable and to make it understandable, it should be preprocessed. In pre-processing, removing the prefixes and underscores is done by using the "Split" functions.

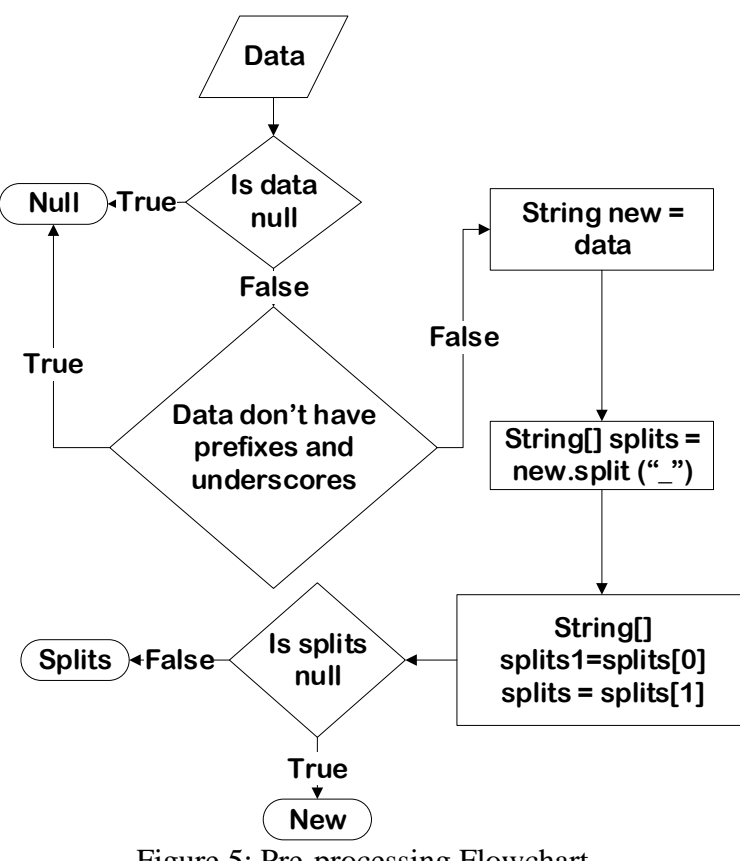

Figure 5: Pre-processing Flowchart.

<span id="page-32-1"></span>The final step in the preprocessing is converting the data into lower case letters by using a ready function in java called "toLowerCase" and for removing the spaces "replaceAll" function is used. The pre-processing process is an essential process for the system to exhibit a meaningful and understandable outcome, without this process the system would show off meaningless and un-understandable data or outcome.

### <span id="page-32-0"></span>**5.4 Search Module**

In this module there is three tasks, search for the full form of the abbreviated data from the abbreviation file, if the entry is in the abbreviation form.

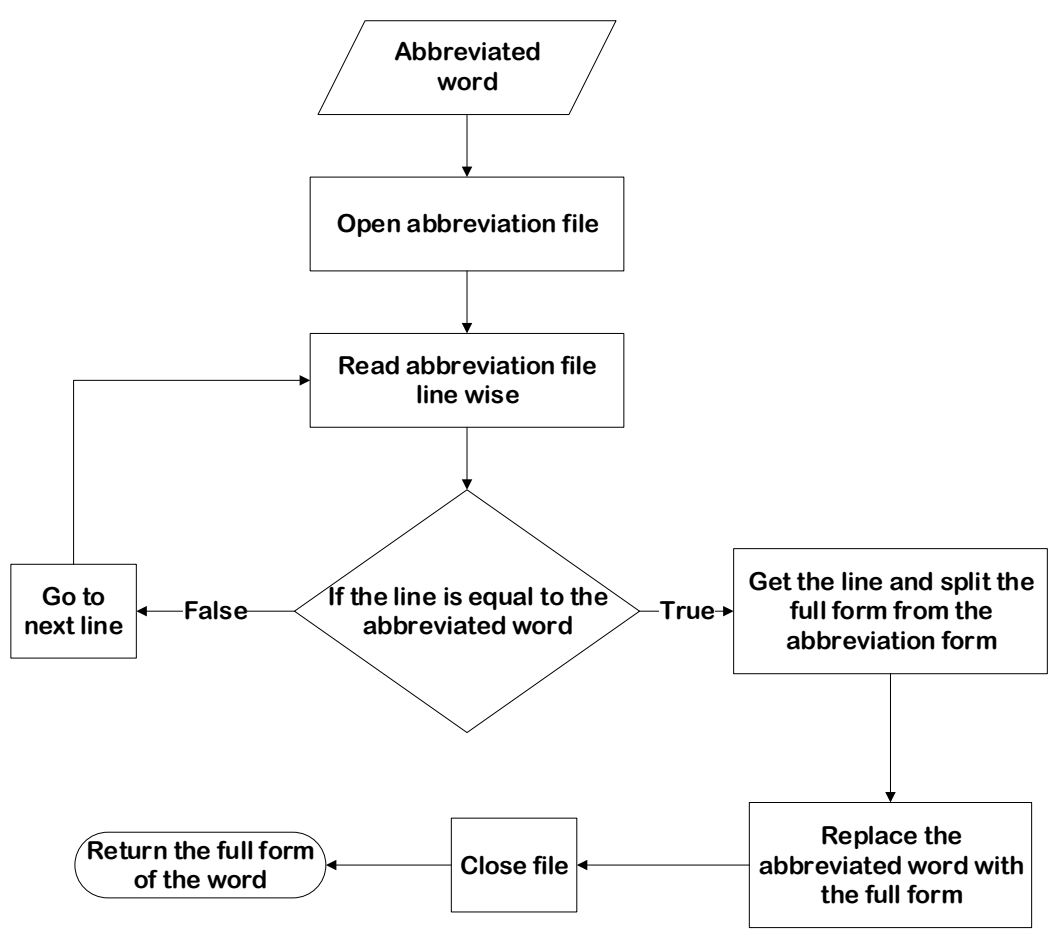

<span id="page-33-0"></span>Figure 6: Flowchart of Replacing Abbreviated Word with the Full Form.

Then checks if the spelling of the entry is correct or not by checking the dictionary file. The algorithm that is implemented for checking the spelling of the entered data using a ready function in java called "SpellChecker" and an outsource dictionary, this function is very useful, since it have properties such as linking a dictionary to the function, a listener to the data, and check spelling to check the spelling of the data from the dictionary. The check spelling property is in the integer form it returns -1 which means the spelling is correct and otherwise for wrong spelling, for this reason word tokenizer is used to token the data. If the result of this function is -1 then the spelling of the entered data is correct but if gives otherwise, the result is sent to another function called "Misspelling" function, this function uses a Jaro Winkler formula to get the correct spelling of the data.

<span id="page-34-0"></span>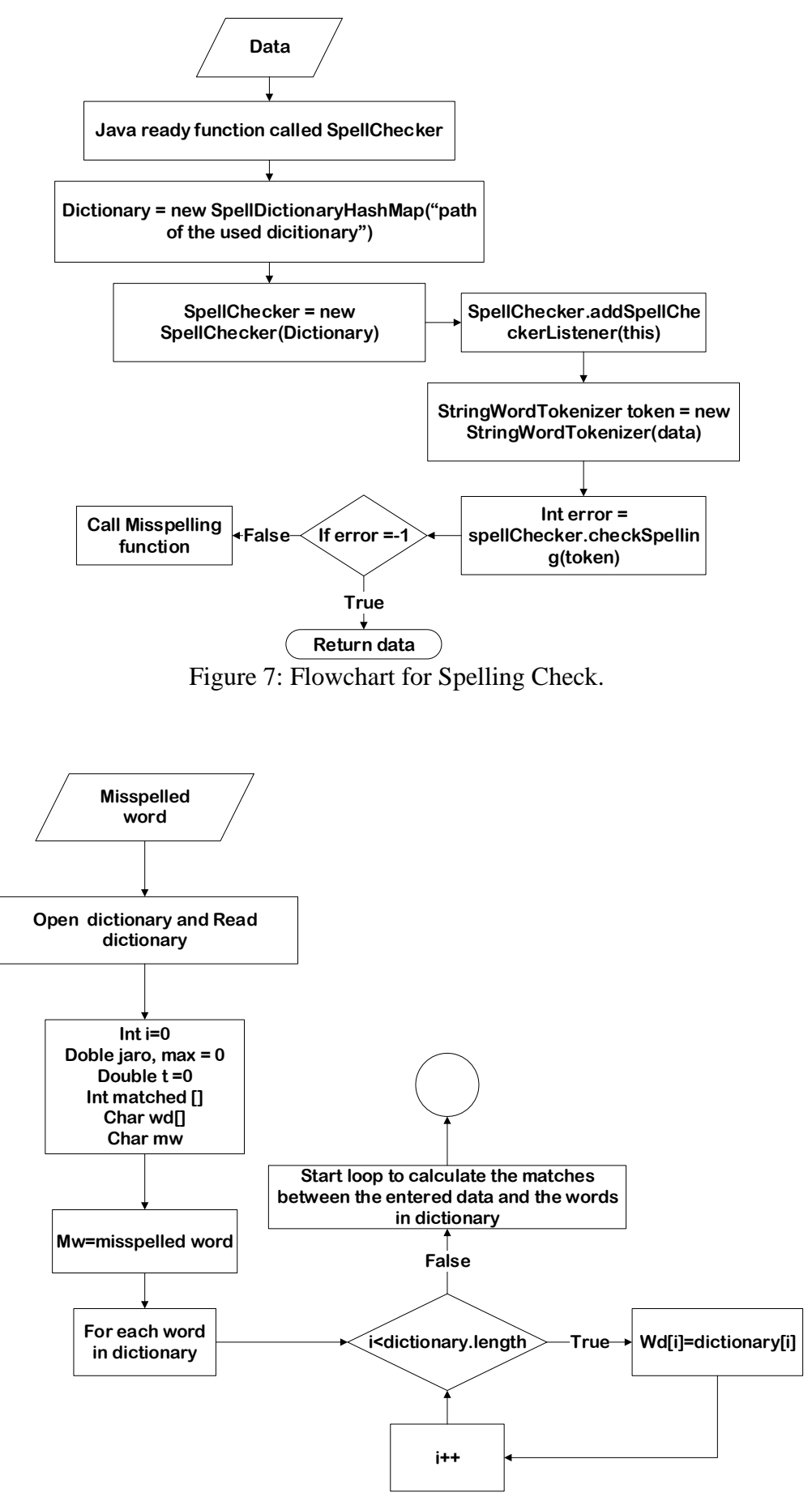

<span id="page-34-1"></span>Figure 8: Flowchart of the Misspelling Function.

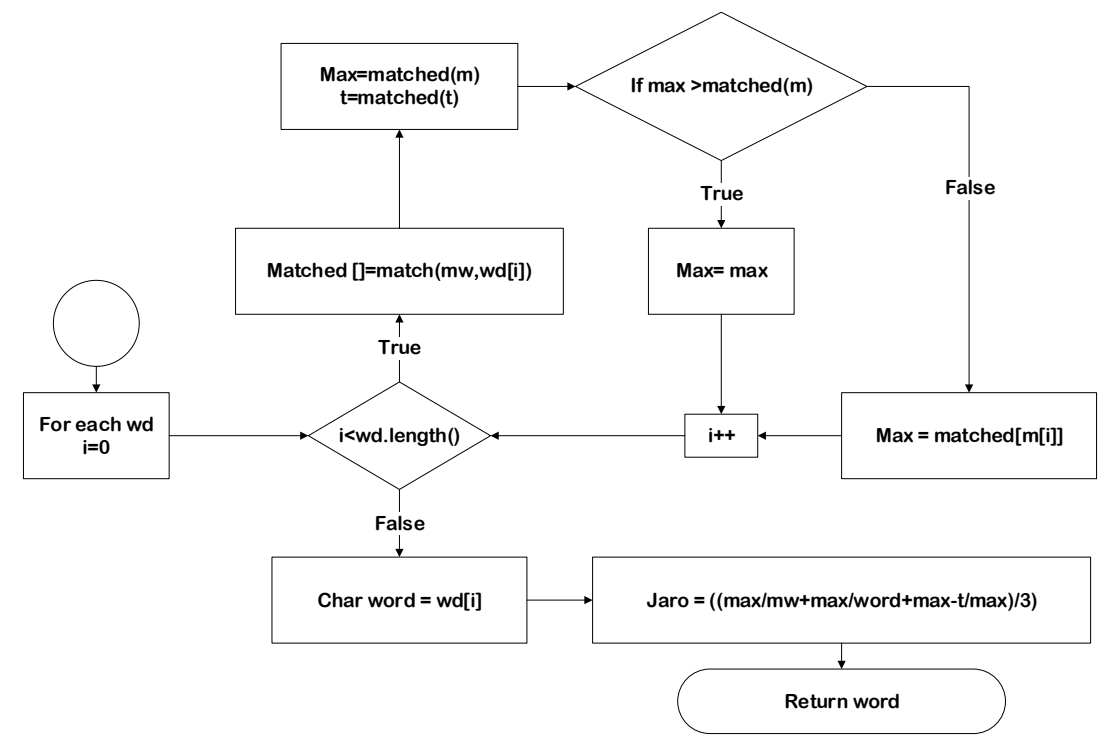

Figure 9: Flowchart of the Loop for Misspelling Function.

<span id="page-35-0"></span>The match function is the function that is called by the misspelling function, this function is used to match the letters of the two data that is entered. The result of this function is the number of the matched letters and the transposition value. The transposition value is the value of the times that mismatch occurred. These results are used to calculate the Jaro Winkler distance. The last task in the search module is searching for the synonym of the entry in the word net.

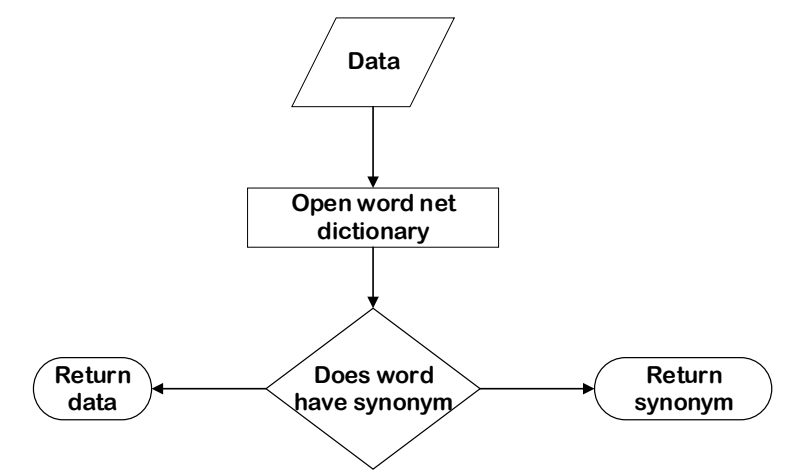

<span id="page-35-1"></span>Figure 10: Flowchart of Getting the Synonyms.
### **5.5 Database**

The database consists of five tables, the four tables are the tables from the four ecommerce databases. These tables are the training data and it is entered by the user. The fifth table is the table that contains the common field names of the four tables that is obtained by the proposed system.

### **5.6 Matching Module**

In this module the matching process is done by checking if the entered data or the synonym of the entered data is available in the database.

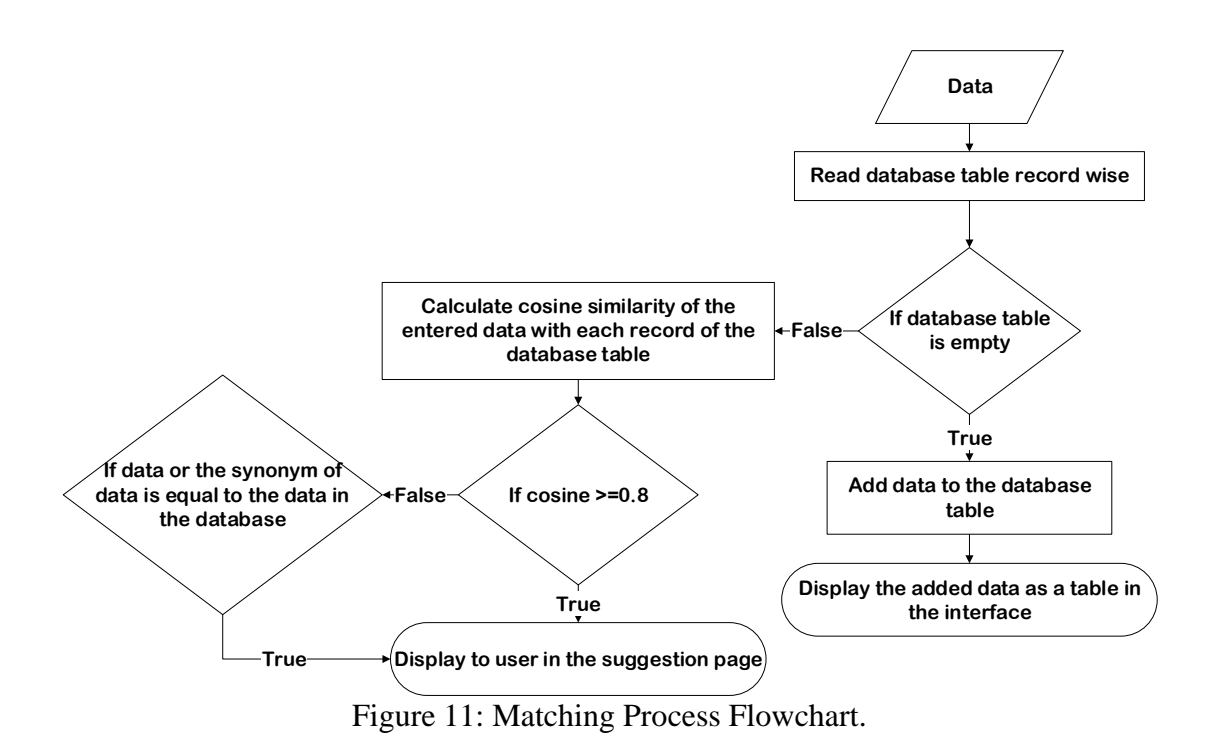

### **5.7 CNN Classifier Module**

This module matches all the data in the database and save it in one table named "Schema". Moreover, this table is constructed when the match process is done using the CNN classifier, where it groups similar data in one group and then it saves the matched data without repetitions in the "Schema" table.

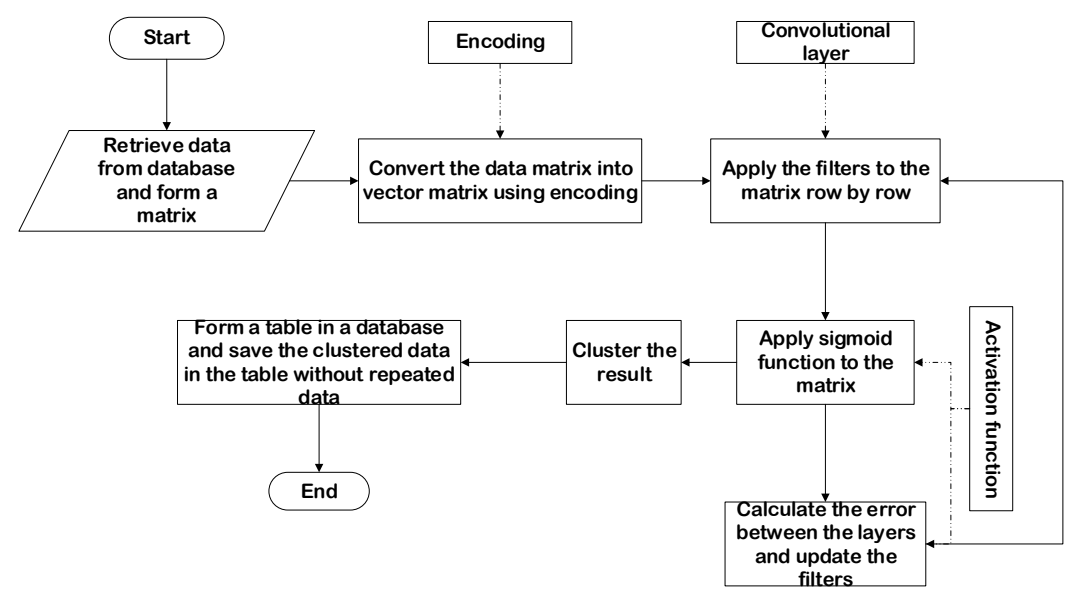

Figure 12: CNN Classifier Flowchart

The cluster process in this algorithm works in a simple way. It saves the first value that is obtained from the activation function and save it in a list and the index of this list will be one, and for the next value it checks if the available list contains a similar value, then the value will be saved in this list, but if the value is not similar to the value that is in the list then it will create a new list and save the value there. This process is done for all the values that will be obtained from the activation function; these lists are the clusters. Moreover, the encoding process is a function that converts the data into vectors using the ascii values.

## **Chapter 6**

## **EXPERIMENTAL METHODOLOGY**

### **6.1 Introduction**

This section contains the thesis methodology that describes the research approaches, methodology structure, the structure of the schema matching and finally Research Limitations.

### **6.2 Dataset Description**

The dataset that is used for this thesis is a data from four firms N11, LOGO, Serotonin and Mikro. This dataset contains 302 field names and four tables. From each firm one table is used, which contains the products details. Moreover, each table have a different number of fields and for each field name there is an expected field name; which is used for testing. Therefore, the dataset is divided into two sections; the table name and field name section are used for training while the expected field name is used for testing.

### **6.3 Research Approaches**

For the purposes of this thesis the research approach followed is instructive. For this method, researchers used CNN for text classification and prediction. From the previous articles I was inspired to implement the CNN algorithm for the schema matching. The 302 field names are used in this thesis to test the proposed algorithms, each field name has been converted to vectors by the encoding function and formed a matrix to be processed for the next step. The results of the algorithms have been compared with the expected field names that is available in the dataset.

### **6.4 Methodology Structure**

As mentioned earlier the general CNN structure consist of three main components, but in this thesis a character level CNN is implemented and the structure of this method is not very different from the general method structure. In this structure there is three layers. The first layer is the convolutional layer, in this layer the vectors is multiplied with filters using the dot product operation, since it is 1-D convolutional the dot product is done row by row, and the results is summed up to get one result for each row. The filter that is used in the convolutional layer is chosen by taking the longest field names. The next layer is the activation function, in this layer, the result is entered to the activation function which is the sigmoid function, it squashes the result of the previous layer to a range between 0 and 1. The sigmoid formula is:

$$
sigmoid(y) = \frac{1}{e^{-x}}\tag{5}
$$

where -x is the value obtained from the convolutional layer. In the last layer the algorithm gets the final result and the error with sample output. The final result that is obtained by choosing the maximum value that is nearest to the threshold that is defined. Since this algorithm is a back propagation, it will calculate the difference in each layer and subtract these error values from existing weight values, to update the filter and threshold.

#### **6.5 Schema Matching Structure**

In this thesis, database schema matching using character level CNN with sigmoid and back propagation clustering will be discussed and explained. This combination of processes is used together to make a system that retrieve the matched data and create a new table that contain the newly matched data into the database.

When the system first executes, a connection to the database is established. Then the user is able to enter the data to the system through the user interface, then the system preprocesses the entry and adds the data to the database. While the user adding the data, the system checks if there is any similar data entered to the table. If there are any similarities, the system suggests for the user the available data and the user can choose whether to take the suggested data or not. This matching process is done by checking the database whether the entry already exists in the table assigned by the user. The matching process in this step is only in the table scope.

Moreover, the matching process in the database scope is done using the CNN clustering. At this point the data is fully entered to the database and the training matrix is extracted from the data entered. The training matrix is entered to the convolutional layer so that the filter is applied to the matrix and form a new matrix. Then this matrix is entered to the activation function to suppress the results to an array of a range between 0 and 1. An array with several values for each word is obtained and fed to the next layer, by which the layer compares and locate the maximum value which is nearest to the threshold that is defined within the array given. i.e. the first maximum value chosen is saved in a group corresponding to its position and it is done for the next array, if the maximum value of the next array has a group with the similar values then it is relocated to that group otherwise it is saved to a new group. The maximum value is later relocated to a group containing similar maximum values obtained from other arrays. Since this algorithm is a back propagation, it will calculate the difference in each layer and subtract these error values from existing weight values, to update the filter and threshold. Finally, as a result, the algorithm groups together all similar words and save it into the database as a new set of data in a new, separate table without any repetitions.

On the other hand, if the entered value gives invalid results, CNN trains the weight values so that it can give a valid value.

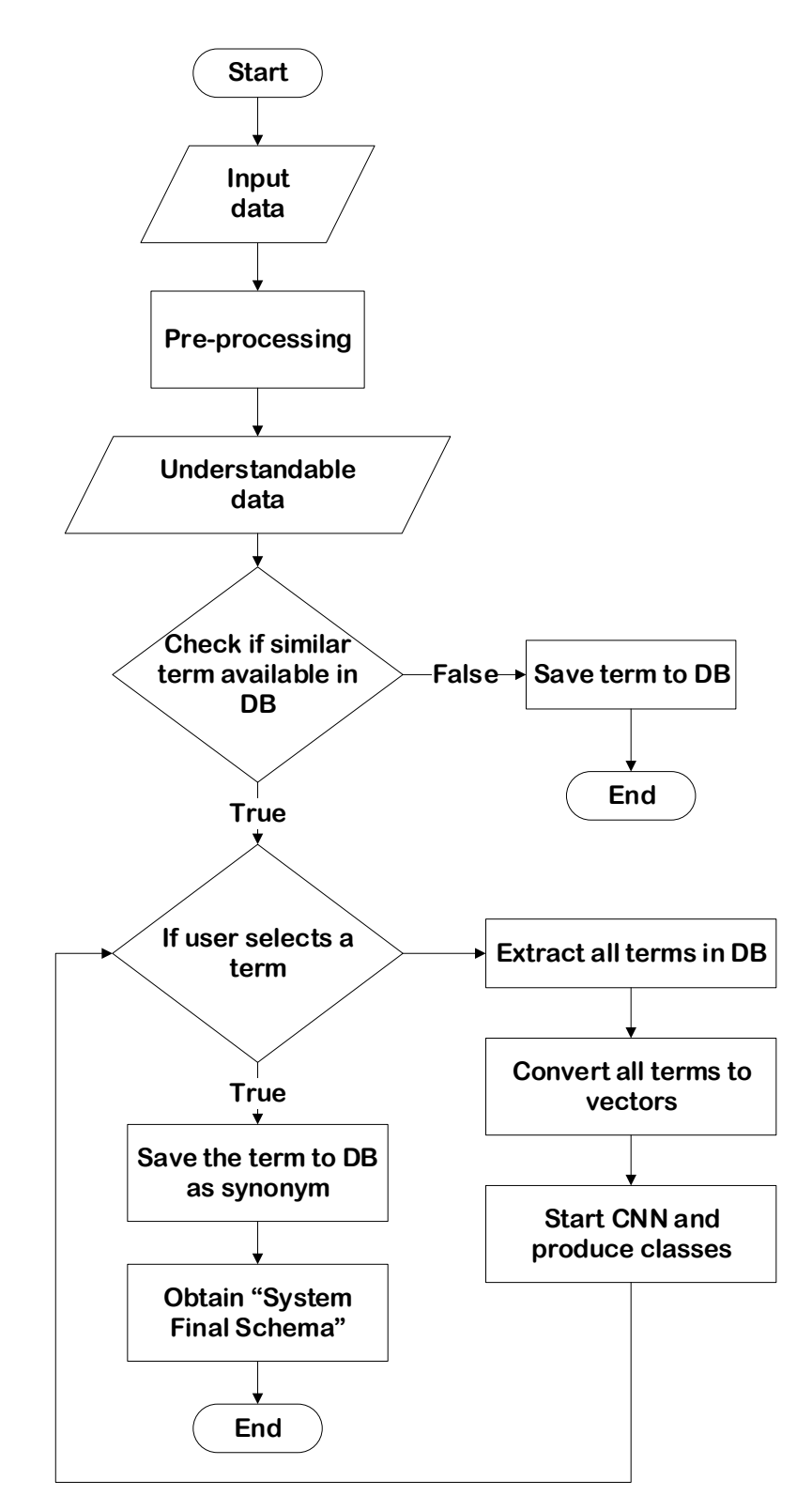

Figure 13: Schema Matching Structure.

## **Chapter 7**

## **SYSTEM INTERFACES**

### **7.1 Introduction**

The proposed system is implemented in Java using NetBeans IDE 8.2 and SQL Lite studio. In this section the interface of the system will be discussed and how the user enters the data will be explained.

### **7.2 Main Interface**

The main interface allows the user to enter the data by filling the following text boxes; in the table name text box the firm name followed by the table name is entered, by putting an underscore between the firm name and the table name. The field name is entered in the field name text box. Next, data type of the field name is chosen from the combo box. Subsequently, the length of the chosen data type is entered in the length text box. If there is a default value for the entered field name it is entered in the default value text box. If the entered field name is mandatory then the mandatory text box is filled with the value 1 and if it is not mandatory then it is filled with the value 0. The key type of the entered field name is chosen from the key combo box (primary key, foreign key, none). If there is a data description for the entered field name then it is filled in the data descriptions text boxes as shown below.

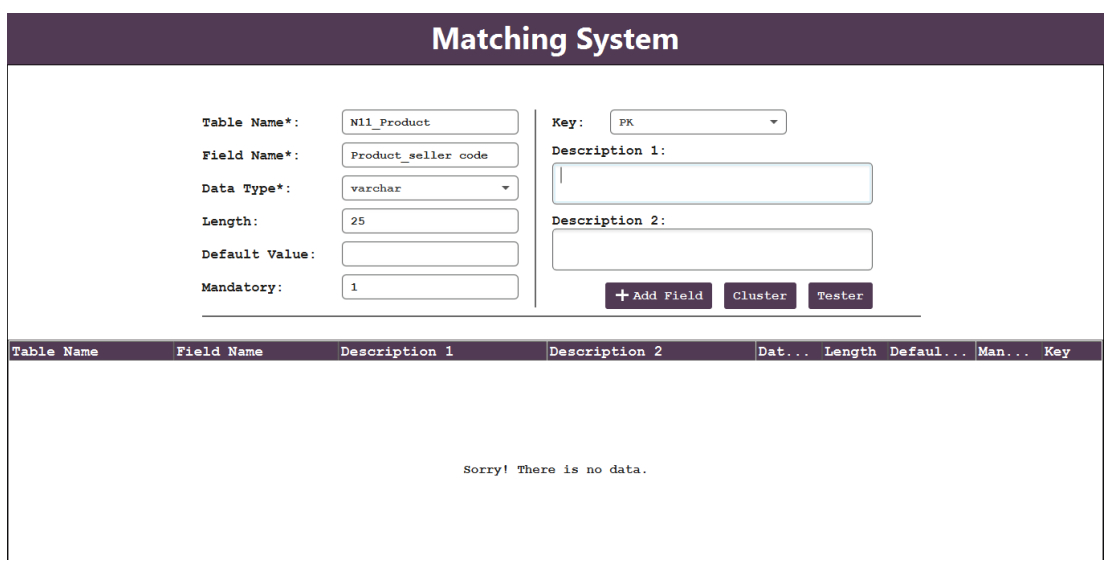

Figure 14: Main interface

When the add field button is clicked, the data will be entered to the system database with "Exact Match" relationship. The data that is entered will be displayed for the user in the interface as shown below.

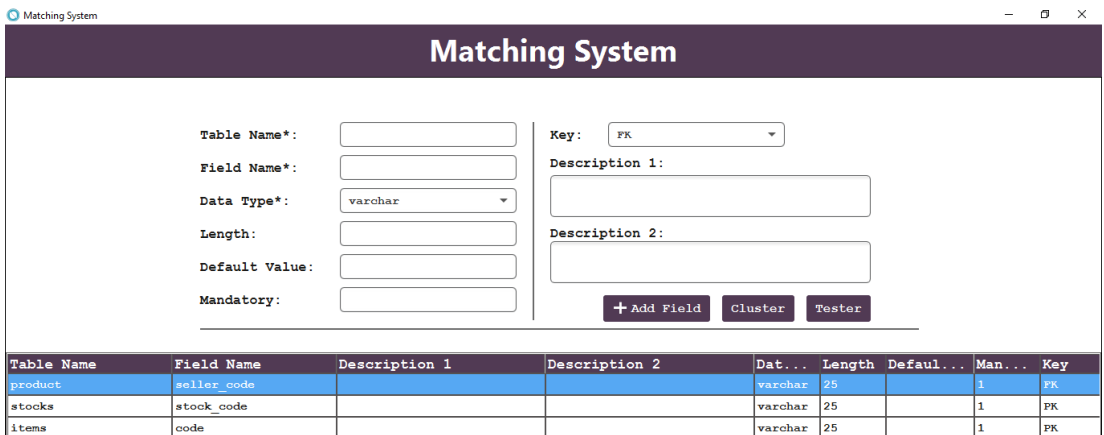

Figure 15: Interface showing entered data

Moreover, when the user enters data that already exist in the database it shows the user the available data while the user is typing it, as shown below.

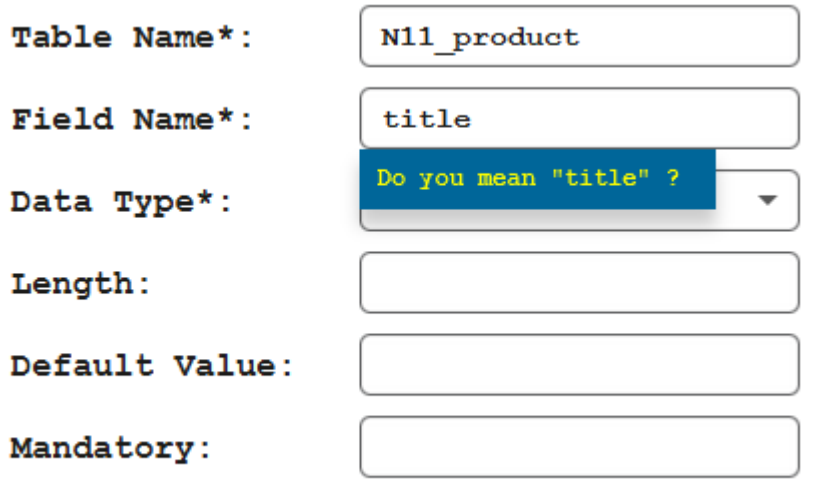

Figure 16: Asking the user if this is the data meant

## **7.3 Suggestions Interface**

The suggestions interface is displayed when the add field button is clicked and there is similar data of the entered data in the database.

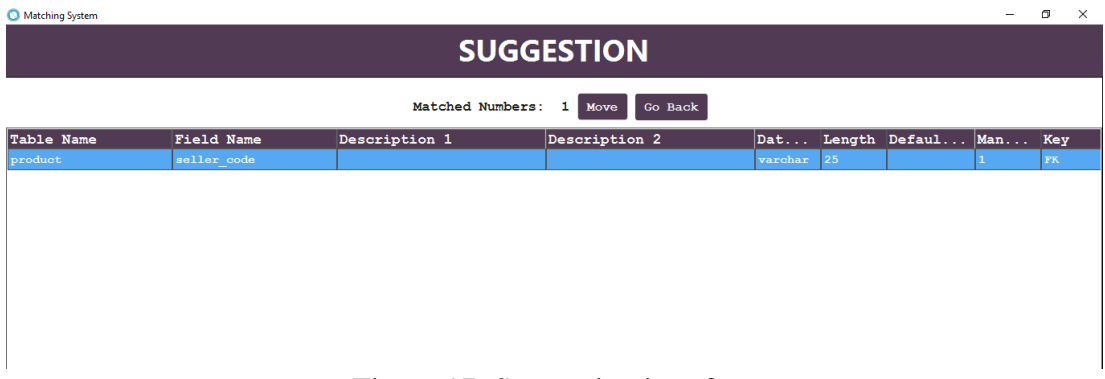

Figure 17: Suggestion interface

If a data is chosen from this interface then it will be added to the interface's table and to the database as a synonym by clicking the move button. However, if none of the suggested data is chosen, then the main interface is displayed and the entered data will be saved to the database by clicking go back button.

## **7.4 Clustering Interface**

Clustering interface is appeared when the cluster button that is in the main interface is clicked. The clustering interface displays the data that is grouped in one cluster according to its similarity.

| <b>CLUSTERING</b>           |                                |         |    |                             |              |           |                         |
|-----------------------------|--------------------------------|---------|----|-----------------------------|--------------|-----------|-------------------------|
| Cluster Numbers: 65 Go Back |                                |         |    |                             |              |           |                         |
| Table Name                  | <b>Field Name</b>              |         |    | Dat Length Default  Man Key |              |           | Cluster                 |
| product                     | seller code                    | varchar | 25 |                             |              | <b>FK</b> |                         |
| product                     | $\texttt{select\_store\_code}$ | varchar | 30 |                             | 0            | none      | 1                       |
| stocks                      | stock code                     | varchar | 25 |                             | 1            | PK        | 1                       |
| stocks                      | store_product_code             | varchar | 25 |                             |              | none      | 1.                      |
| stocks                      | producer_code                  | varchar | 25 |                             | $\mathbf{0}$ | none      | 1                       |
| stocks                      | $\texttt{acc\_code}$           | varchar | 40 |                             | $\mathbf 0$  | none      | 1                       |
| stocks                      | acc return code                | varchar | 40 |                             | $\mathbf 0$  | none      | 1                       |
| stocks                      | acc_discount_code              | varchar | 40 |                             |              | none      | 1                       |
| items                       | code                           | varchar | 25 |                             | 1            | PК        | 1                       |
| items                       | group code                     | varchar | 17 |                             | $\mathbf 0$  | none      | 1                       |
| items                       | producer_code                  | varchar | 25 |                             | $\mathbf 0$  | none      | 1                       |
| items                       | spec code                      | varchar | 11 |                             | $\mathbf 0$  | none      | $\mathbf{1}$            |
| litems                      | authority code                 | varchar | 11 |                             | $\mathbf{0}$ | none      | 1                       |
| items                       | ${\tt dominant\_code}$         | varchar | 25 |                             | $\mathbf 0$  | none      | 1                       |
| items                       | $\mathtt{class\_code}$         | varchar | 25 |                             | $\mathbf{o}$ | none      | 1                       |
| items                       | acc code                       | varchar | 25 |                             | $\bullet$    | none      | 1                       |
| products                    | product code                   | varchar | 35 |                             | 1            | PK        | $\mathbf{1}$            |
| products                    | $\mathtt{acc\_code}$           | varchar | 25 |                             | $\mathbf 0$  | none      | 1                       |
| product                     | title                          | varchar | 35 |                             | 1            | none      | $\overline{\mathbf{2}}$ |
| product                     | price                          | double  | 8  |                             | 1.           | none      | з                       |

Figure 18: Clustering Interface

### **Chapter 8**

### **EXPERIMENTAL FINDINGS**

### **8.1 Introduction**

In this section, the results and evaluation of the proposed methodology used in this thesis will be explained. The tables that is used are from four different databases (N11, LOGO, MIKRO, SEROTONIN). A single table is used from each database, "N11\_product" table consist of 25\_field names, "LOGO\_items" table consist of 64 field names, "MIKRO\_stocks" table consist of 198 field names and "SEROTONIN products" table consist of 15 field names. The total field names are 302 field names. Moreover, an "Expert Schema" is constructed manually from these four tables and "System Final Schema" is obtained by the system. For evaluating the results True Positive (TP), True Negative (TN), False Positive (FP) and False Negative (FN) matrix are used to calculate Precision, Recall, F1-score and Accuracy. There are two types of evaluation, the first evaluation is the database tables versus the user input tables. The second evaluation is the "System Final Schema" versus the "Expert Schema". Full explanation of the results is stated next.

### **8.2 Evaluation 1: Database Tables Versus User Input Tables**

To calculate the Accuracy, Precision, Recall and F1-score, confusion metric (TP, TN, FP and FN) values must be obtained. To obtain these values, a comparison between each user input table and database tables is done.

TP is the exact match or the synonym of the input that is predicted by the system and suggested to user. TN is the wrong prediction of the input that is predicted by the system and suggested to the user. FP is the wrong terms that the system could not predict of the input. FN is the correct terms that the system could not find of the input and not suggested.

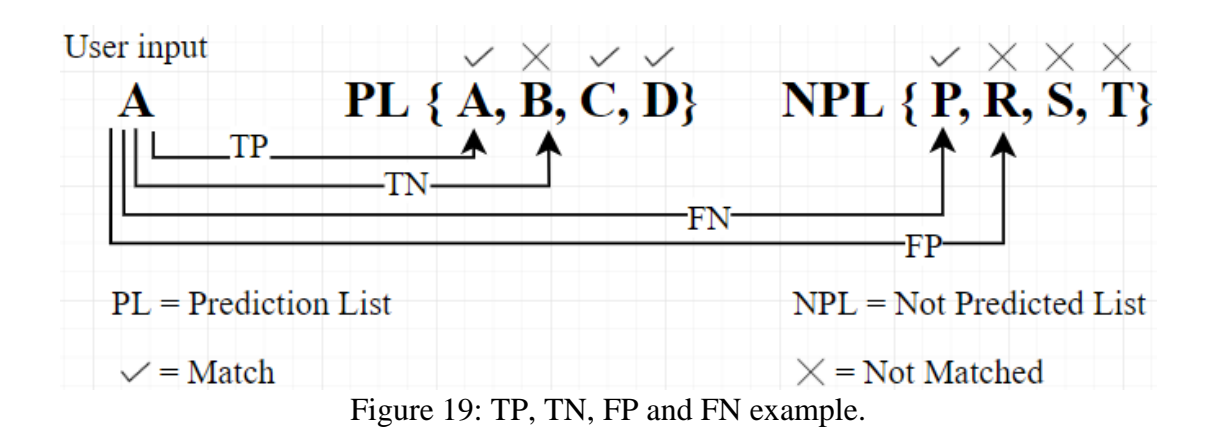

For instance, the user table involves the terms {product code, name, sales price, tax, currency type, photo name, order, state, discount price, stock piece, statement, group id, expiration date}. The first term "product code" seeks to be matched by the system terms that is available in the system database. Assume that the term "product code" is matched with the predicted list (PL) {product code, stock code, product number, item code, item id, stock number, etc.} and correctly found by the system. Second assumption is that the wrong predicted list (NPL) for the "product code" are {id, product name, stocks, number, stock name, etc.}.

Assuming that the input is "product code" and the system suggests the synonym or the exact term as "product code", "stock code", "item code" and etc., then this is considered as TP. If the system suggests a term that is incorrect term for the input as "code", "id" and etc. then this is considered as TN, but if the system did not suggests any wrong terms for the input then this is considered as FP, and if the system did not suggest any correct terms for the input then this is considered as FN.

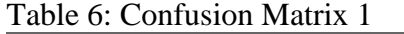

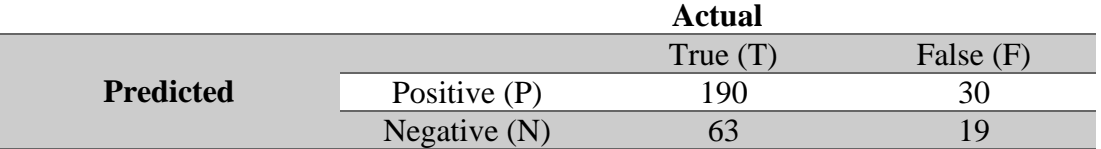

Confusion matrix is useful for calculating the accuracy, precision, recall and f1-score. Where accuracy calculates how accurate is the algorithm.

$$
accuracy = \frac{TP + TN}{TP + TN + FP + FN}
$$
\n(6)

Precision refers to the percentage of the results that is relevant to the actual data.

$$
precision = \frac{TP}{TP + FP}
$$
 (7)

Recall calculates the percentage of the total results that is correctly matched with the actual data.

$$
recall = \frac{TP}{TP + FN} \tag{8}
$$

F1-score calculates the accuracy of the test, both the precision and recall are used to compute the F1-score.

$$
f1-score = 2 \times \frac{recall \times precision}{recall + precision}
$$
 (9)

After the results are obtained from the confusion matrix, the values for the accuracy, precision, recall and F1-score is computed and recorded on the following diagrams.

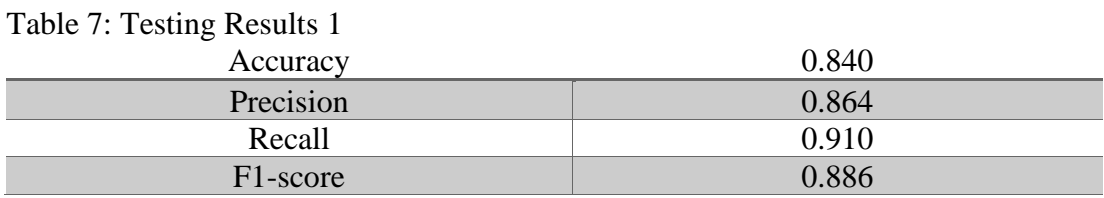

### **8.3 Evaluation 2: System Final Schema Versus Expert Schema**

The result of the system is a final schema of the input tables of companies. The schema is saved to the system database to use next matching processes. The result schema is titled as "System Final Schema", is compared to the "Expert Schema" that is manually constructed. The field names that is in the "System Final Schema" is decreased to 254 field names from 302 field names and the field names that is in the "Expert Schema" is decreased to 239. This is because each field name is stored once without its synonym. The confusion metric (TP, TN, FP and FN) values are calculated after comparison of the schemas.

Table 8: Confusion Matrix 2

|                  |                | <b>Actual</b> |           |
|------------------|----------------|---------------|-----------|
|                  |                | True $(T)$    | False (F) |
| <b>Predicted</b> | Positive $(P)$ | 150           |           |
|                  | Negative $(N)$ |               |           |

Table 9: Testing Results 2

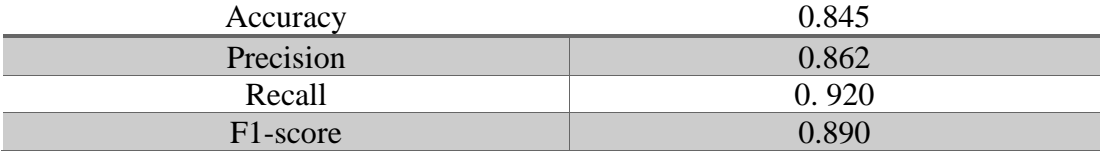

### **8.4 Results Comparison**

In this section, the findings computed from the schema matching using CNN are compared with two different articles relevant to the same subject in hand. Each article had a different method but used for schema matching. A comparison for each article is explained next.

#### **8.4.1 Comparison with Schema Matching Using Machine Learning**

According to Sahay T. et al, "Schema Matching Using Machine Learning" [14], two methods are used for clustering and linguistic matching. The first method that is used is the centroid method and the second method is the combined method. In the centroid method two types of clustering methods are used to group similar attributes of the source schema together, the clustering methods that are used are Kohonen Self Organising map and K-Means Clustering [14].

The results of these two methods are compared with the results that is obtained from this thesis and is shown below.

Table 10: Results of Comparison between Our Work and Sahay T. et al [14] Centroid Method.

|                  | Our work | Sahay T. et al [14] Centroid Method |
|------------------|----------|-------------------------------------|
| <b>Precision</b> | 86.4%    | 52.70%                              |
| <b>Recall</b>    | 91%      | 100\%                               |
| <b>F1-score</b>  | 88.6%    | 69%                                 |

As shown above, the performance results of the methods proposed in this thesis are better than the experimental results of the study [14]. This is due to the usage of the word net dictionary, which finds and eliminates synonym words for each field name entered. Moreover, the CNN algorithm updates the weight of the entered field name in each iteration which gives better results.

|                  | Our work | Sahay T. et al [14] Combined Method |
|------------------|----------|-------------------------------------|
| <b>Precision</b> | 86.4%    | 54.00%                              |
| <b>Recall</b>    | 91%      | 100\%                               |
| <b>F1-score</b>  | 88.6%    | 71%                                 |

Table 11: Results of Comparison between Our Work and Sahay T. et al [14] Combined Method.

Even though the combined method performs better than the centroid method, still the proposed methods performs better than these two methods.

#### **8.4.2 Comparison with an Instance Based Approach**

Mehdi O. et al, "An Approach for Instance Based Schema Matching with Google Similarity and Regular Expression" [15], in this paper an approach for schema matching is proposed which is instance based. This approach relies on the combination of google as a web semantic and regular expression [15].

A comparison between the results that is obtained using this approach and the results that is obtained from this thesis is shown below.

Table 12: Comparison Results between Our Work and Mehdi O. et al [15] Instance-Based Approach. **Our work Mehdi O. et al [15] Instance based approach**

|                  | <b>UUL WOLK</b> | Mendi O. et al [15] Instance based approach |
|------------------|-----------------|---------------------------------------------|
| <b>Precision</b> | 86.4%           | 99.00%                                      |
| <b>Recall</b>    | 91%             | 96%                                         |
| <b>F1-Score</b>  | 88.6%           | 97%                                         |

According to the results, the performance of the study [15] is better than the methods that is proposed in this thesis. This is due to the usage of Google Similarity engine[16], which uses World Wide Web (WWW) as a database to provide automatic semantic of useful quality and Google Similarity calculates the semantic similarity score for the attributes. Moreover, Regular Expression tool [17] is used to ease the identification of text by describing it through pattern matching.

Finally, the comparisons that is done it is observed that the proposed methodology shows better performance results than the study [14]. However, the study [15] shows better performance results than the proposed methodology due to Google Similarity engine [16] and Regular Expressions tool [17].

## **Chapter 9**

## **CONCLUSION**

Schema matching is mostly used to locate and identify semantically related-target which eases the finding and matching of divergent and randomly scattered data sets. It is one valuable tool for data processing and schema integration.

This thesis proposes an automated database schema matching engine for matching database tables and form a table that contains the common data between these tables. This is done using the proposed methodology, it performs several steps; pre-processing the data, search for synonyms of the data entered, save the data to the database, match the data and classify the data. Moreover, one of the powerful characteristics of the proposed methodology is that, it can be automated hence, less time required to carry a particular task and more efficient if the task is more complex and if it is a larger scale task. The methodology used is trained like human and have the ability to predict the pattern of the data and it showed a very satisfactory results.

Furthermore, the proposed methodology can be further modified to increase the performance of the algorithms and methods used in this thesis, if CNN is used with google similarity tools or more powerful semantic tools and approaches helping the system to predict more synonyms.

### **REFERENCES**

- [1] Rahm, E., & Bernstein, P. (2001). A survey of approaches to automatic schema matching. *The VLDB Journal*, *10*(4), 334-350. doi: 10.1007/s007780100057.
- [2] Black, P. E. (2019, March 18). Jaro-Winkler in Dictionary of Algorithms and Data Structures. Retrieved from<https://www.nist.gov/dads/HTML/jaroWinkler.html>
- [3] Melnik, S., Garcia-Molina, H., & Rahm, E. Similarity flooding: a versatile graph matching algorithm and its application to schema matching. *Proceedings 18Th International Conference On Data Engineering*. doi: 10.1109/icde.2002.994702.
- [4] Madhavan, J., Bernstein, P. A., & Rahm, E. (2001, September). Generic schema matching with cupid. In vldb (Vol. 1, pp. 49-58).
- [5] Köpcke, H., & Rahm, E. (2010). Frameworks for entity matching: A comparison. *Data & Knowledge Engineering*, *69*(2), 197-210. doi: 10.1016/j.datak.2009.10.003.
- [6] Berlin, J., & Motro, A. (2002). Database Schema Matching Using Machine Learning with Feature Selection. *Notes On Numerical Fluid Mechanics And Multidisciplinary Design*, 452-466. doi: 10.1007/3-540-47961-9\_32.
- [7] Li, W., & Clifton, C. (2000). SEMINT: A tool for identifying attribute correspondences in heterogeneous databases using neural networks. *Data & Knowledge Engineering*, *33*(1), 49-84. doi: 10.1016/s0169-023x(99)00044-0.
- [8] Sorrentino, S., Bergamaschi, S., & Gawinecki, M. (2011). NORMS: An automatic tool to perform schema label normalization. *2011 IEEE 27Th International Conference On Data Engineering*. doi: 10.1109/icde.2011.5767952.
- [9] Do, H., & Rahm, E. (2002). COMA A system for flexible combination of schema matching approaches. *VLDB '02: Proceedings Of The 28Th International Conference On Very Large Databases*, 610-621. doi: 10.1016/b978-155860869- 6/50060-3.
- [10] n11.com Alışverişin Uğurlu Adresi. (2020). Retrieved 6 February 2020, from https://www.n11.com/
- [11] Malzemeler Veri Aktarımları Tiger 3 Bilgi Deposu Global Site. (2020). Retrieved 4 February 2020, from <https://docs.logo.com.tr/pages/viewpage.action?pageId=22272929>
- [12] Mikro Tablolar. (2020). Retrieved 4 February 2020, from [http://www.mye.com.tr/help/Library/Diger/DBYapisi\\_V15/tablo.htm](http://www.mye.com.tr/help/Library/Diger/DBYapisi_V15/tablo.htm)
- [13] ERK TEKNOLOJİ. (2020). Retrieved 25 February 2020, from http://www.erkteknoloji.com/
- [14] Sahay, T., Mehta, A., & Jadon, S. (2019). Schema Matching using Machine Learning. arXiv preprint arXiv:1911.11543.
- [15] Mehdi, O. A., Ibrahim, H., & Affendey, L. S. (2017). An approach for instance based schema matching with google similarity and regular expression. Int. Arab J. Inf. Technol., 14(5), 755-763.
- [16] Cilibrasi, R. L., & Vitanyi, P. M. (2007). The google similarity distance. *IEEE Transactions on knowledge and data engineering*, *19*(3), 370-383.
- [17] Friedl, J. E. (2006). *Mastering regular expressions*. " O'Reilly Media, Inc.".

# **APPENDICES**

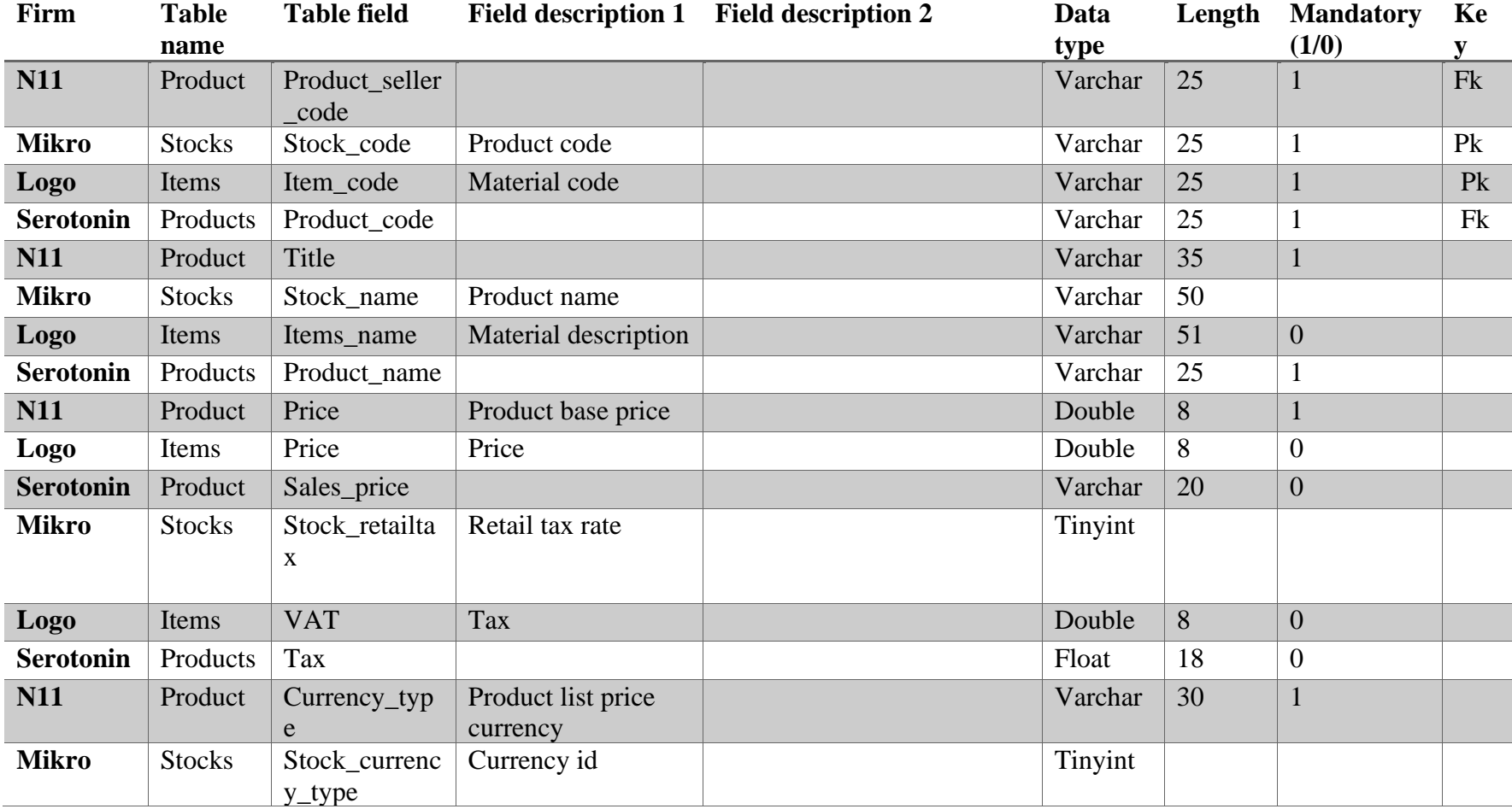

# **Appendix A: Training Data**

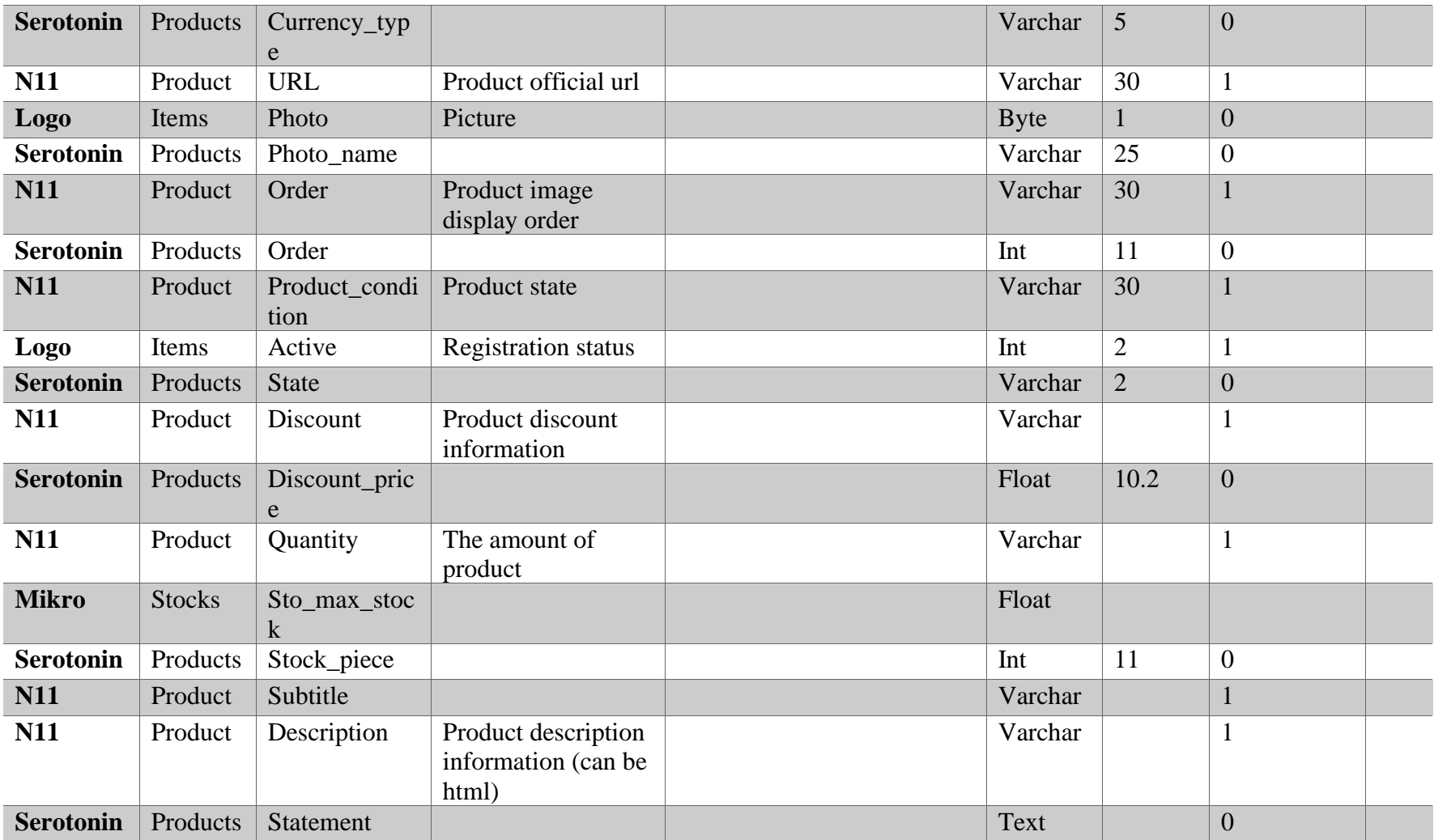

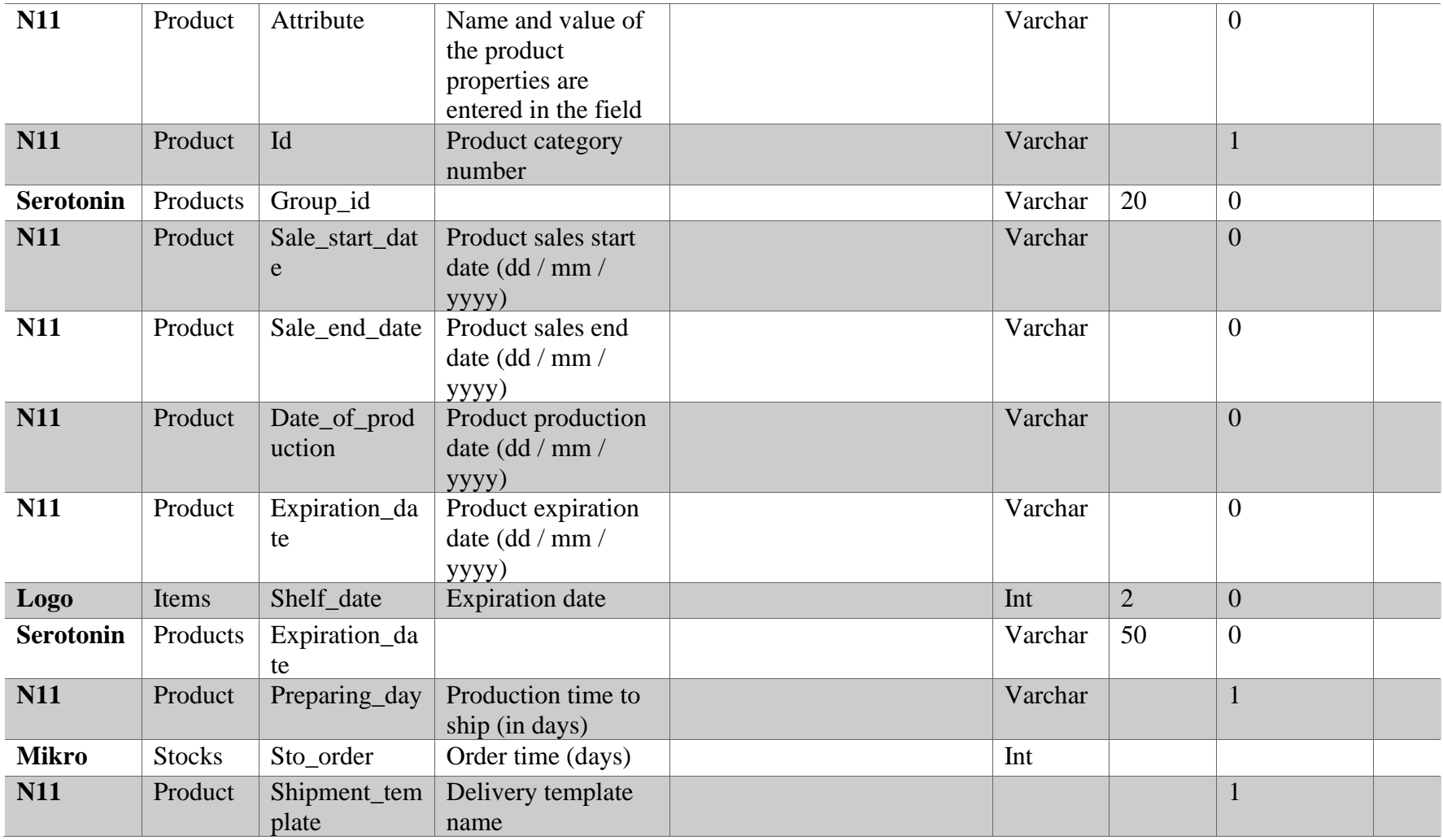

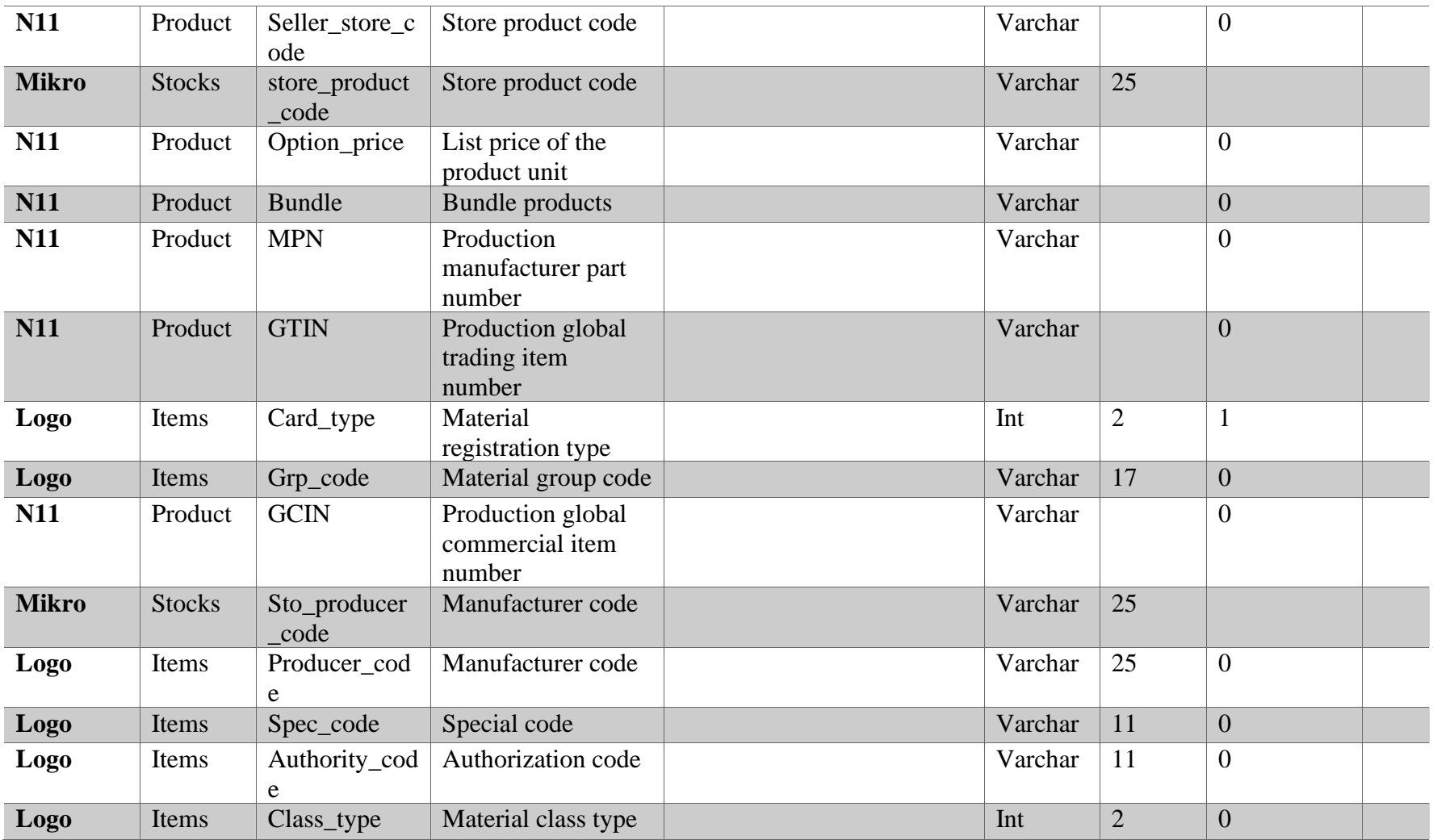

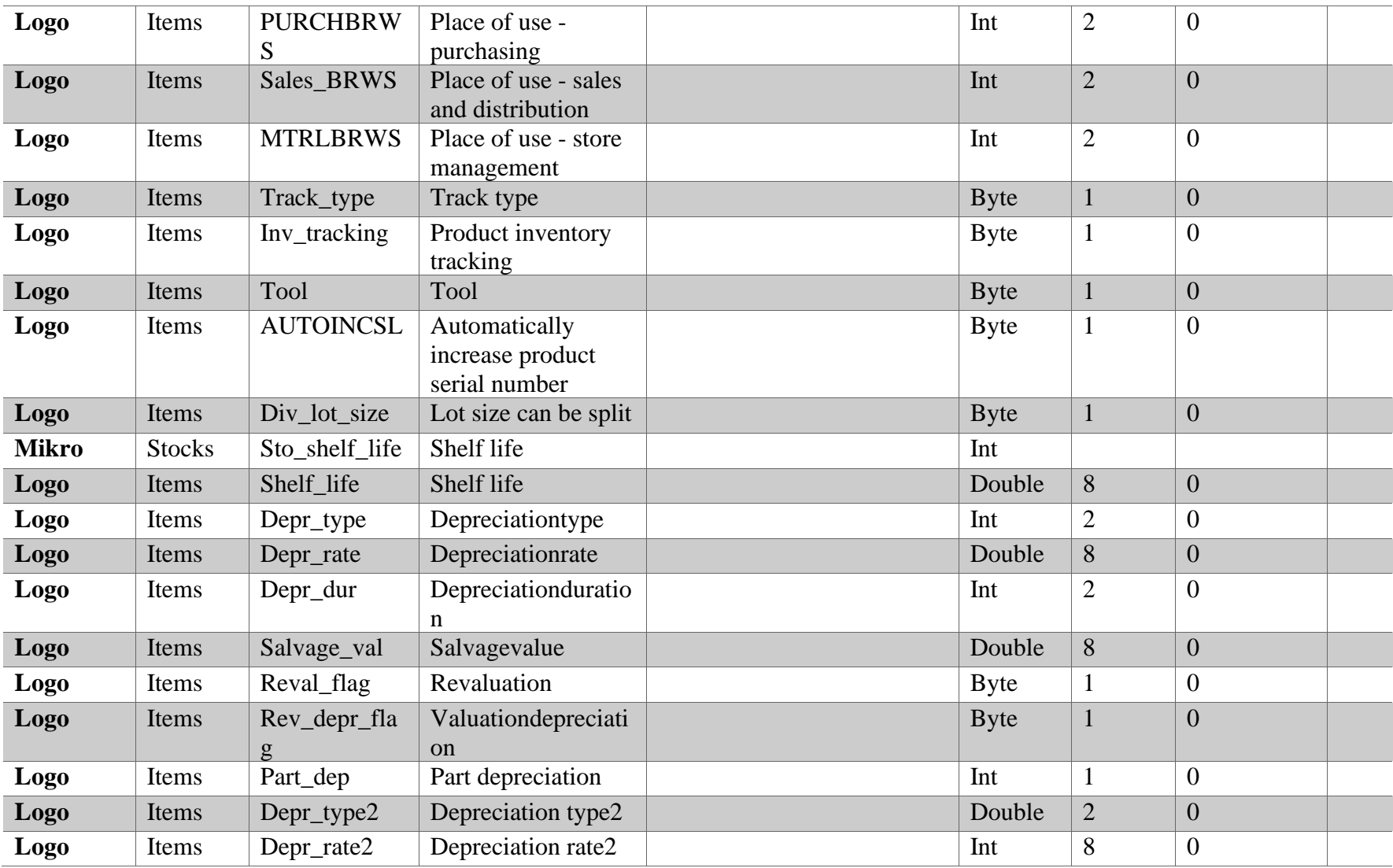

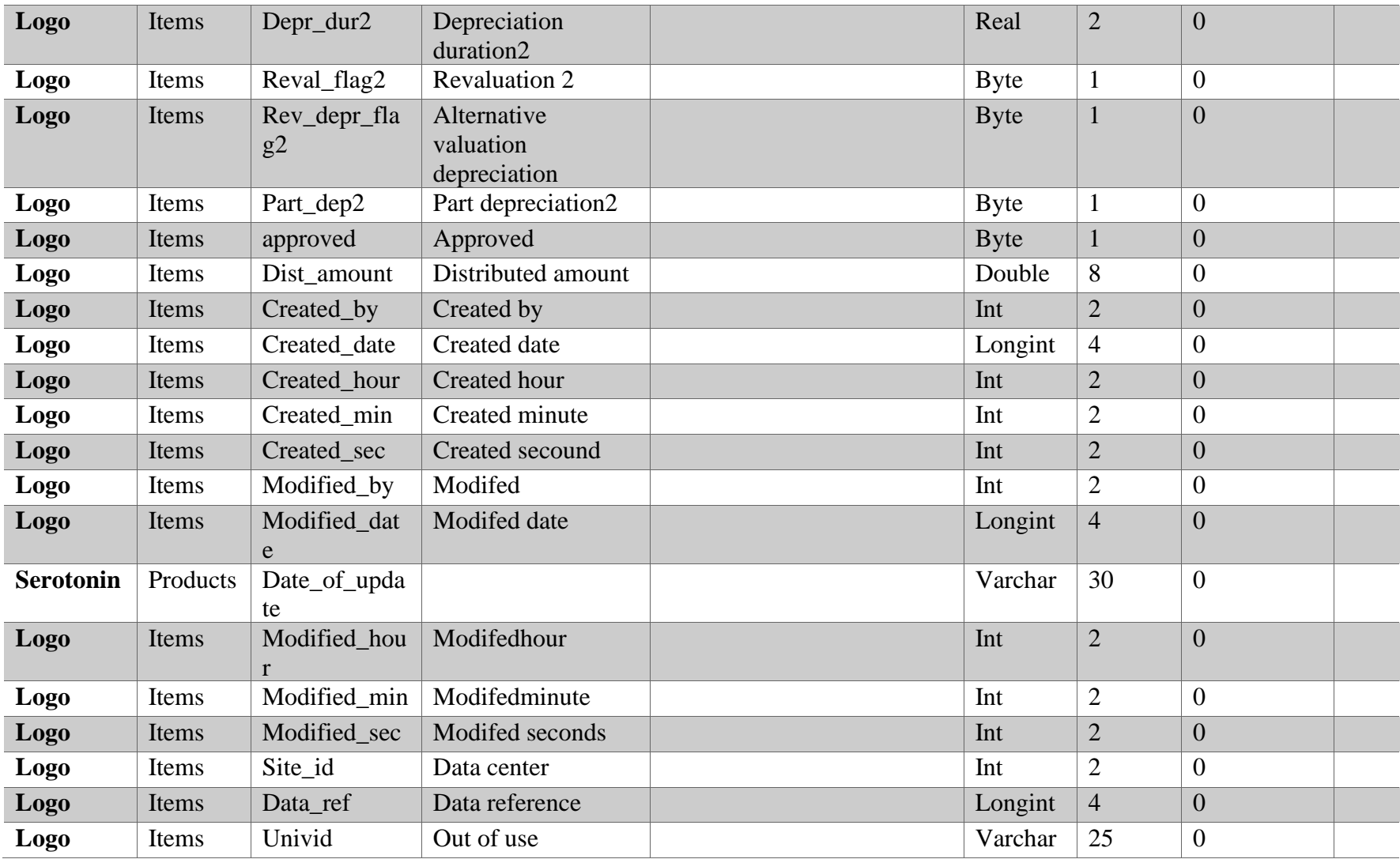

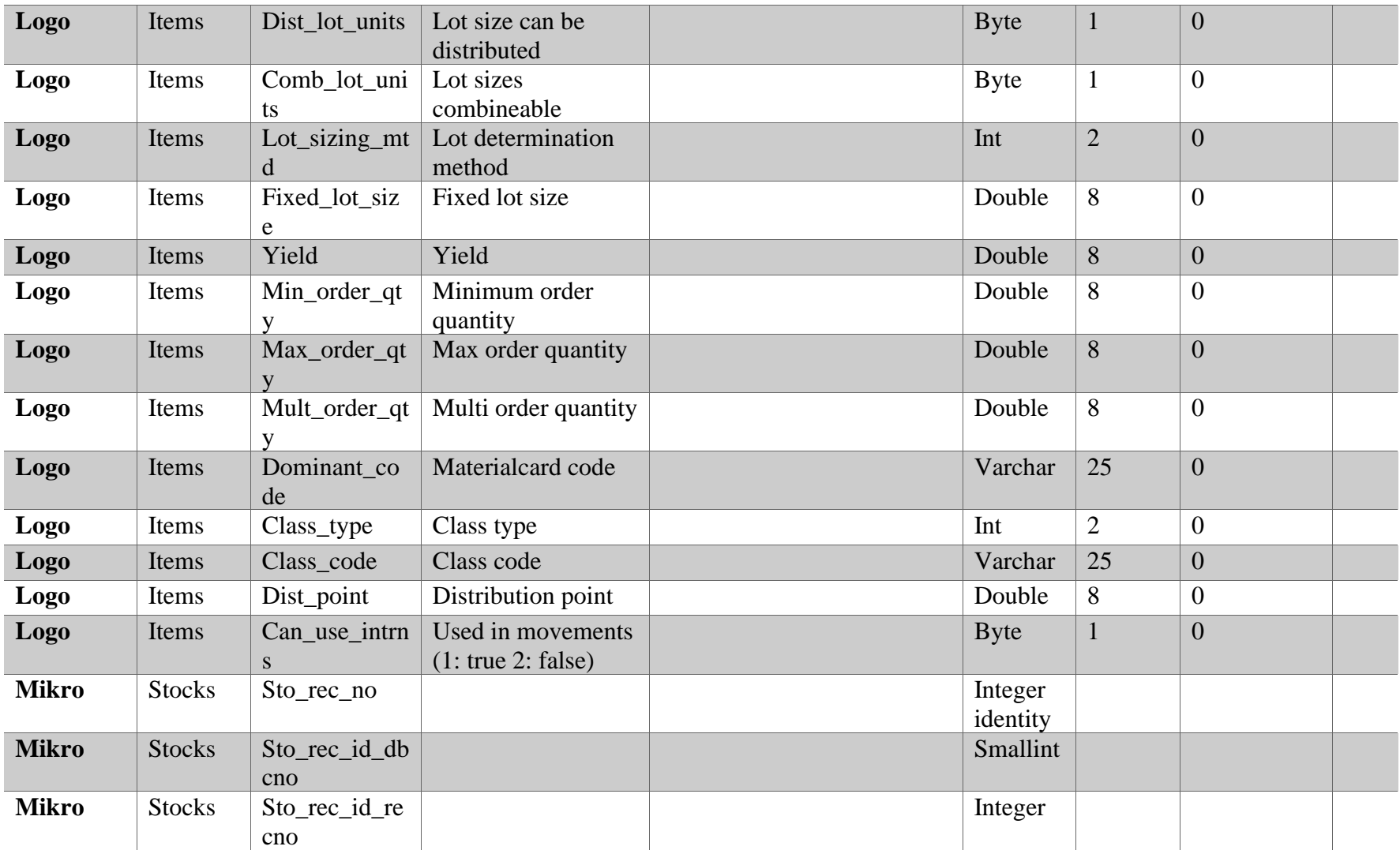

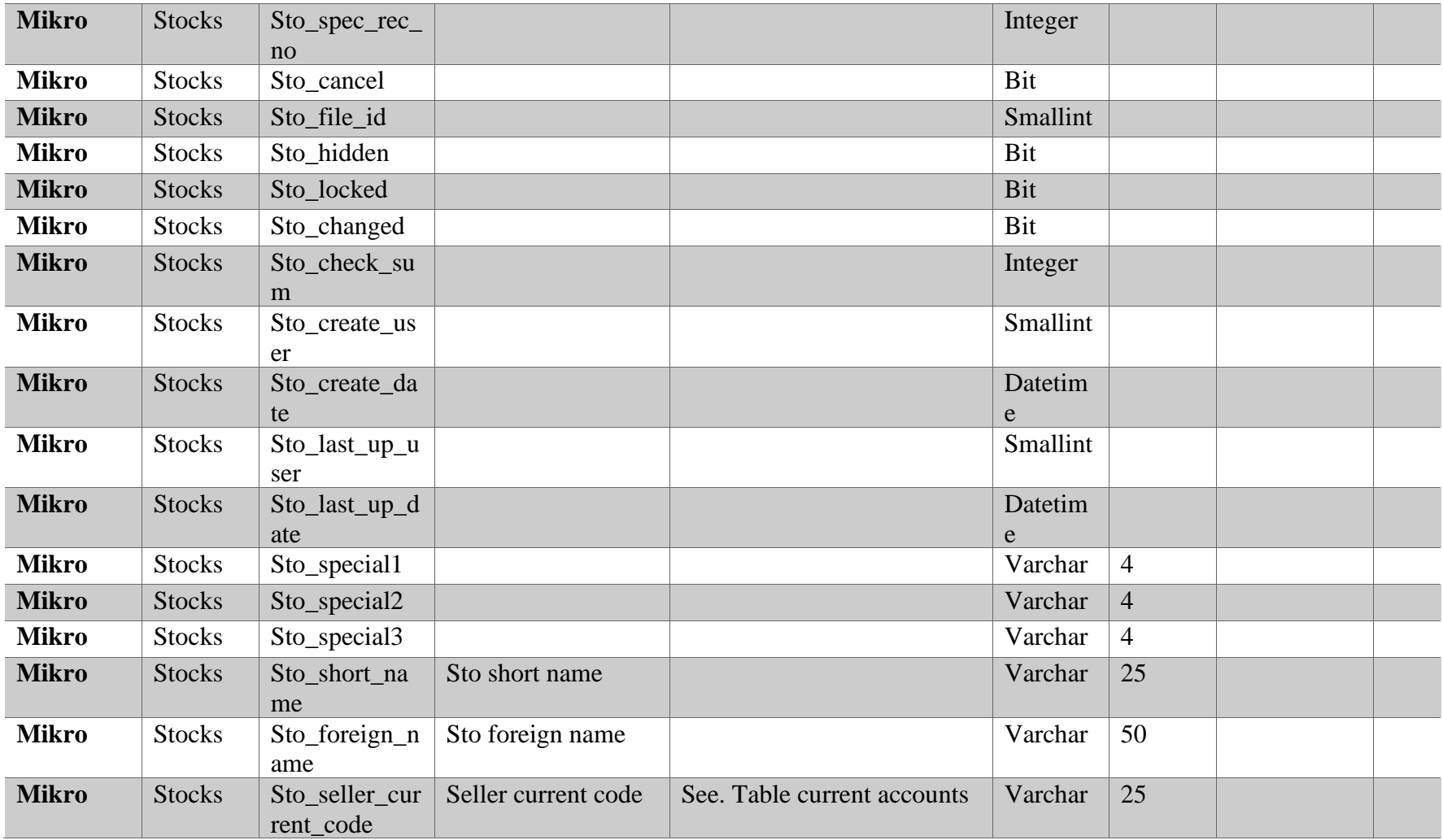

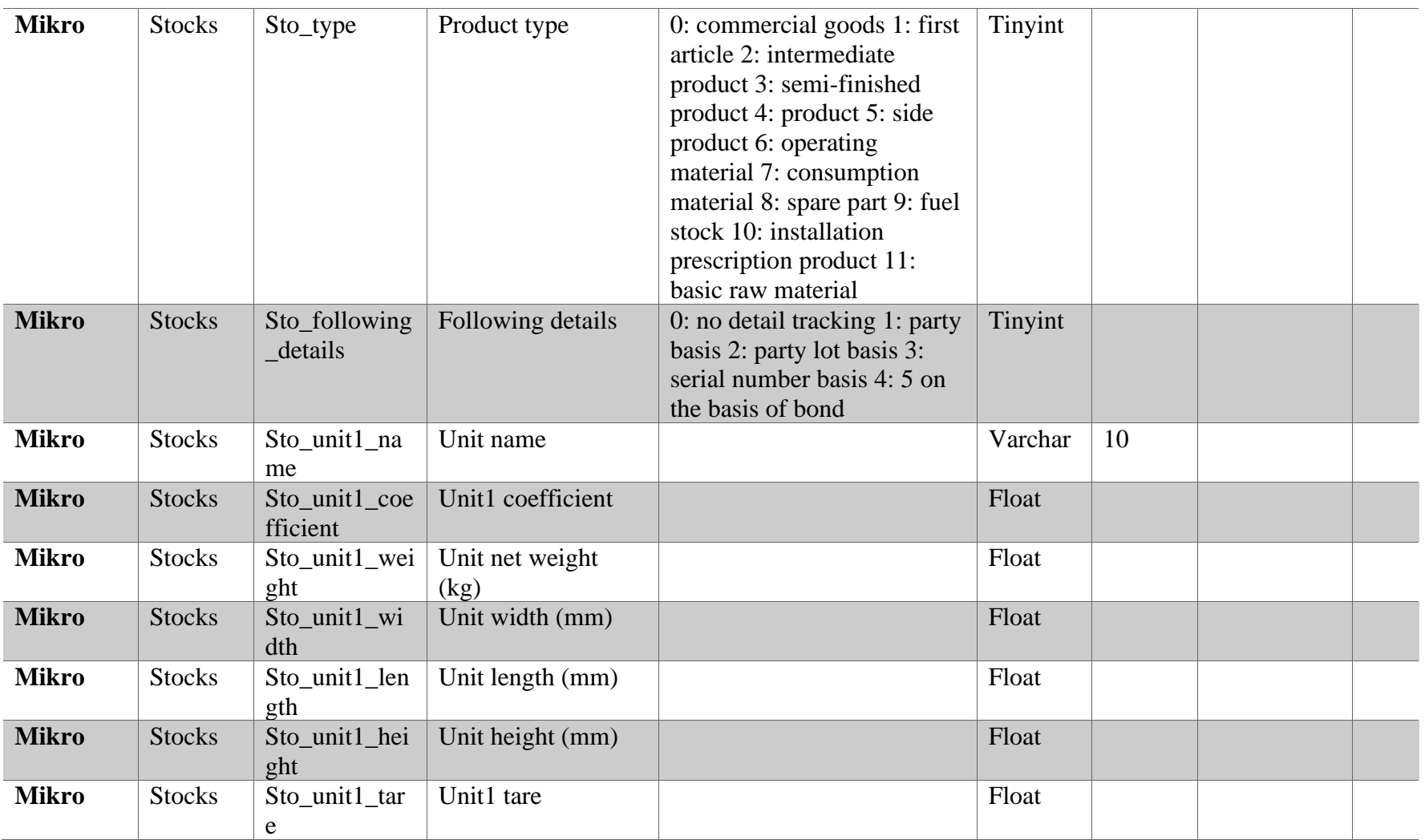

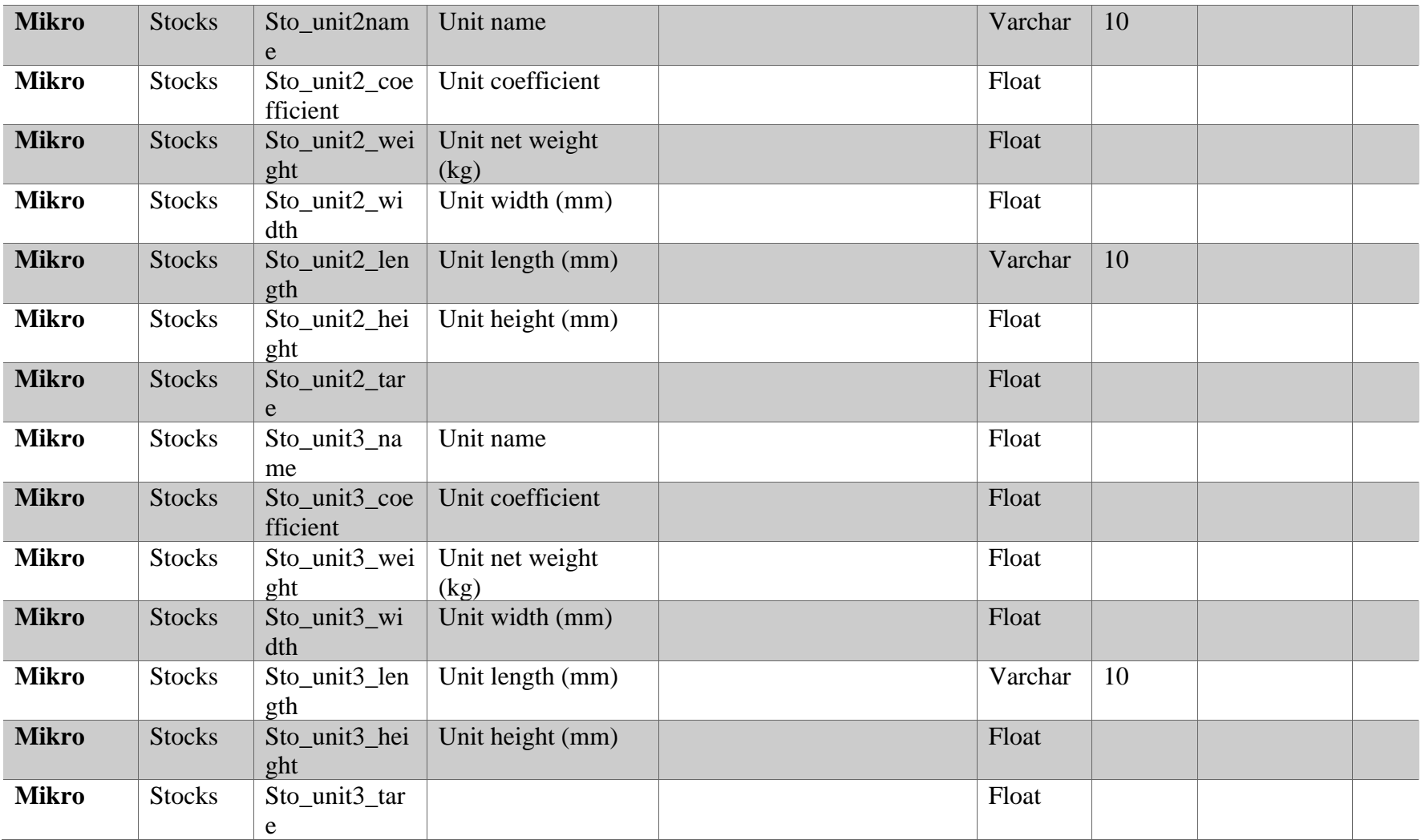

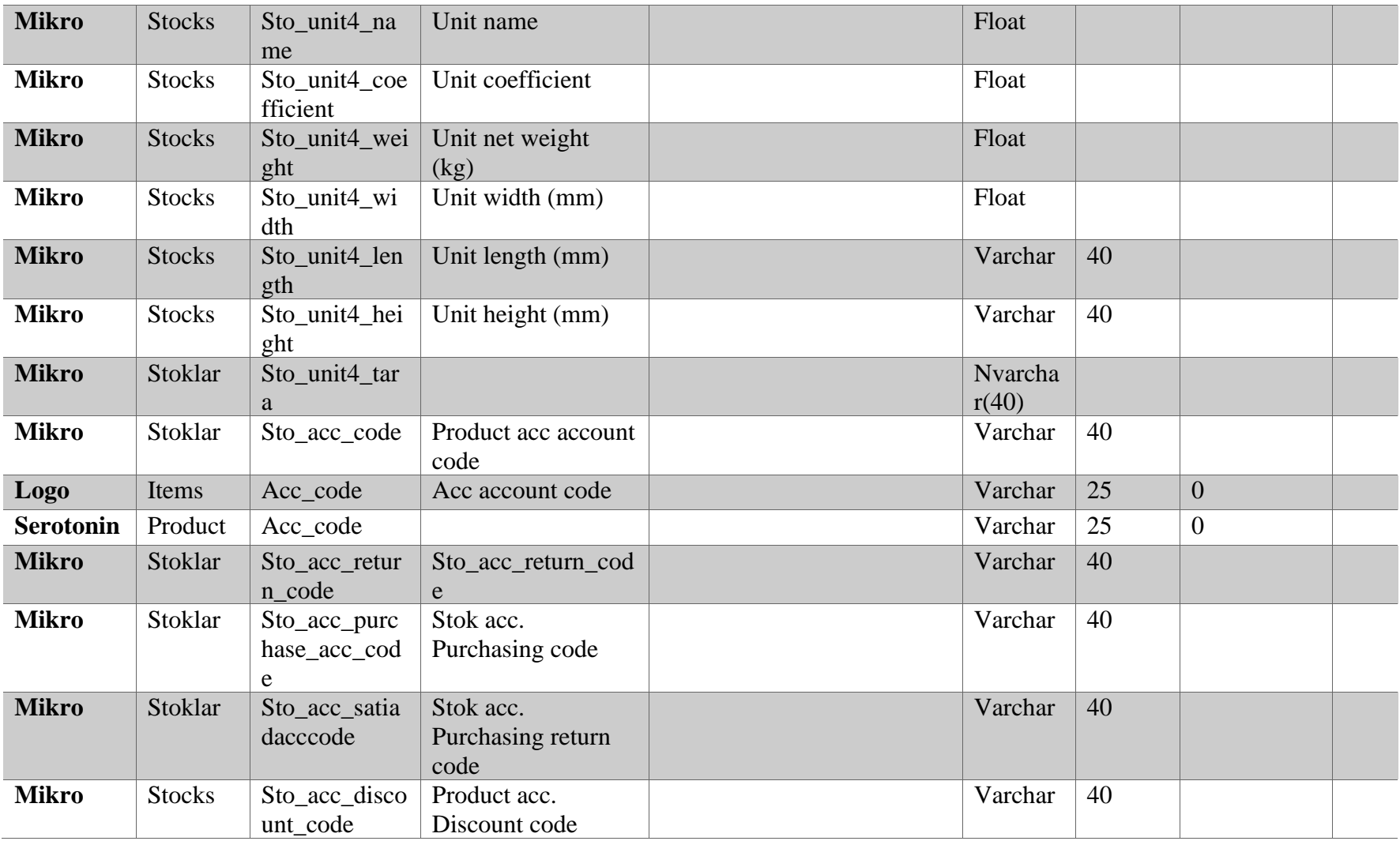

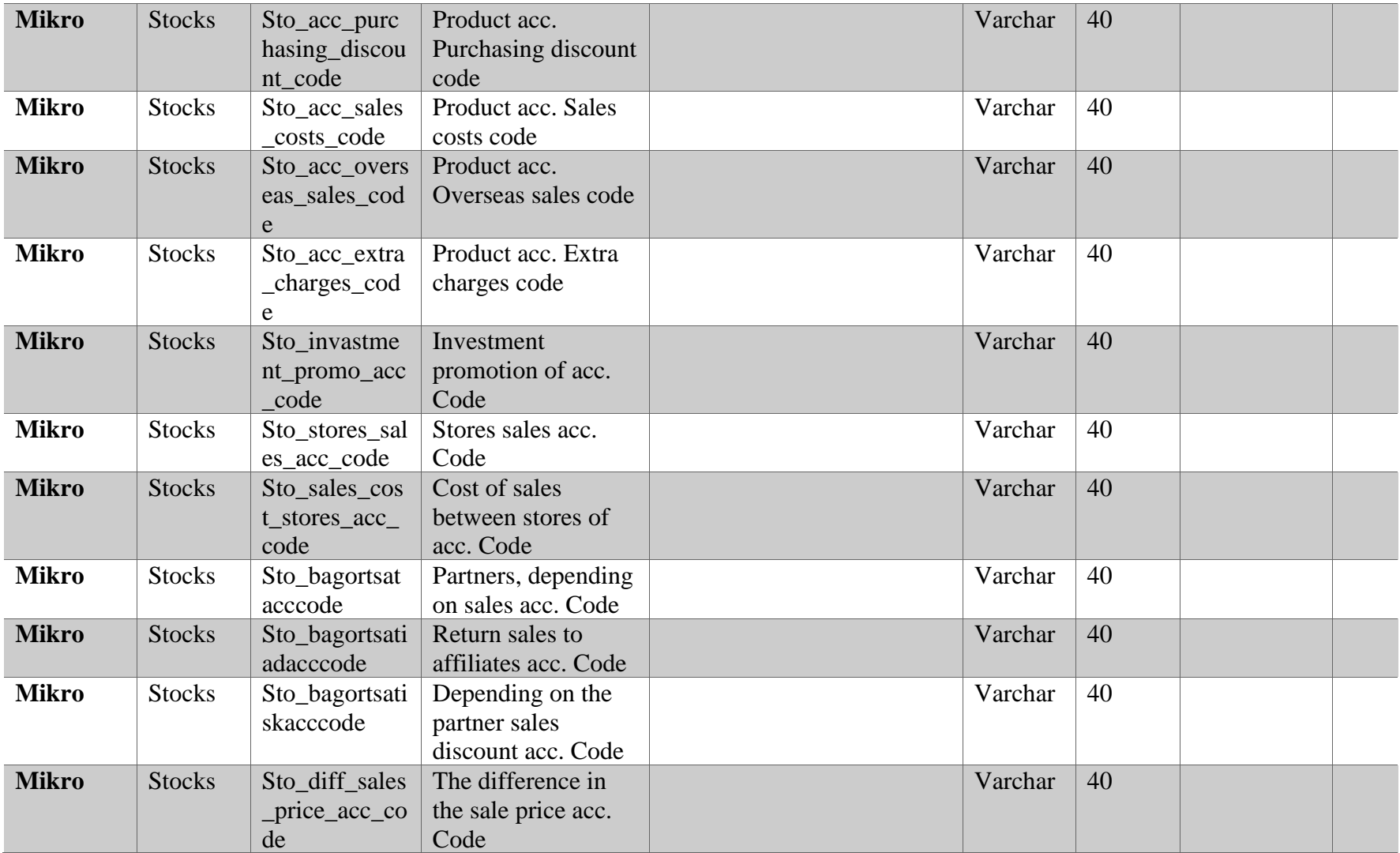

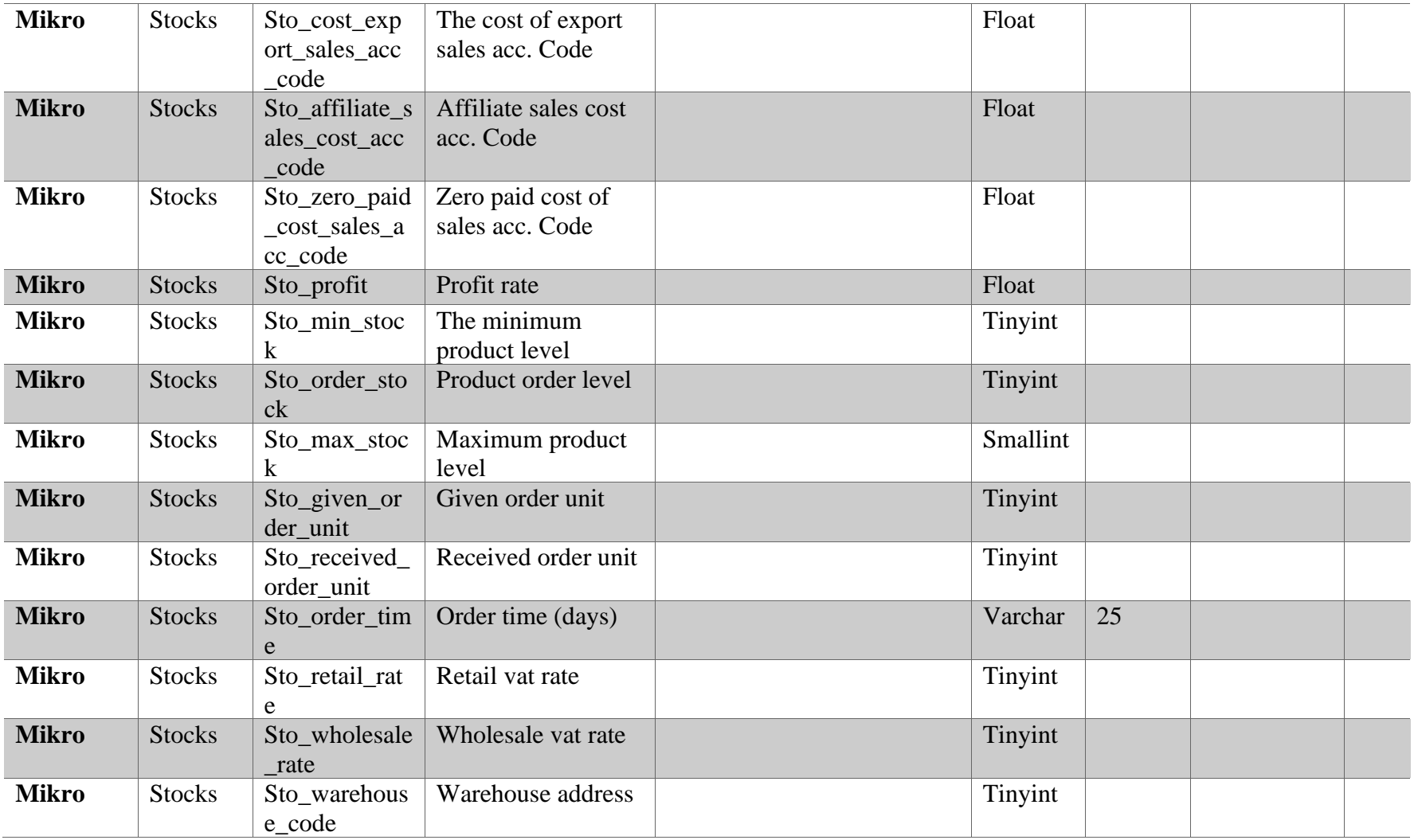

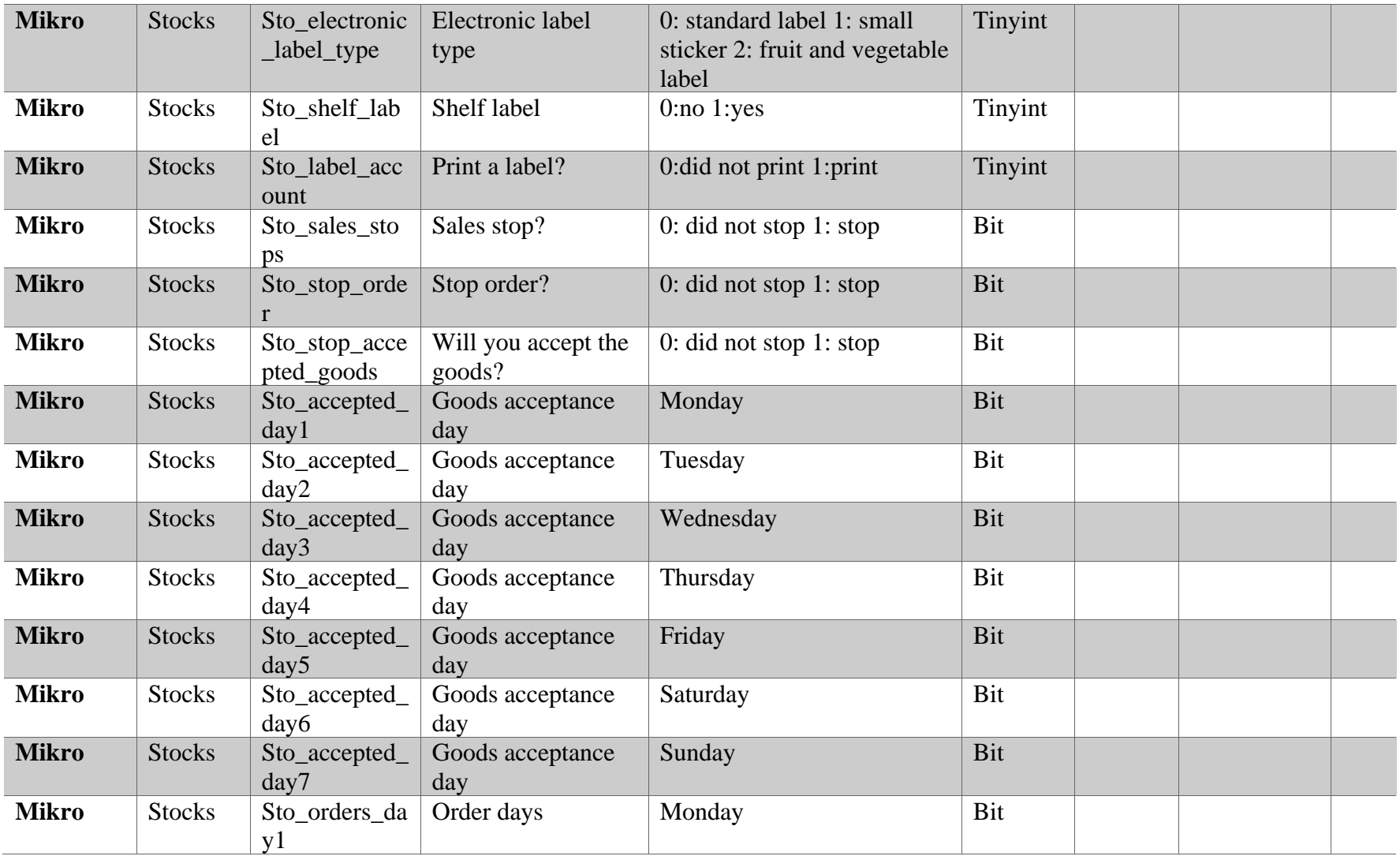
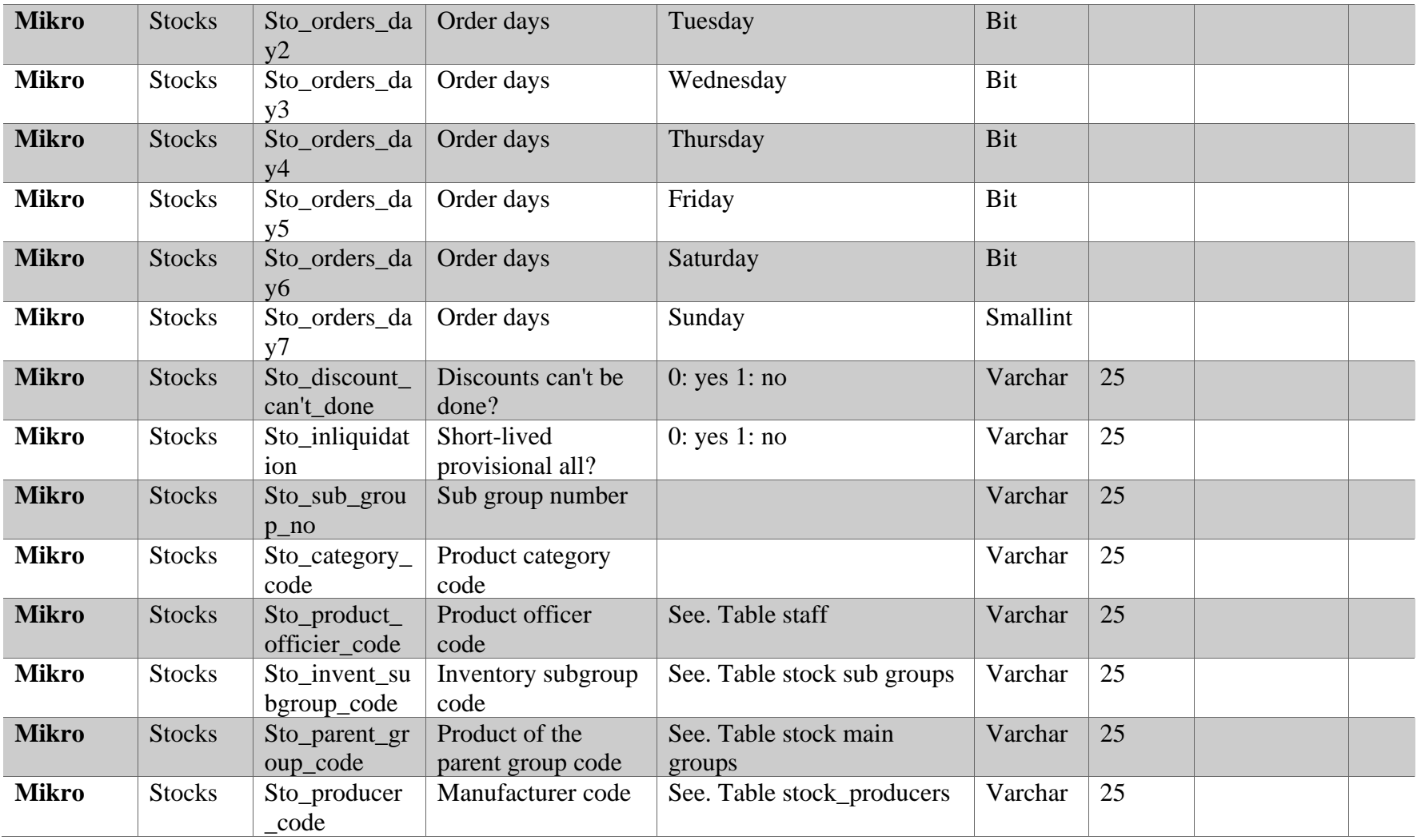

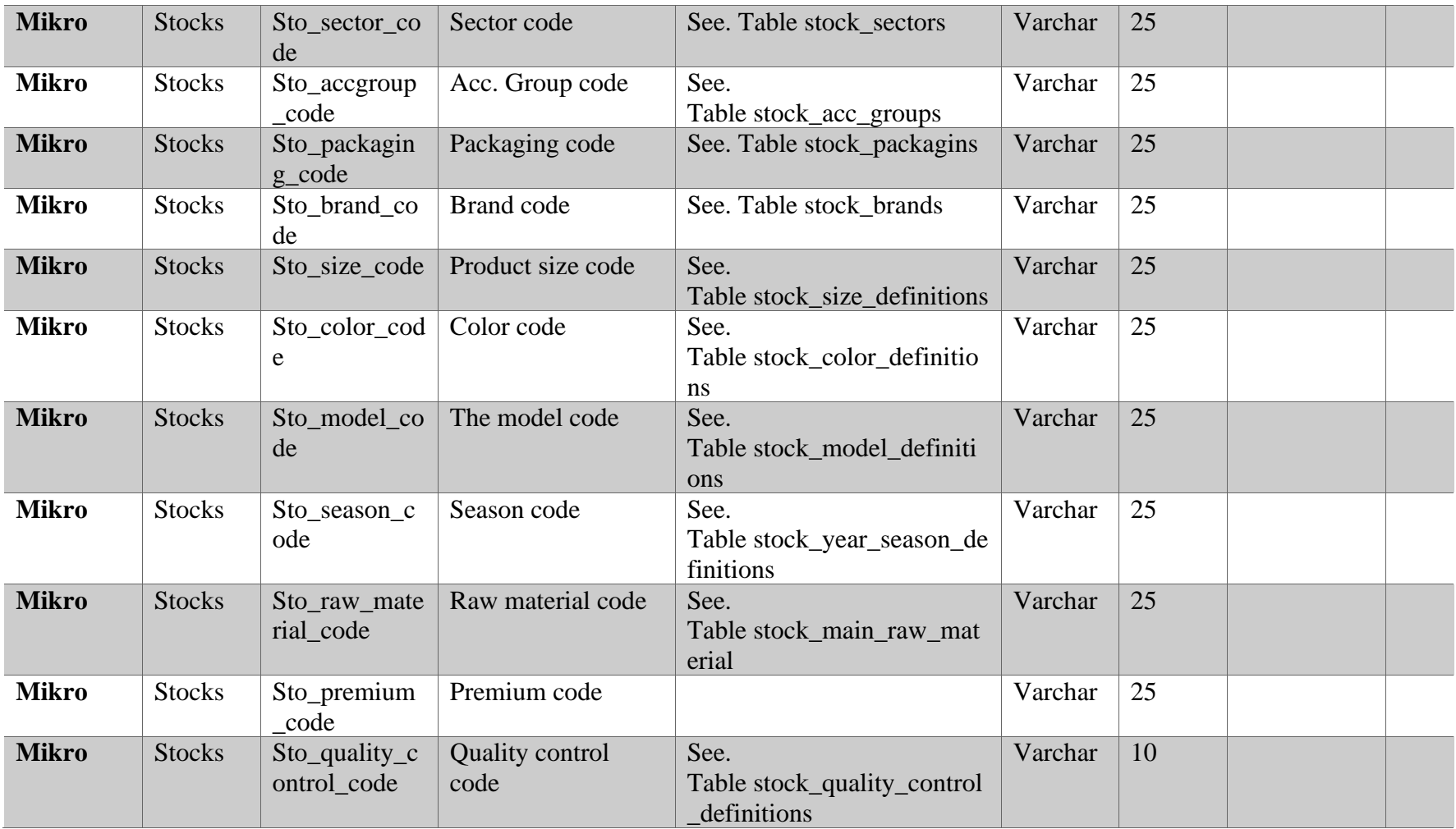

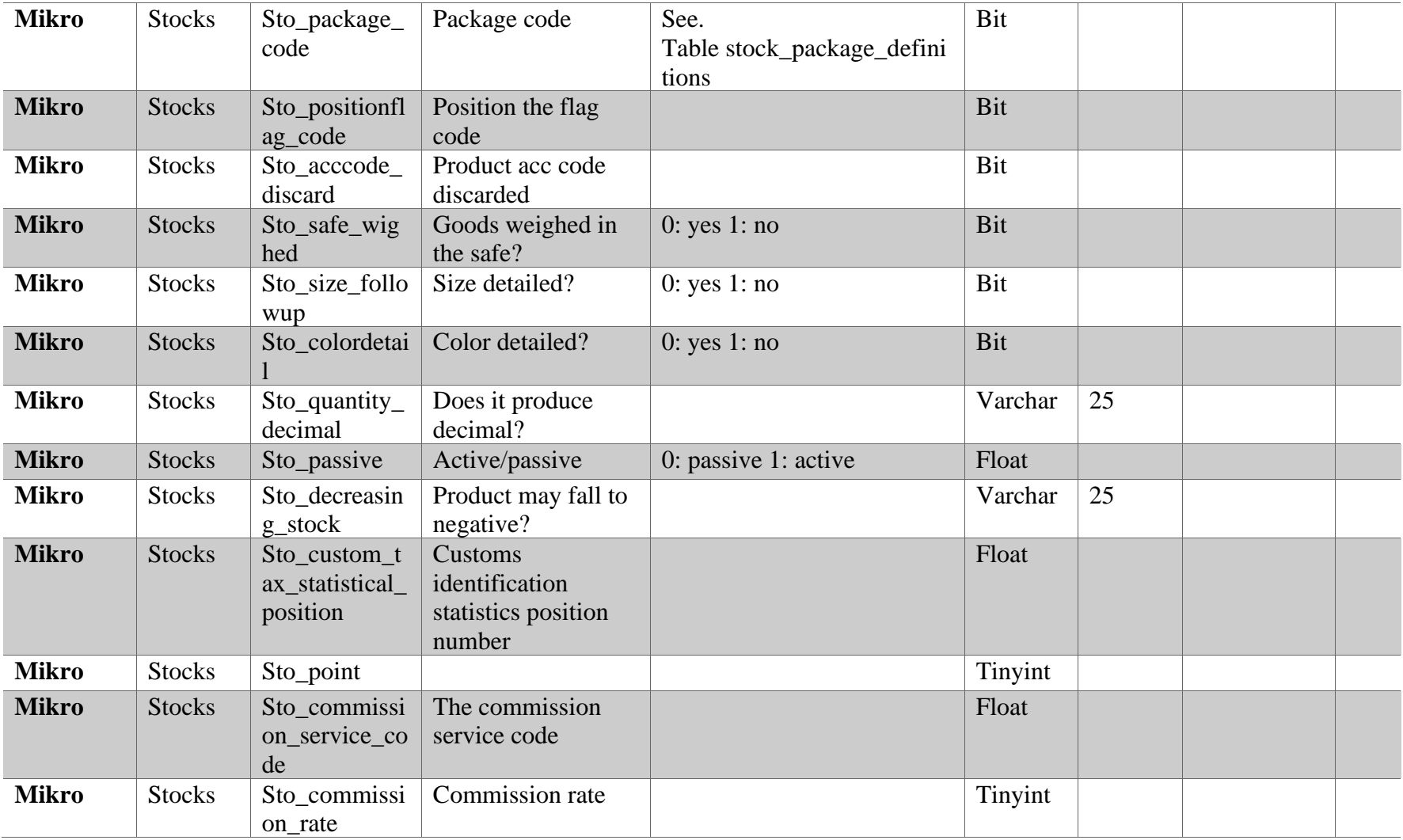

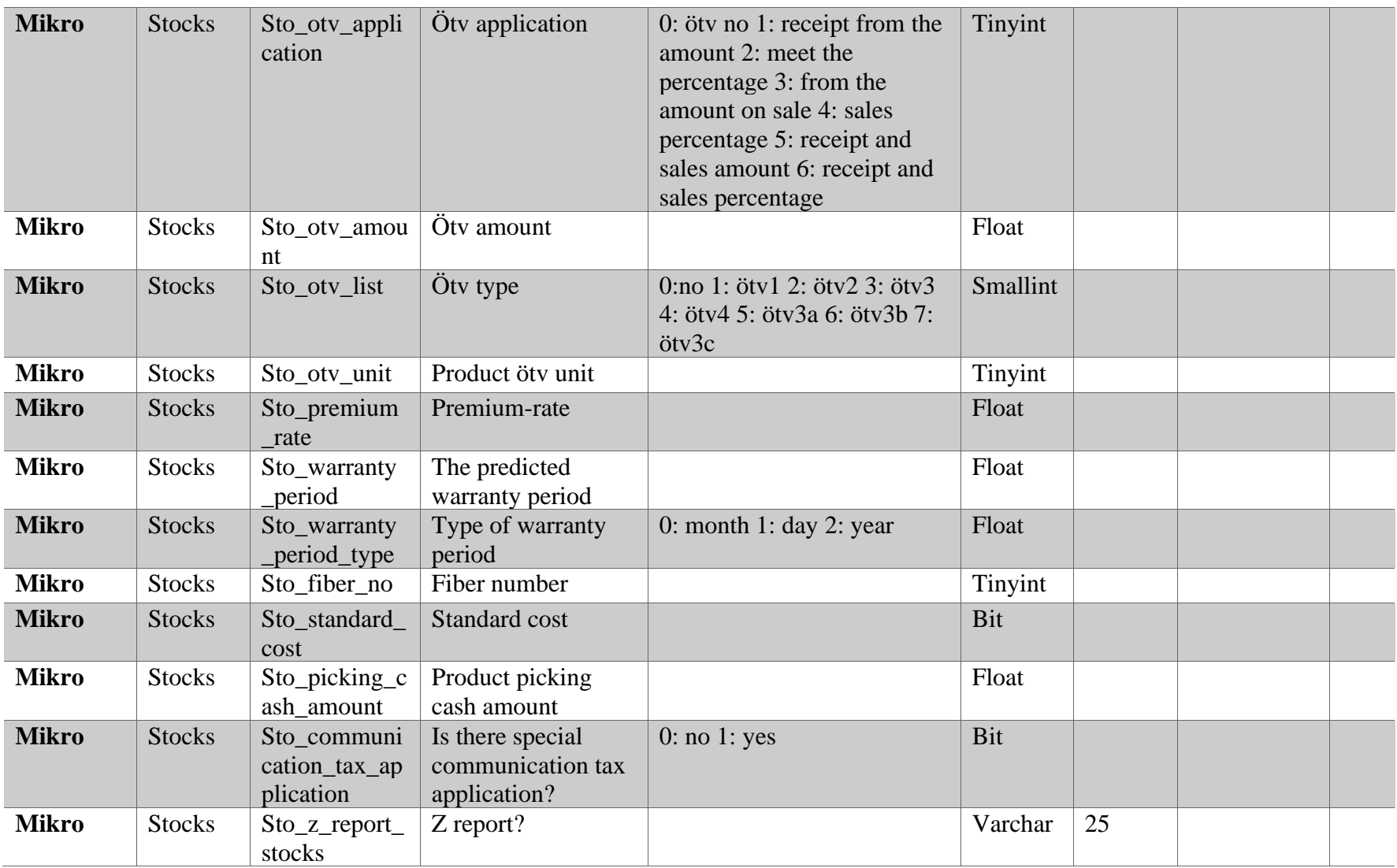

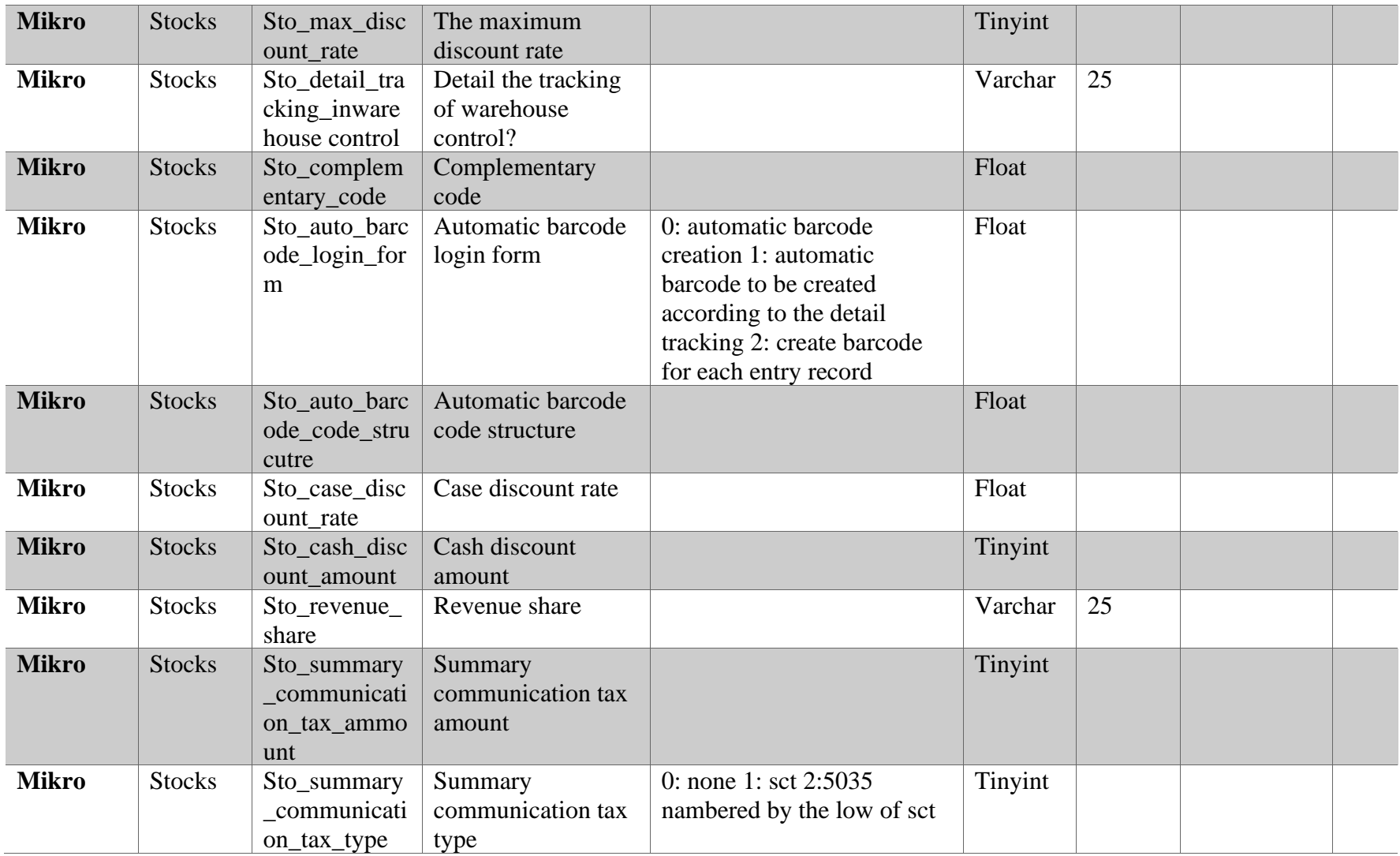

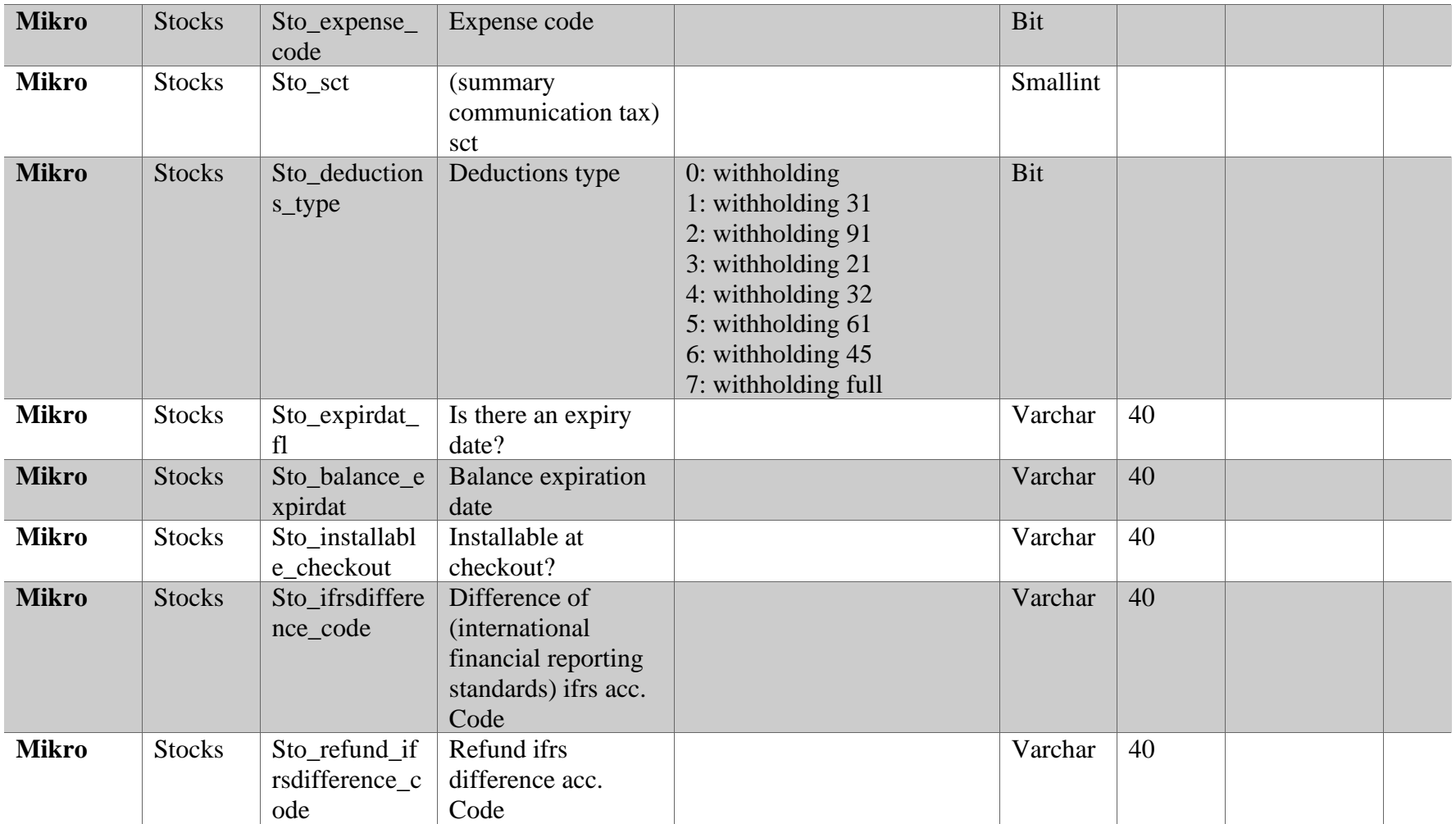

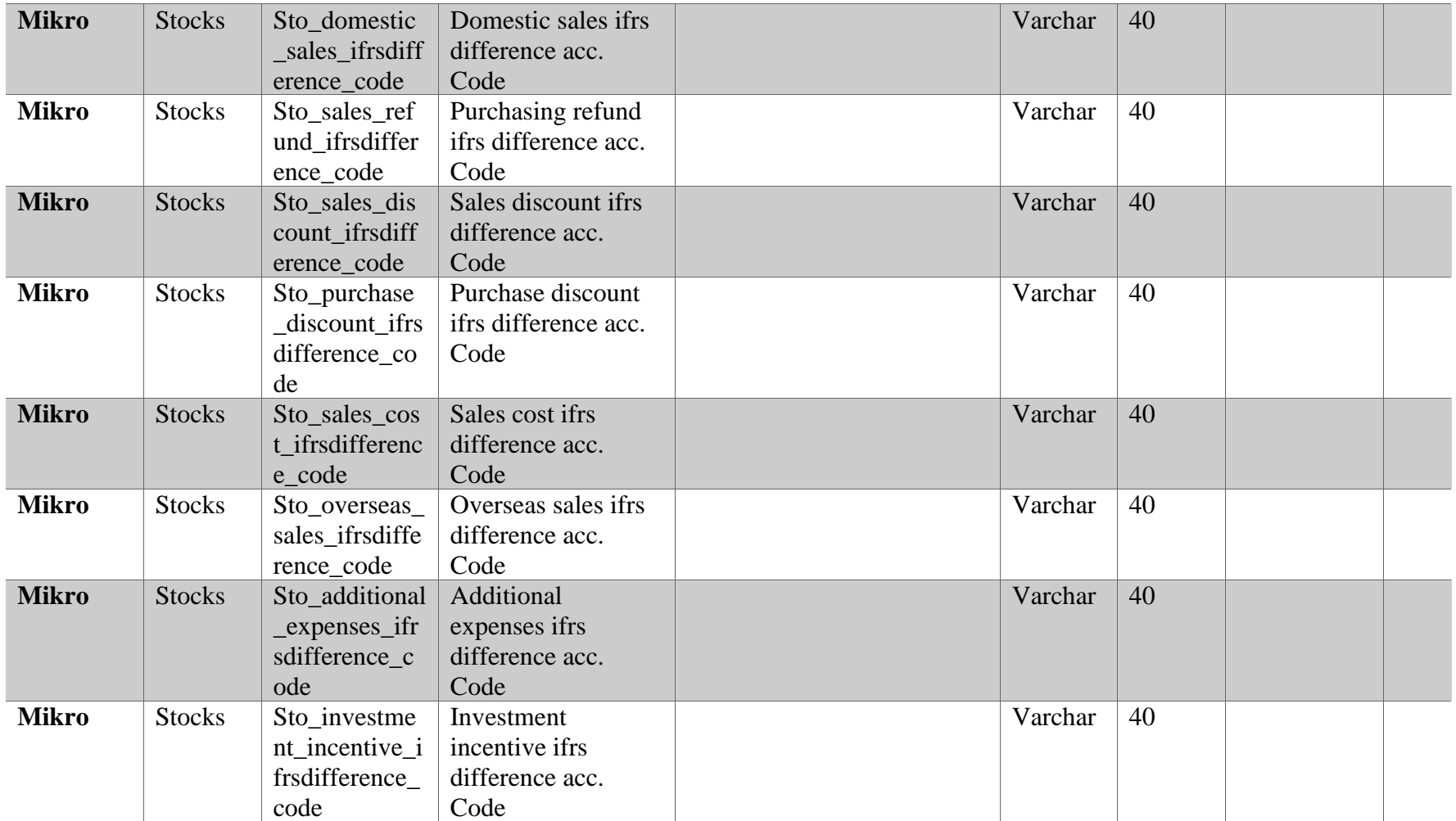

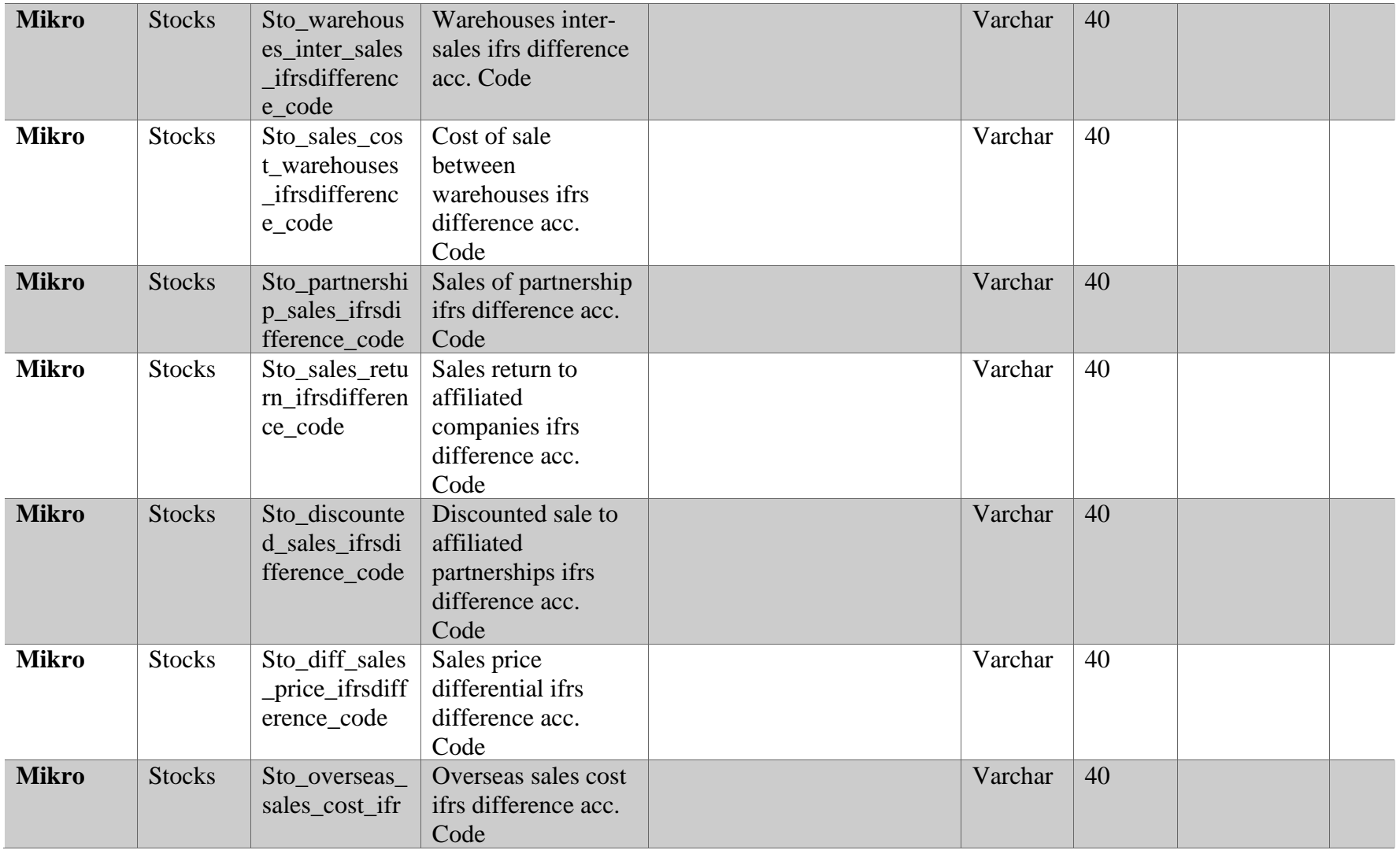

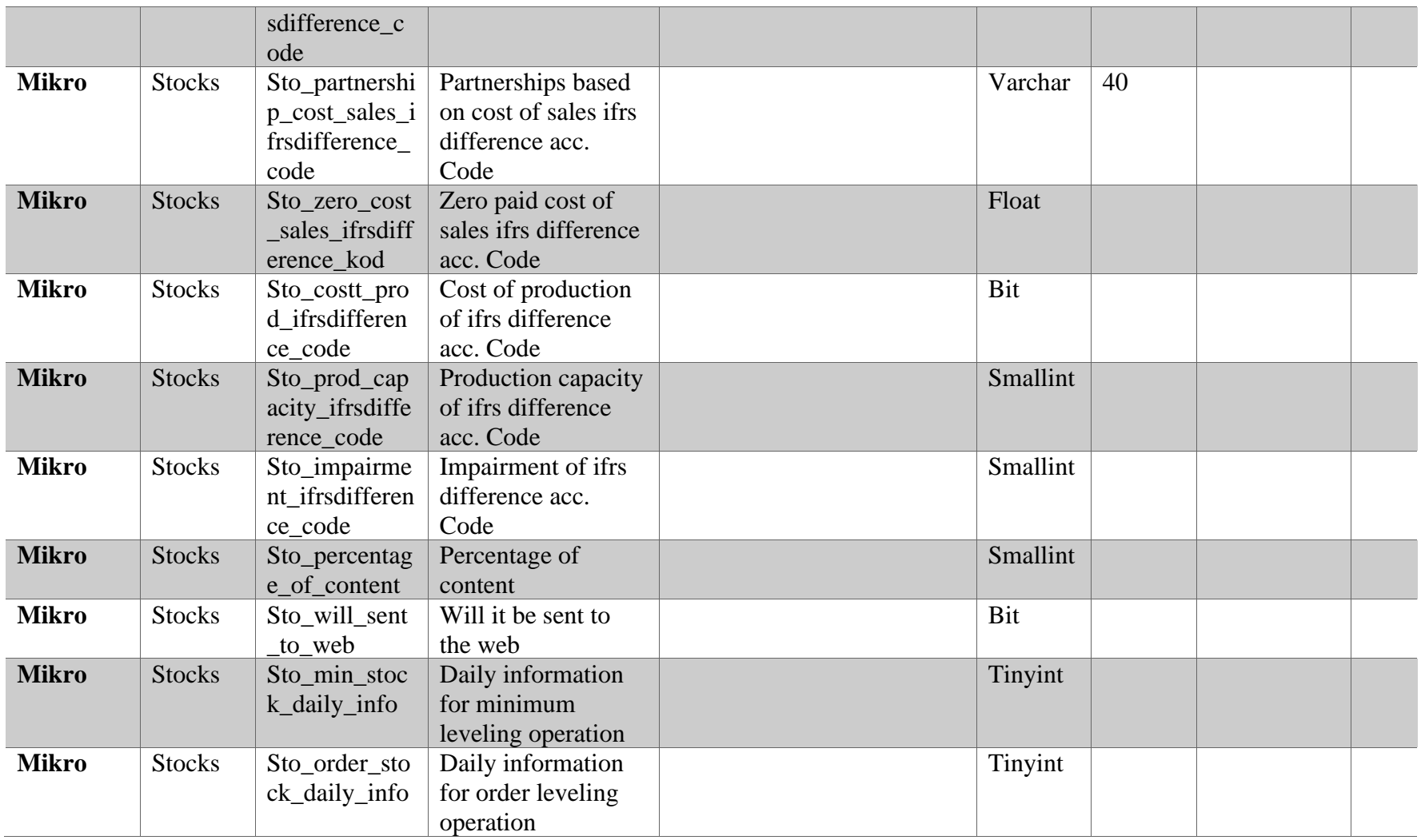

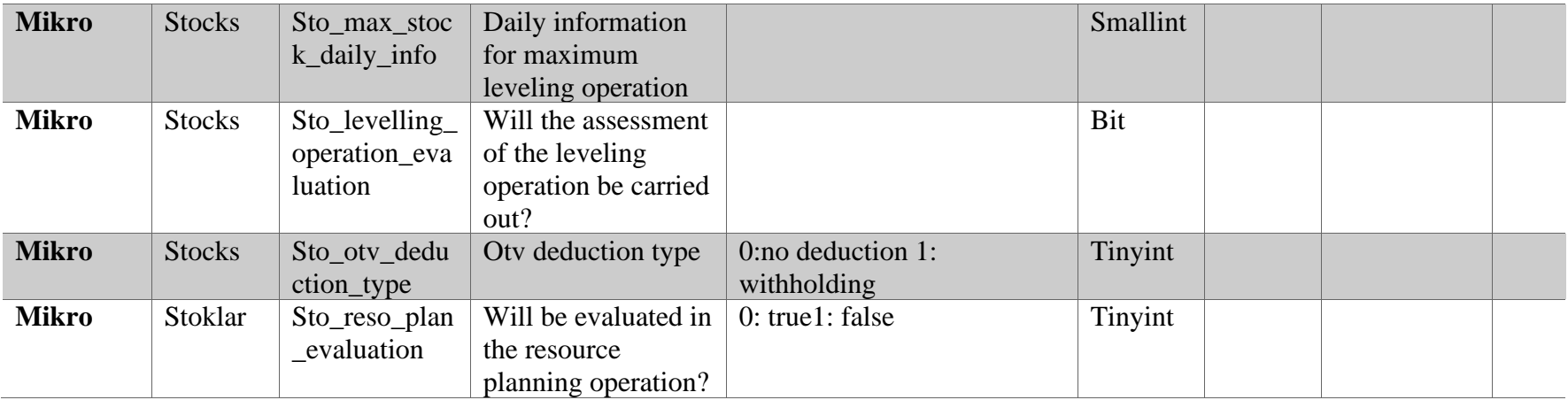

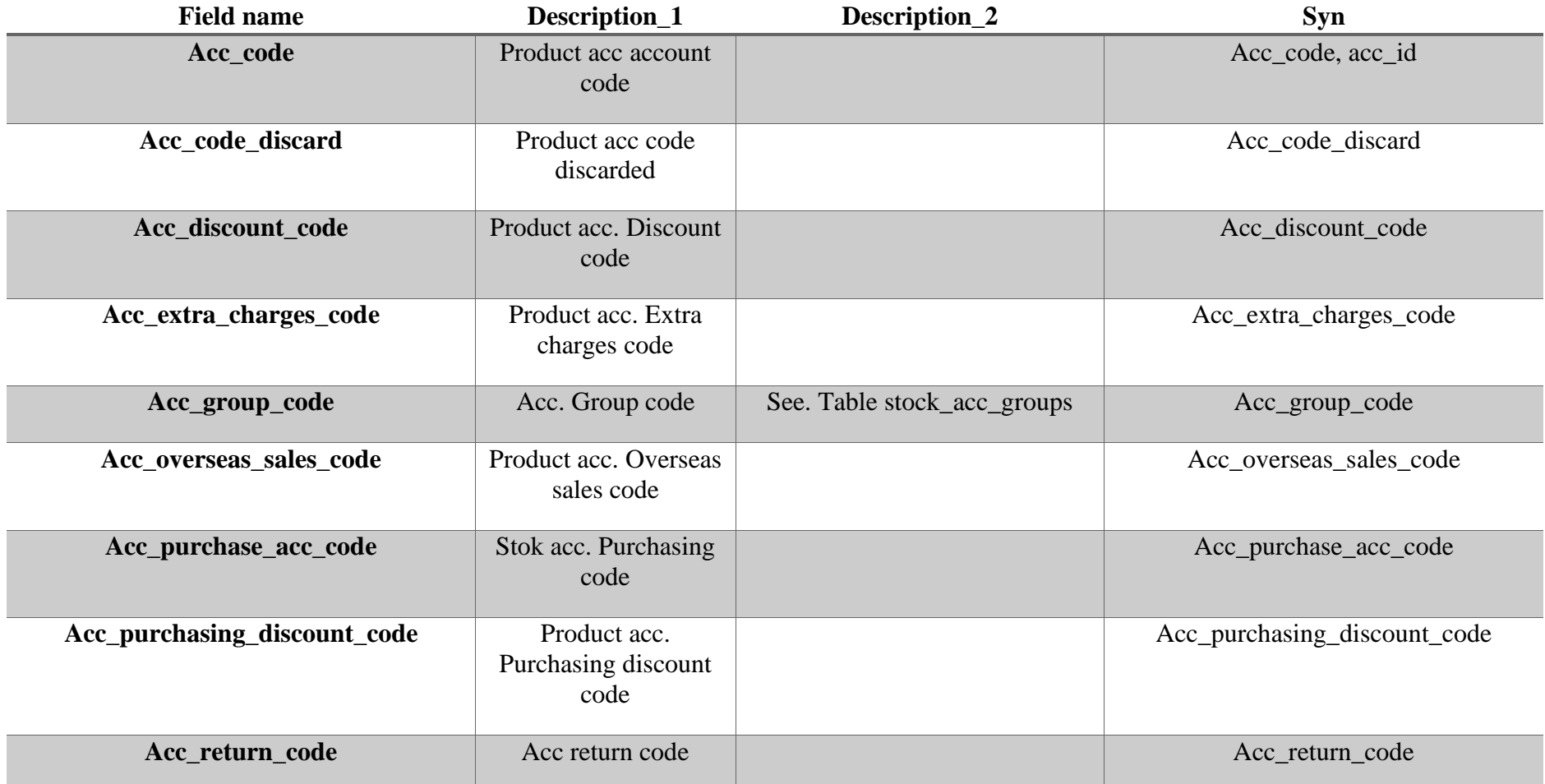

## **Appendix B: System Final Schema**

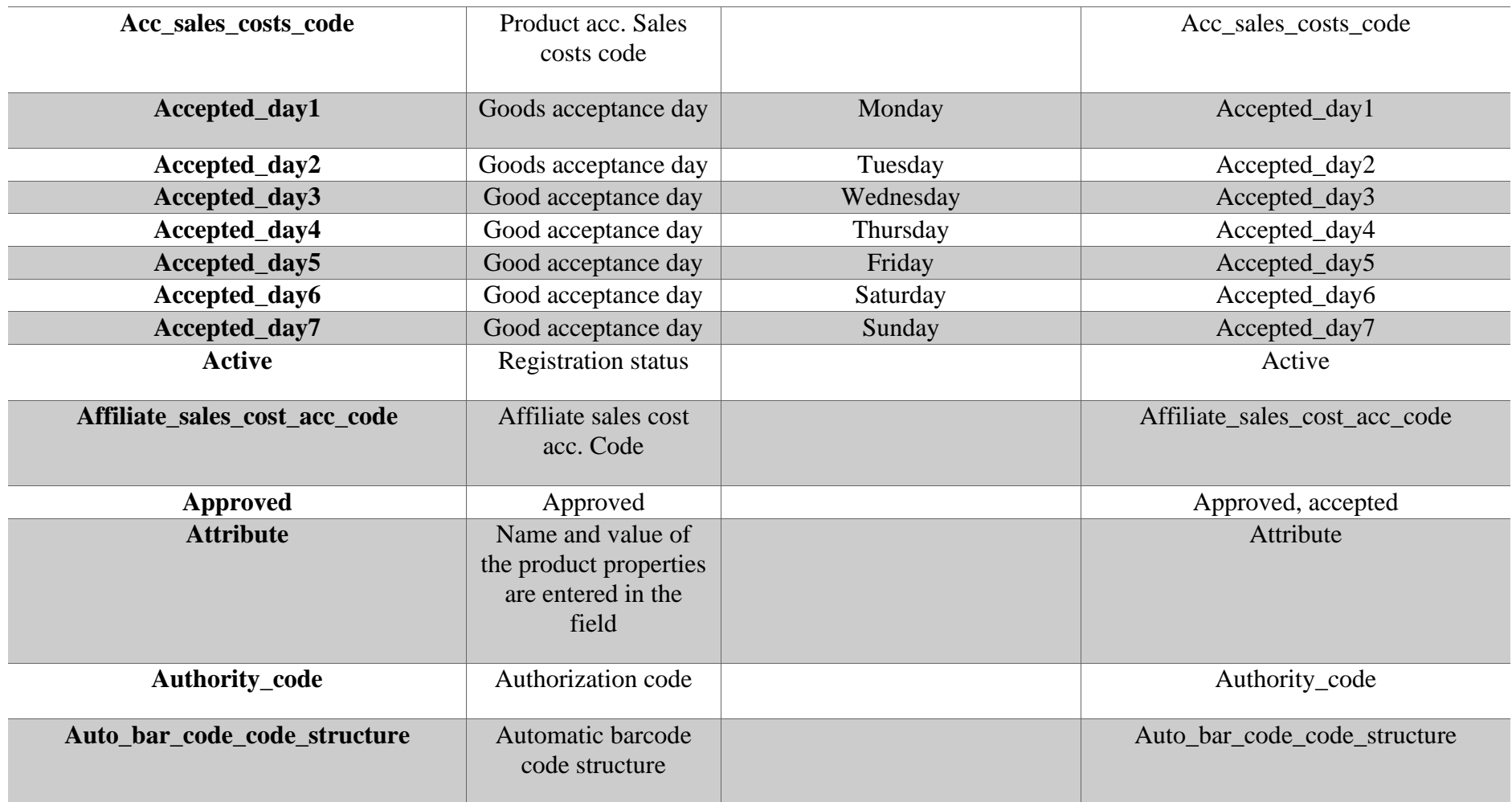

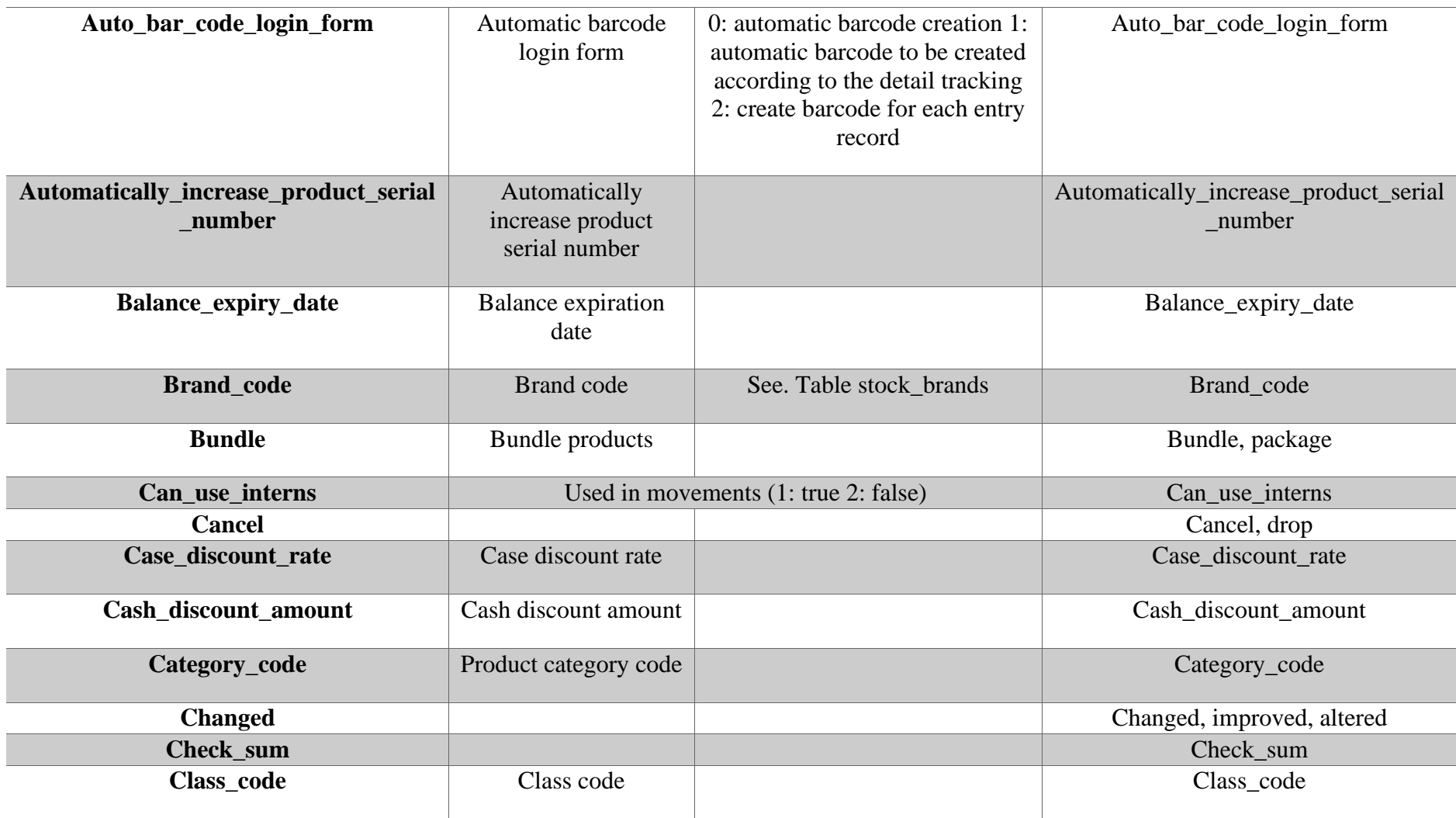

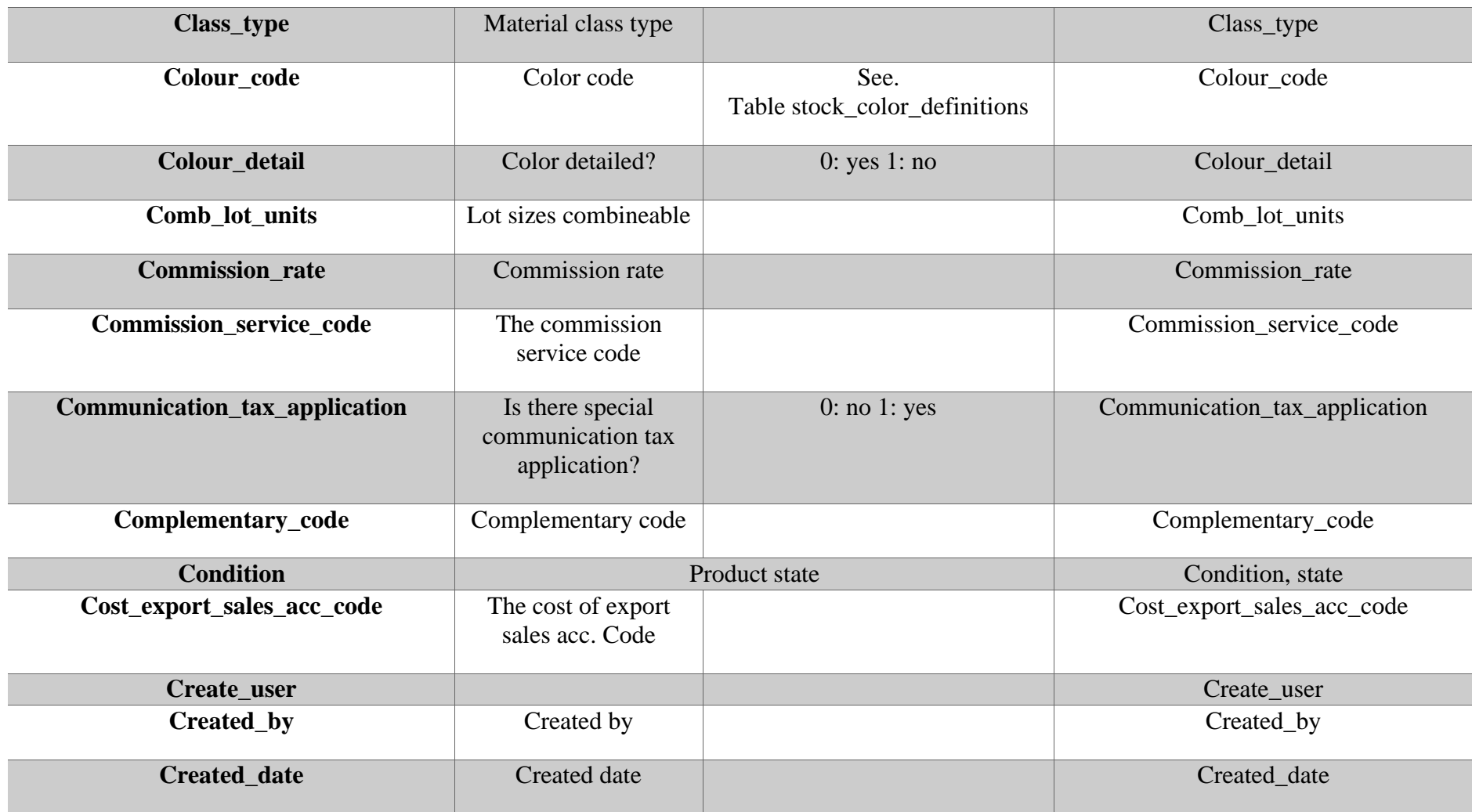

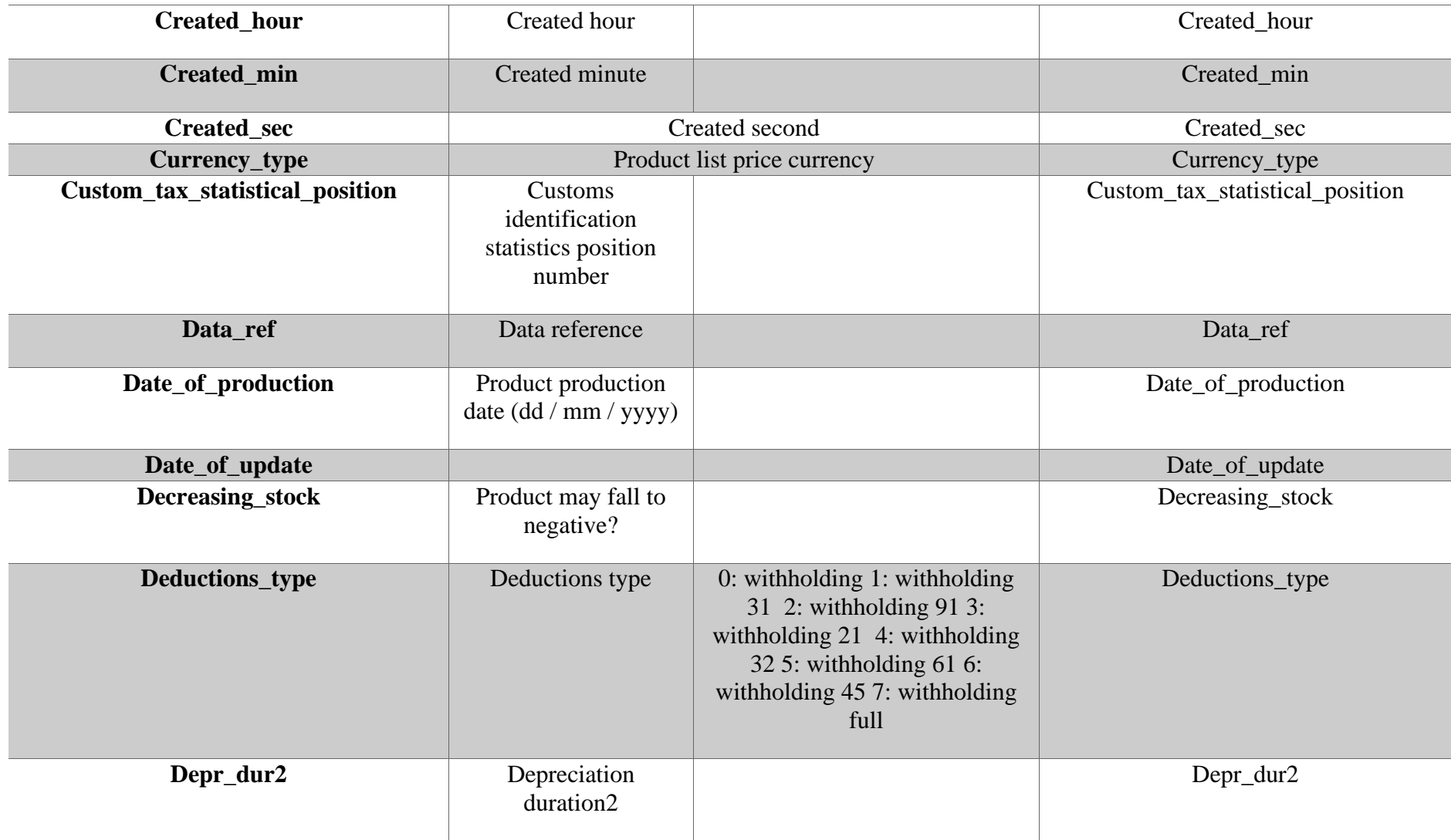

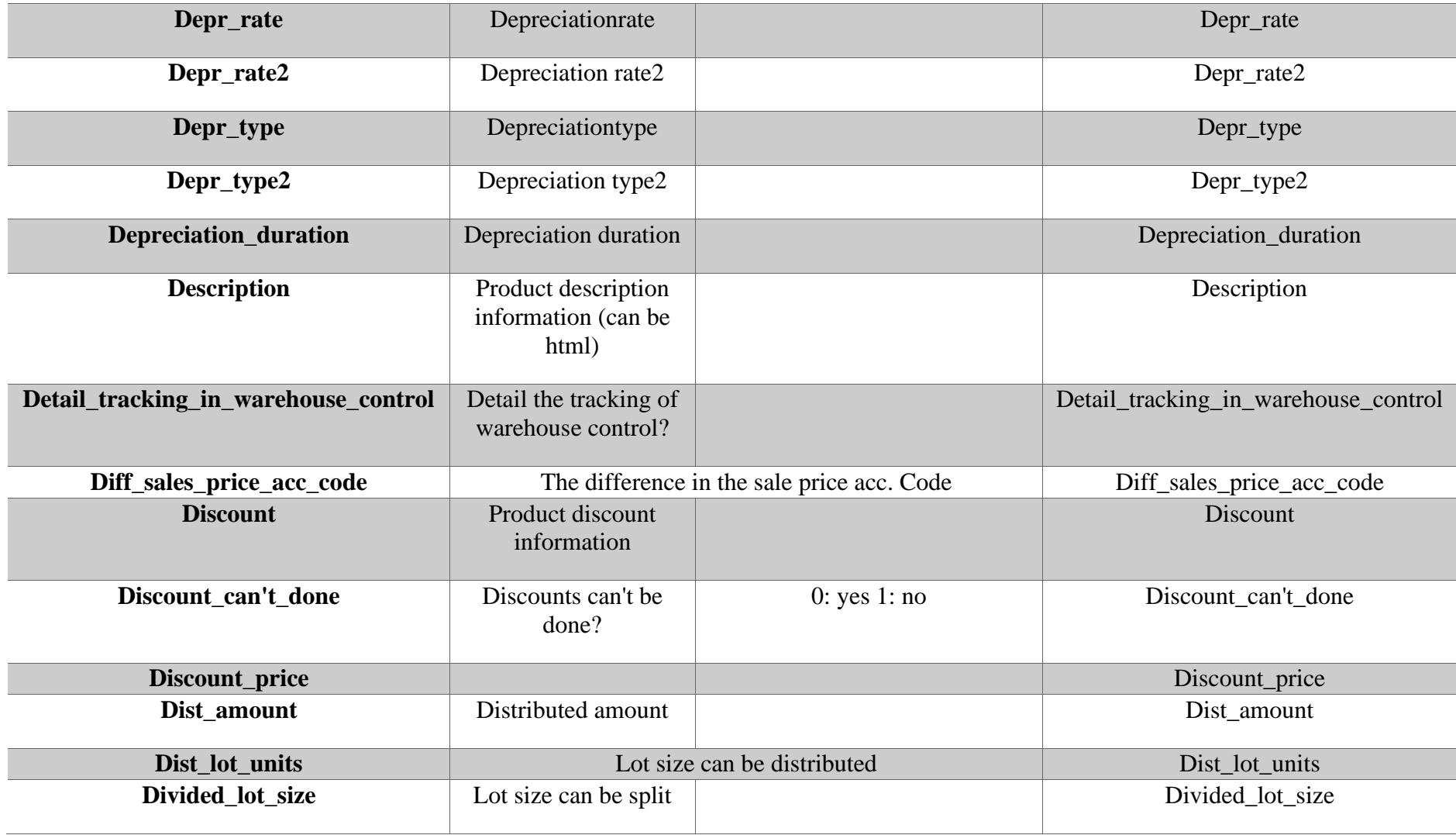

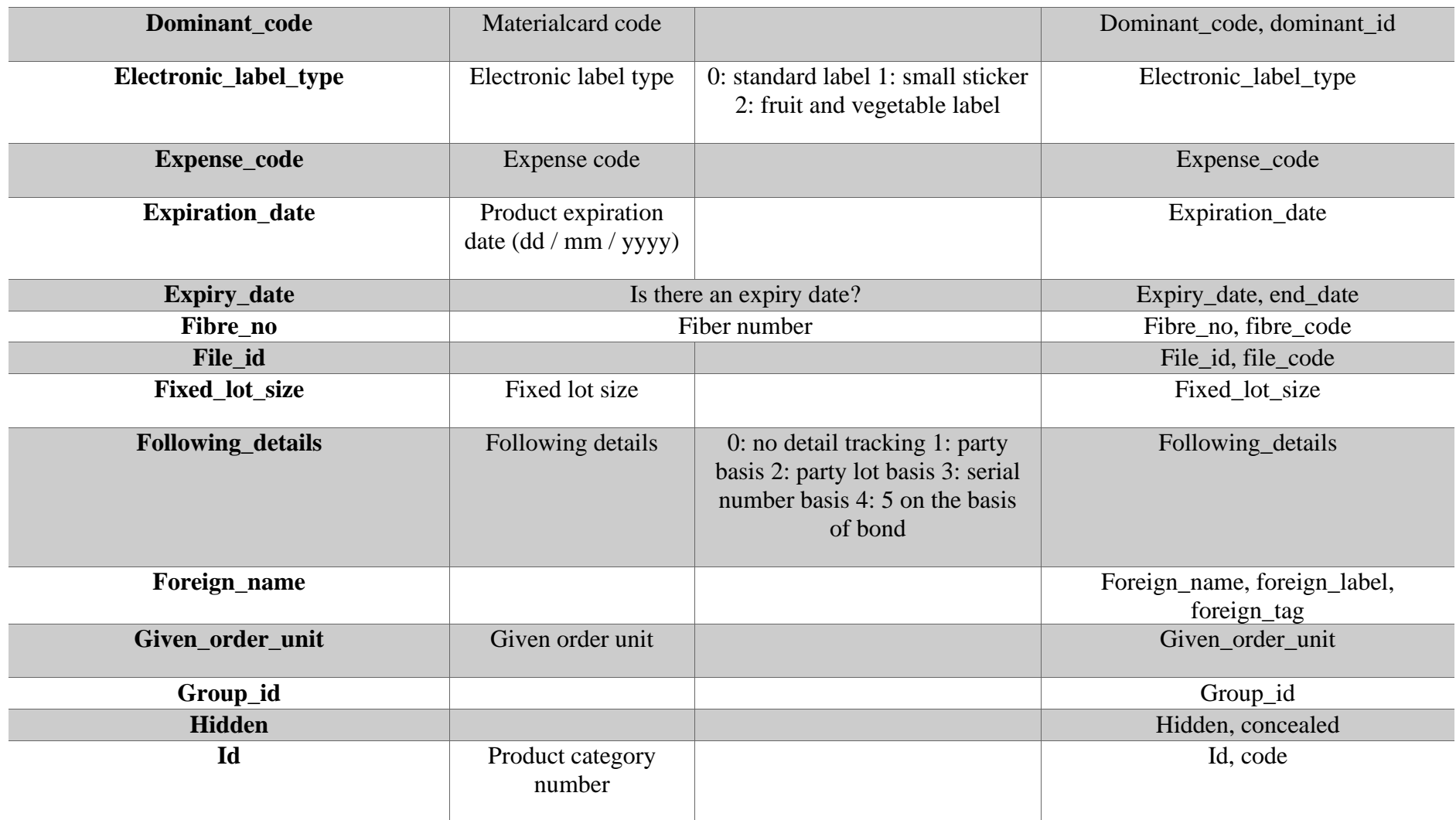

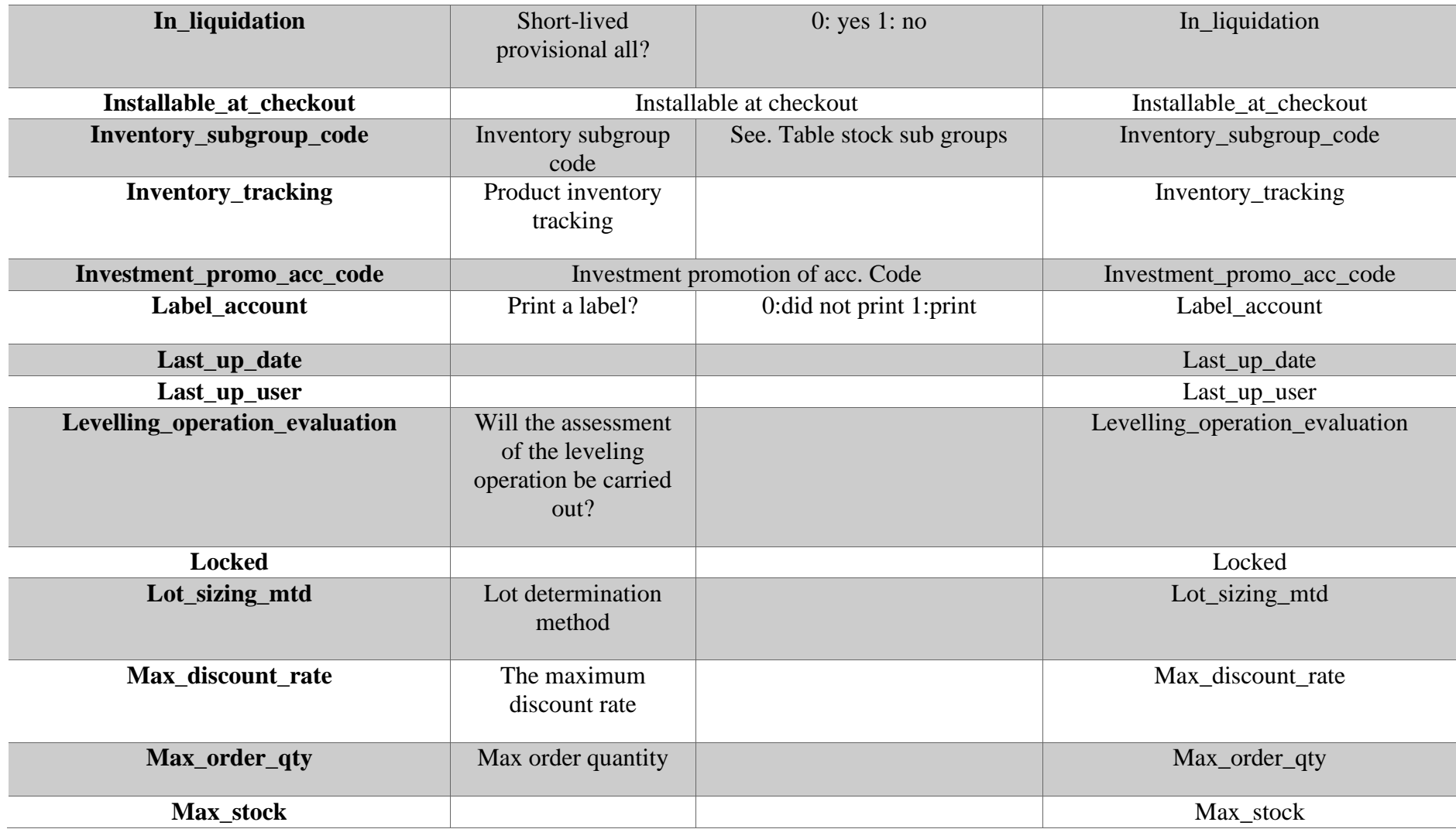

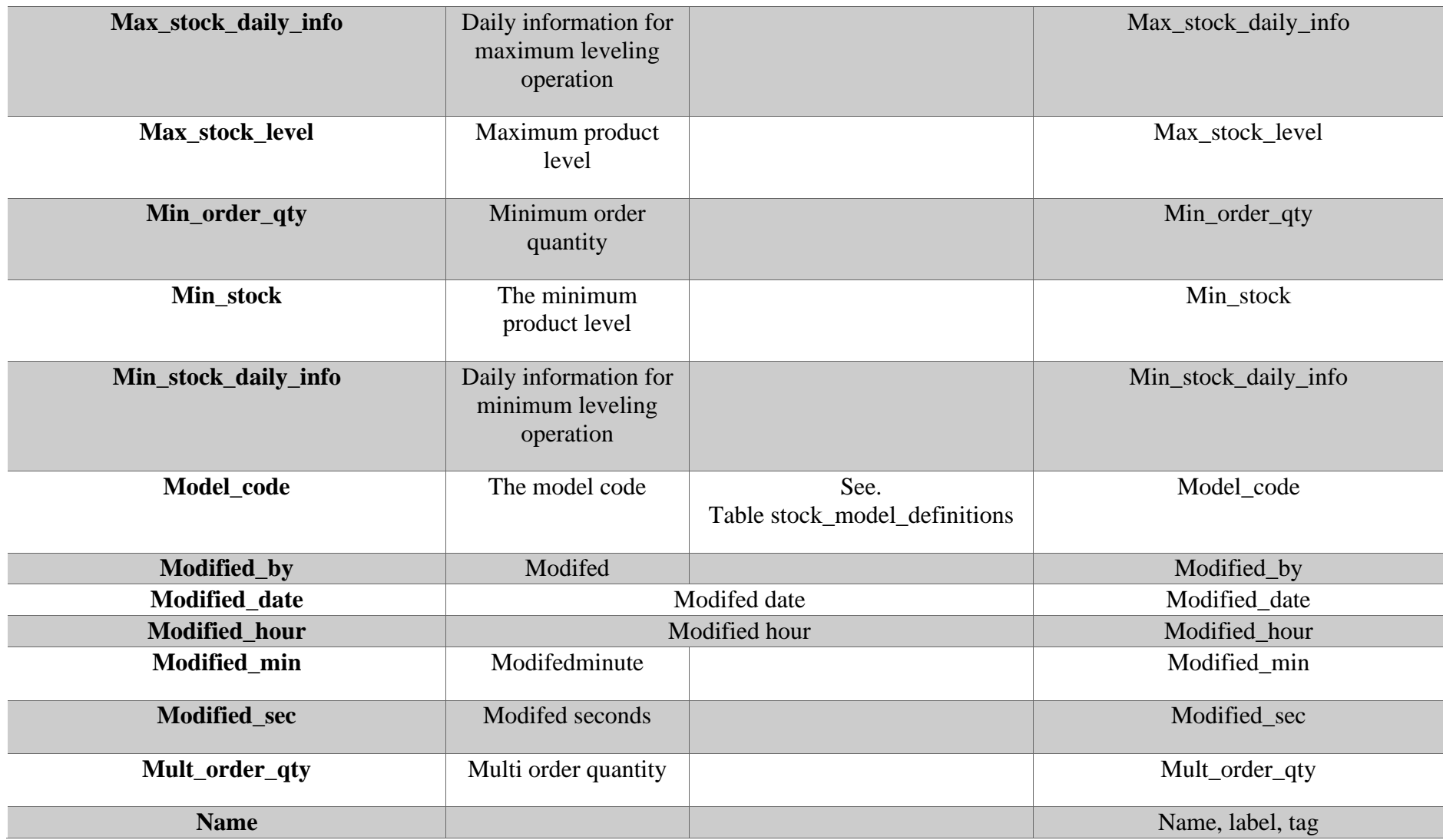

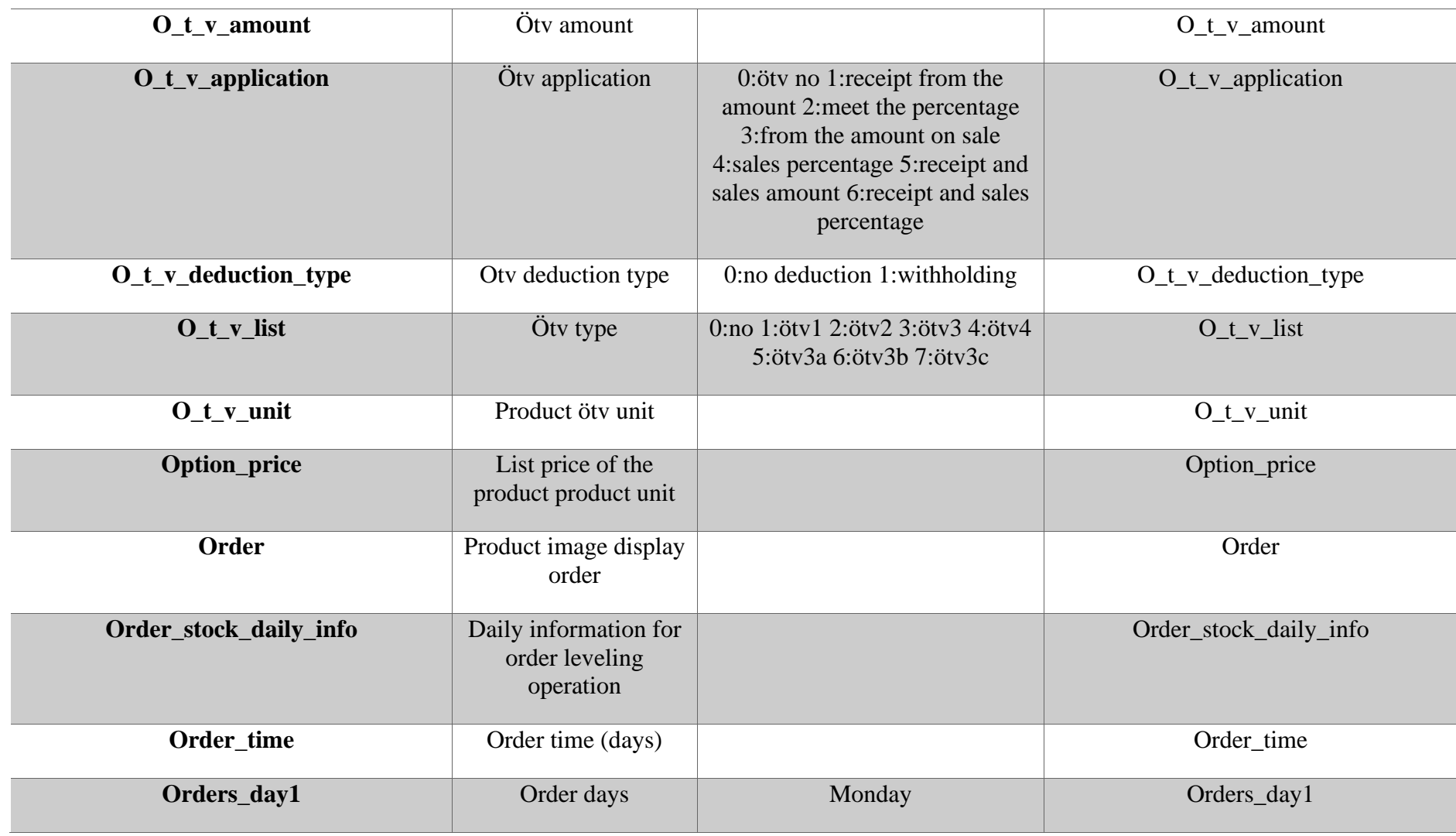

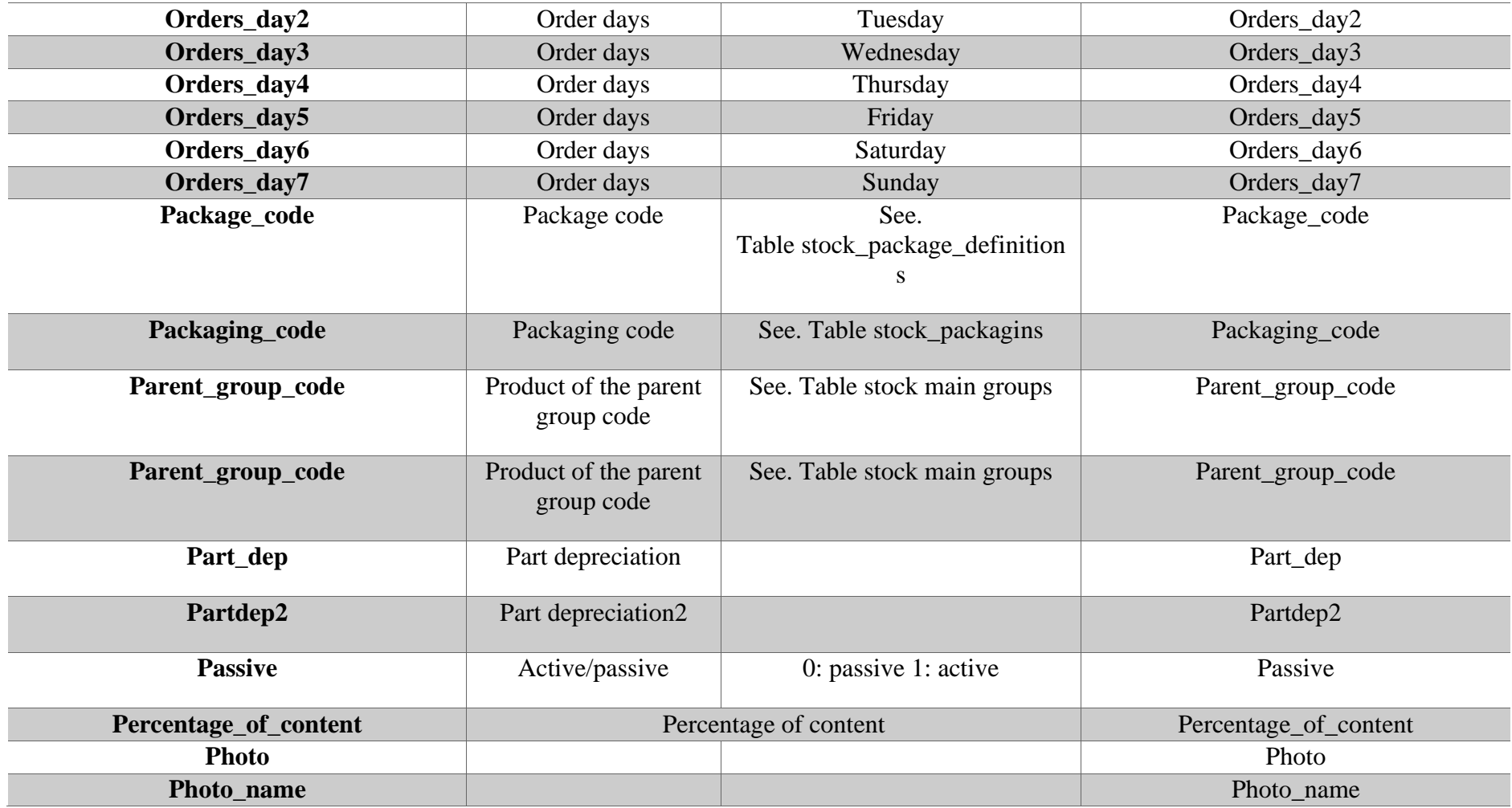

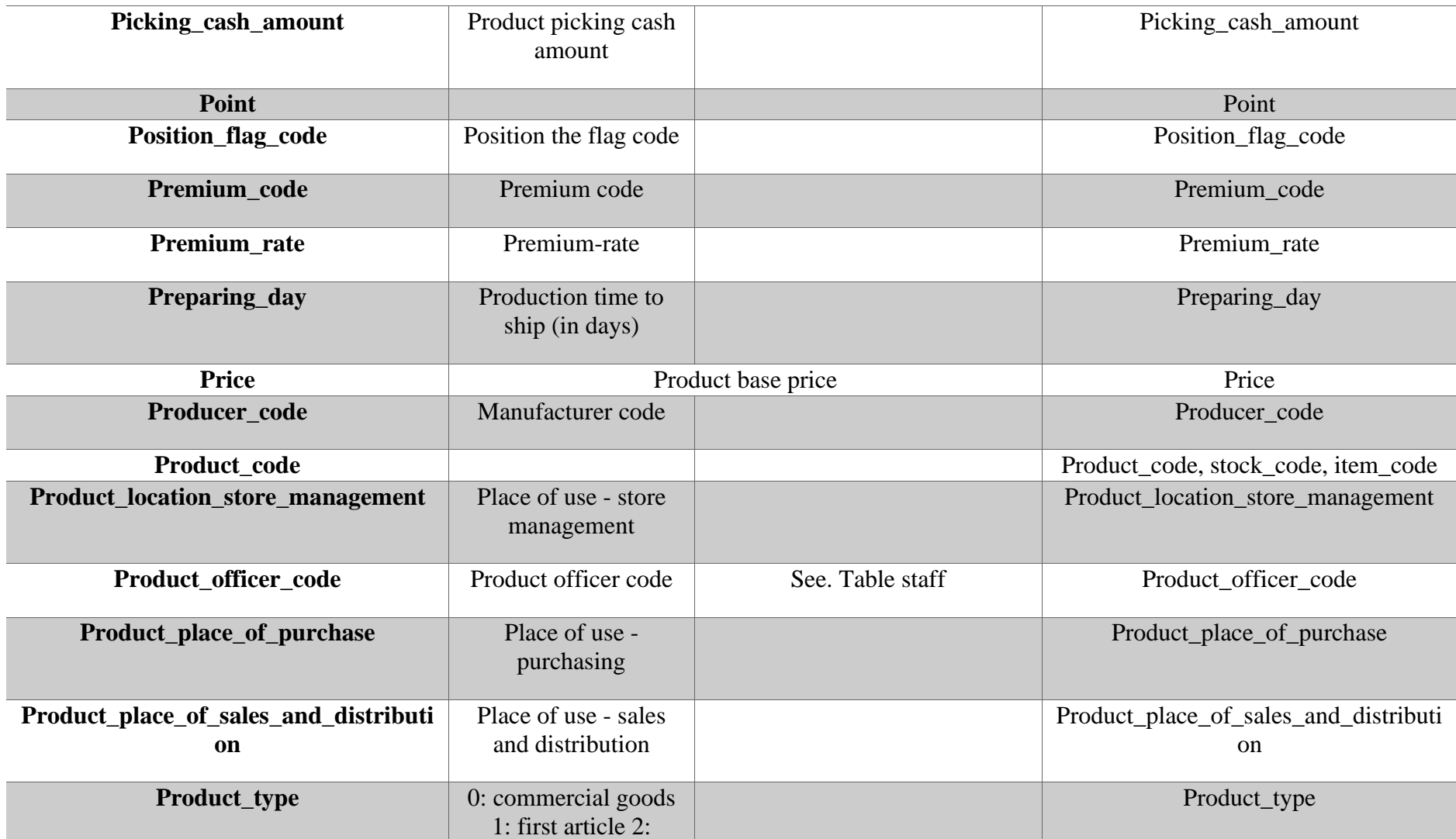

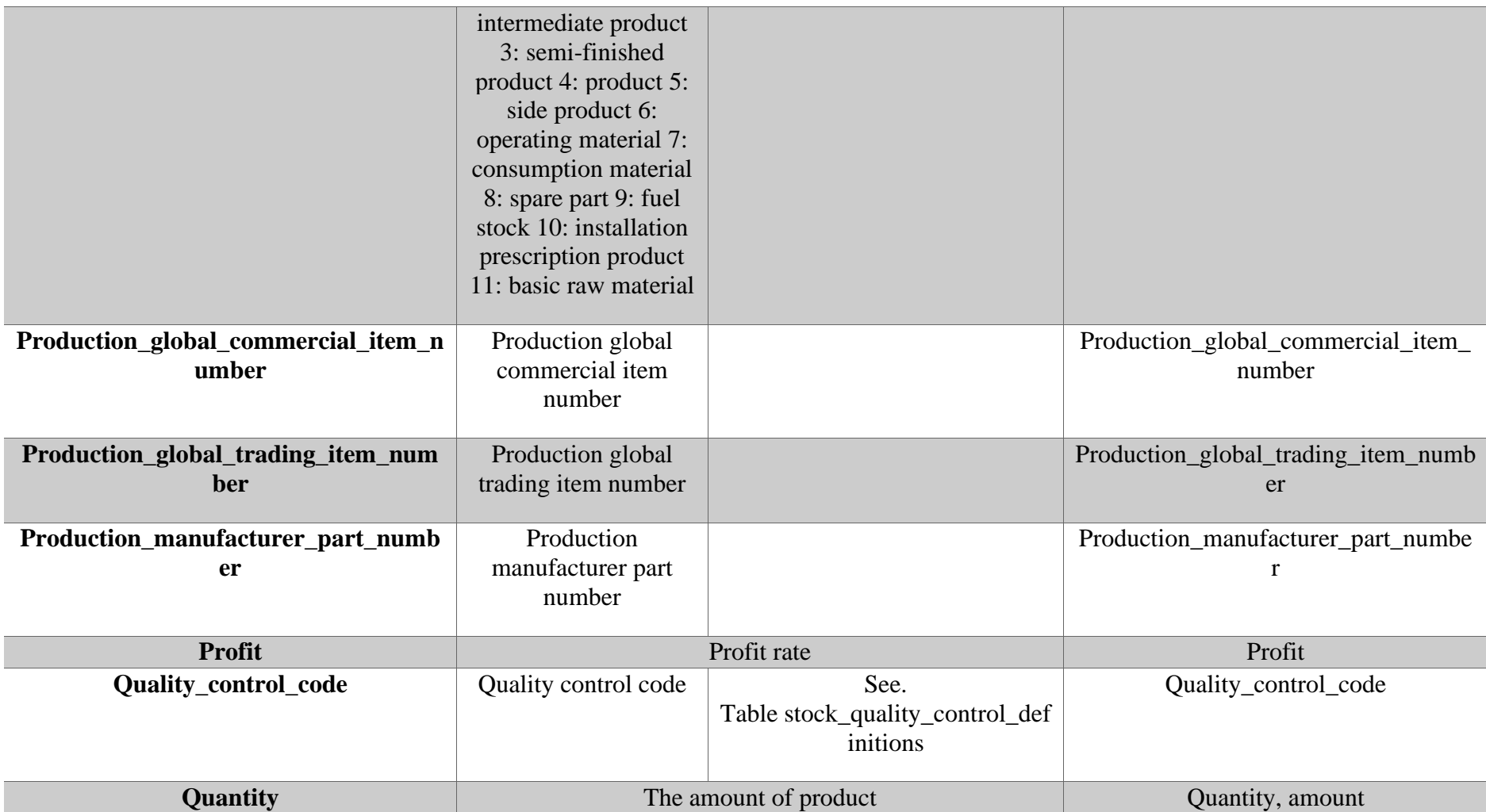

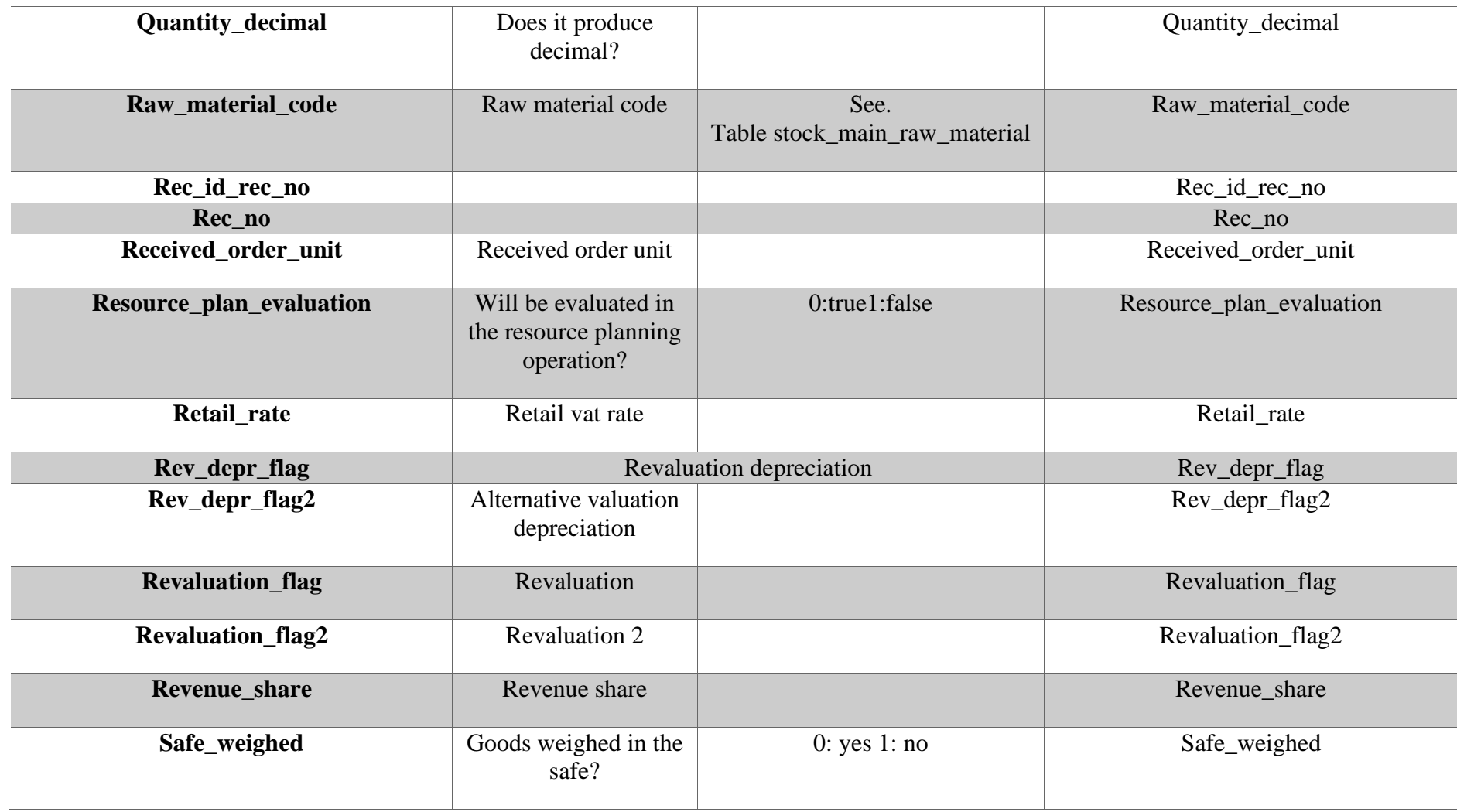

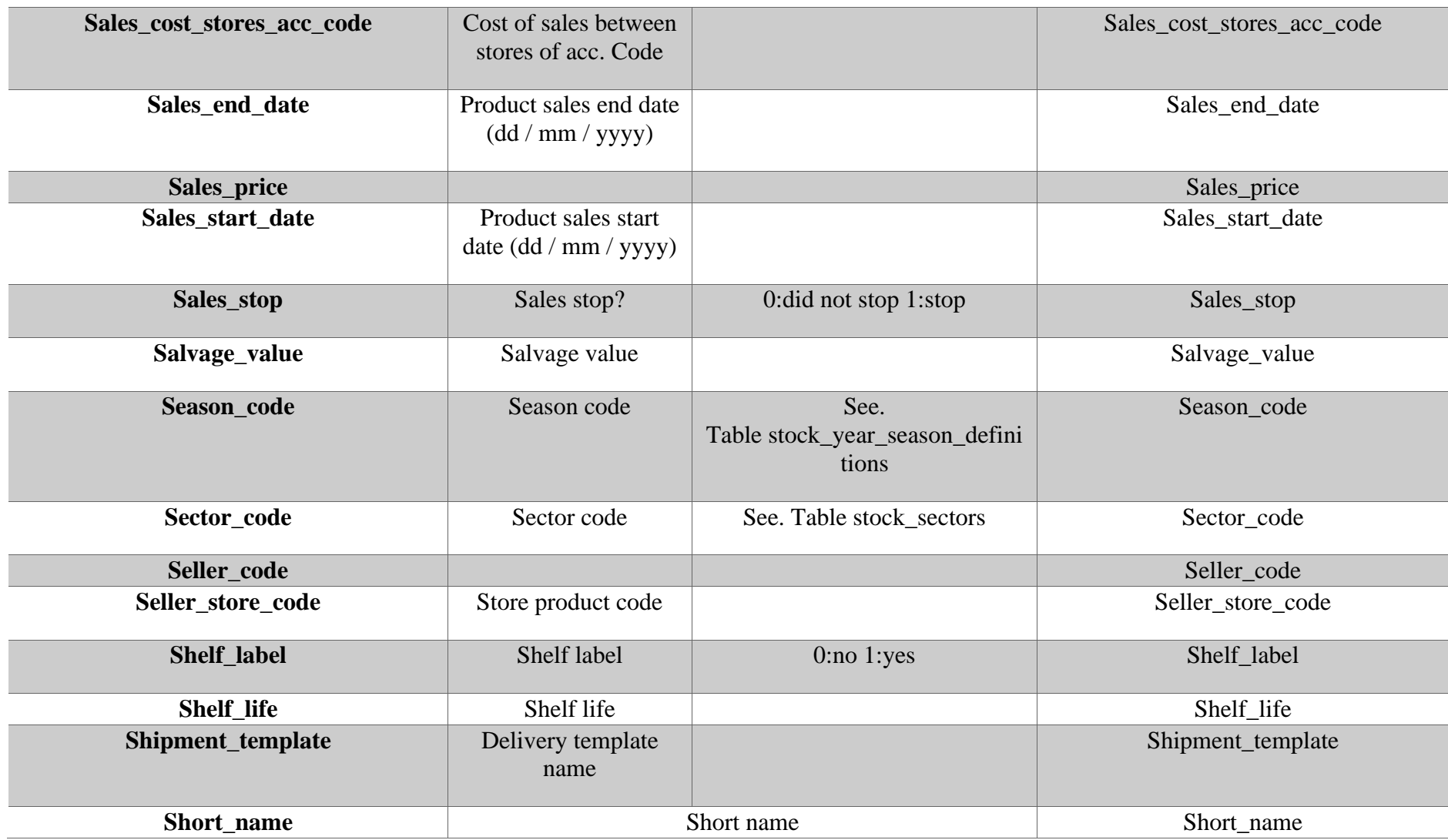

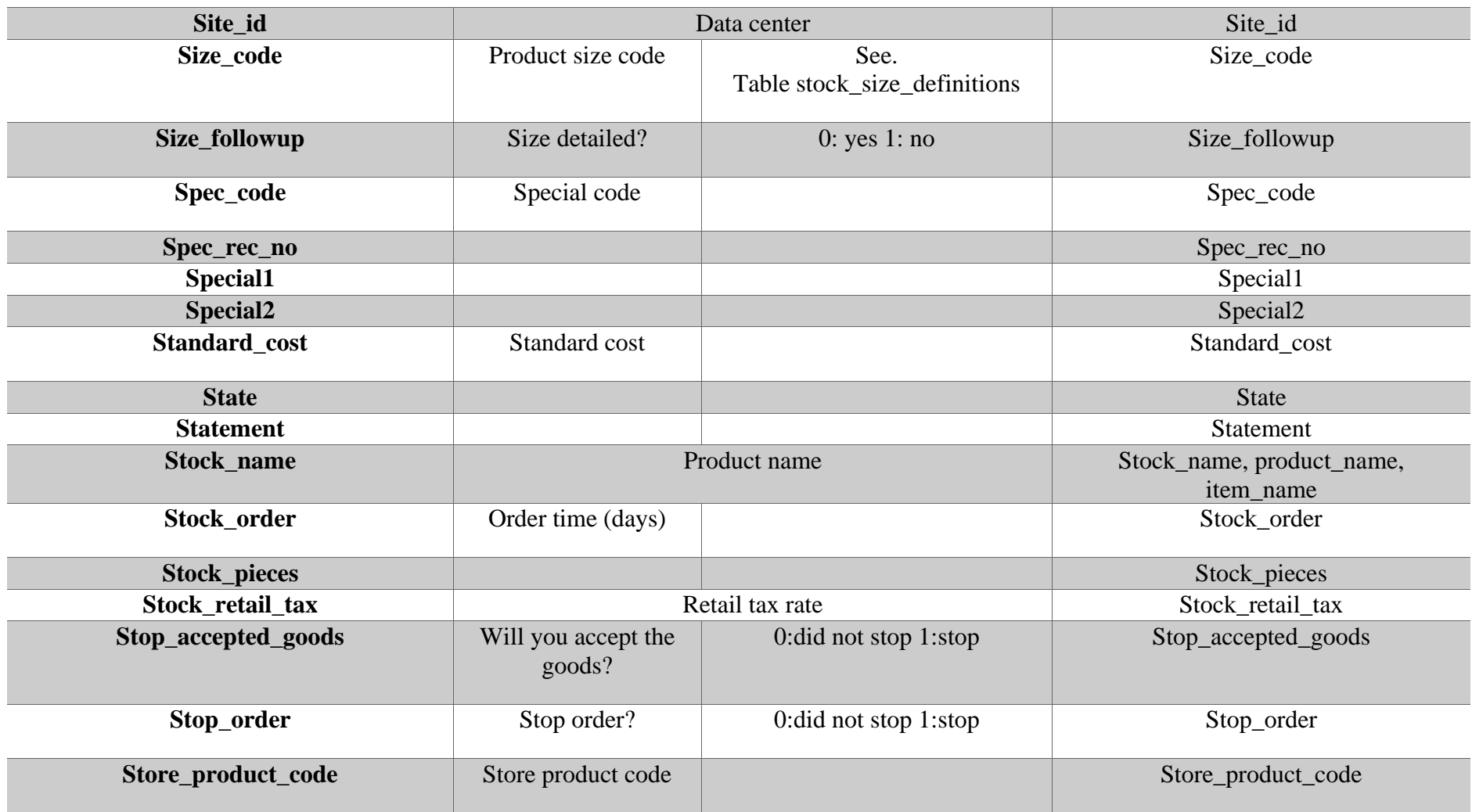

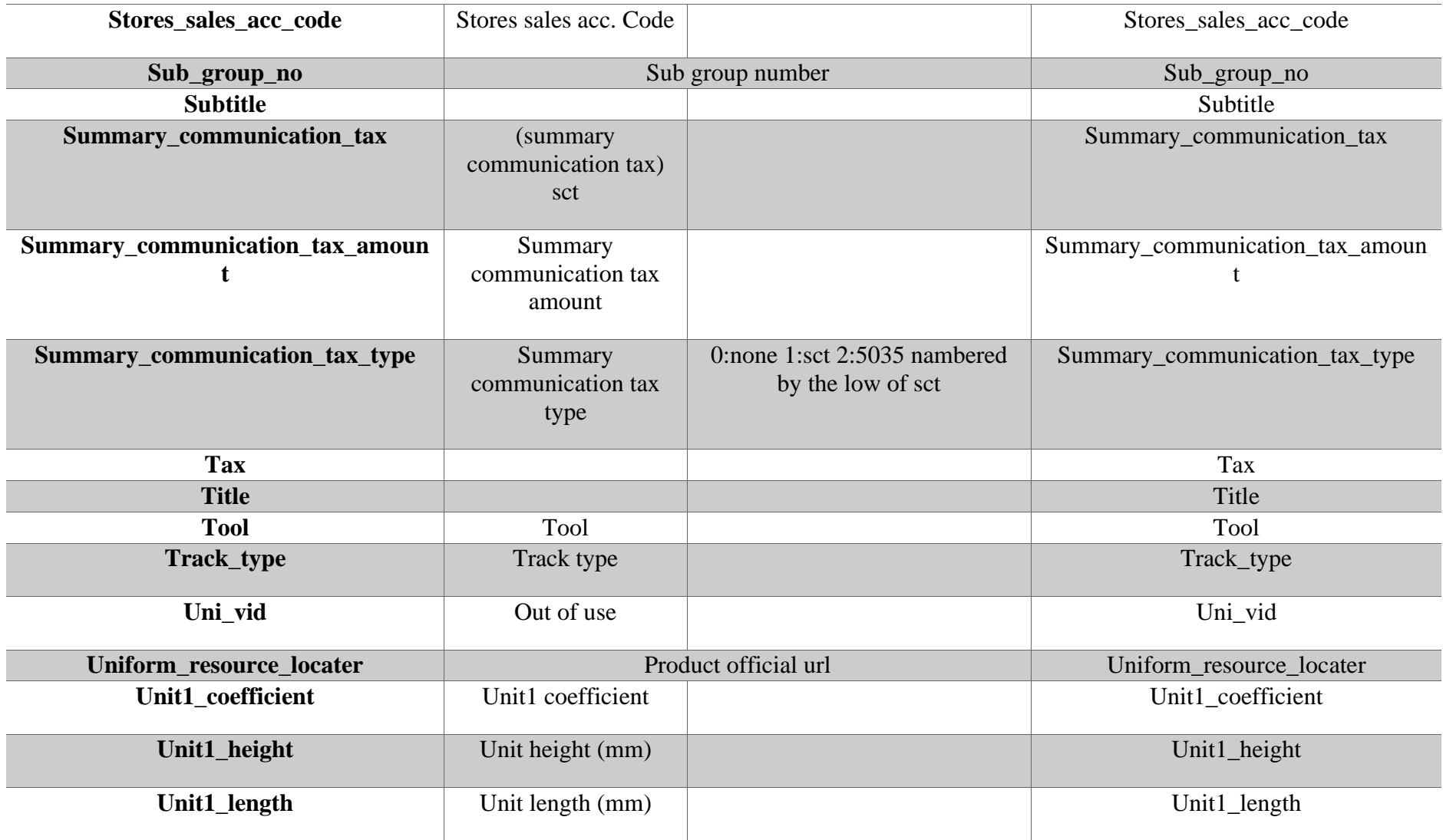

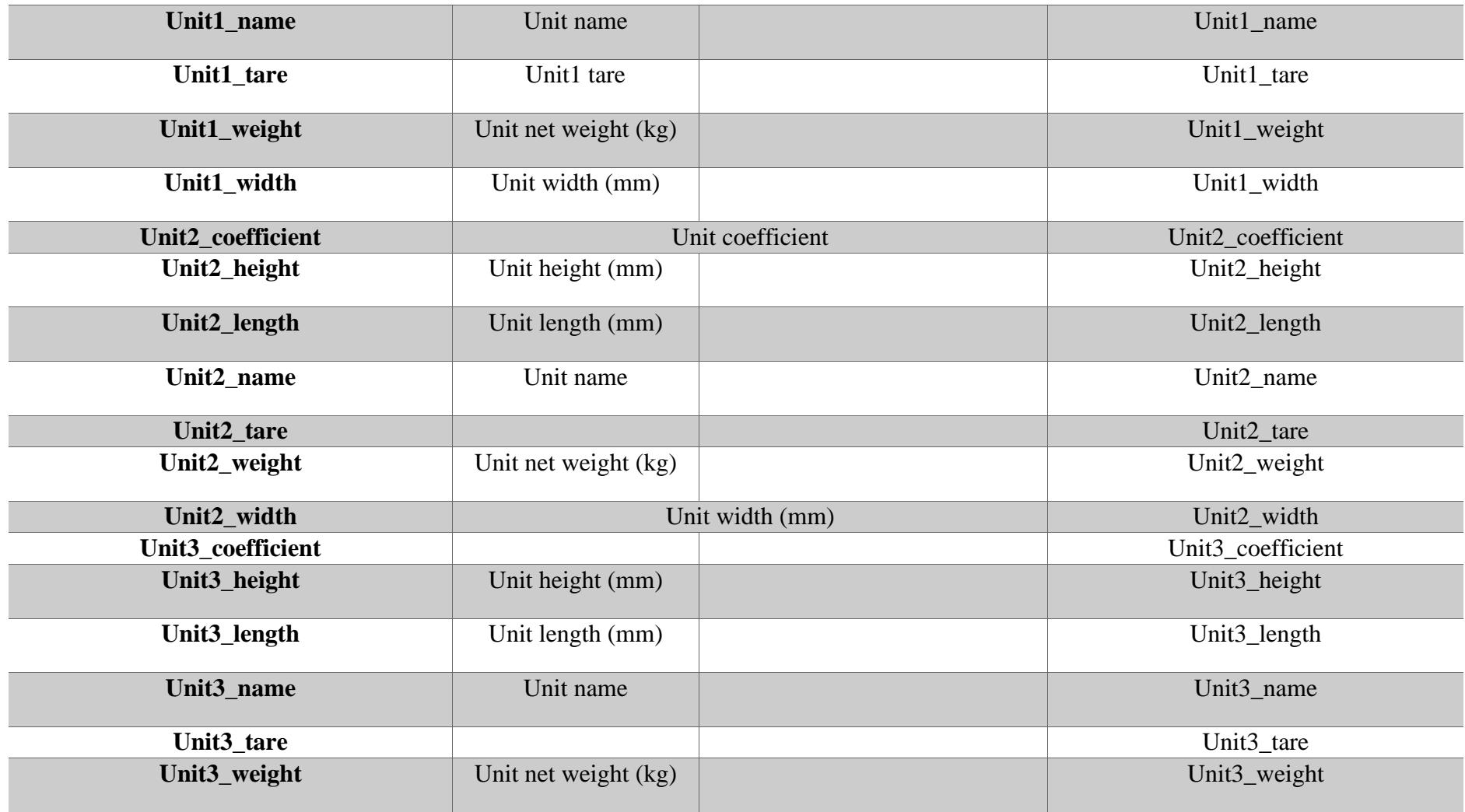

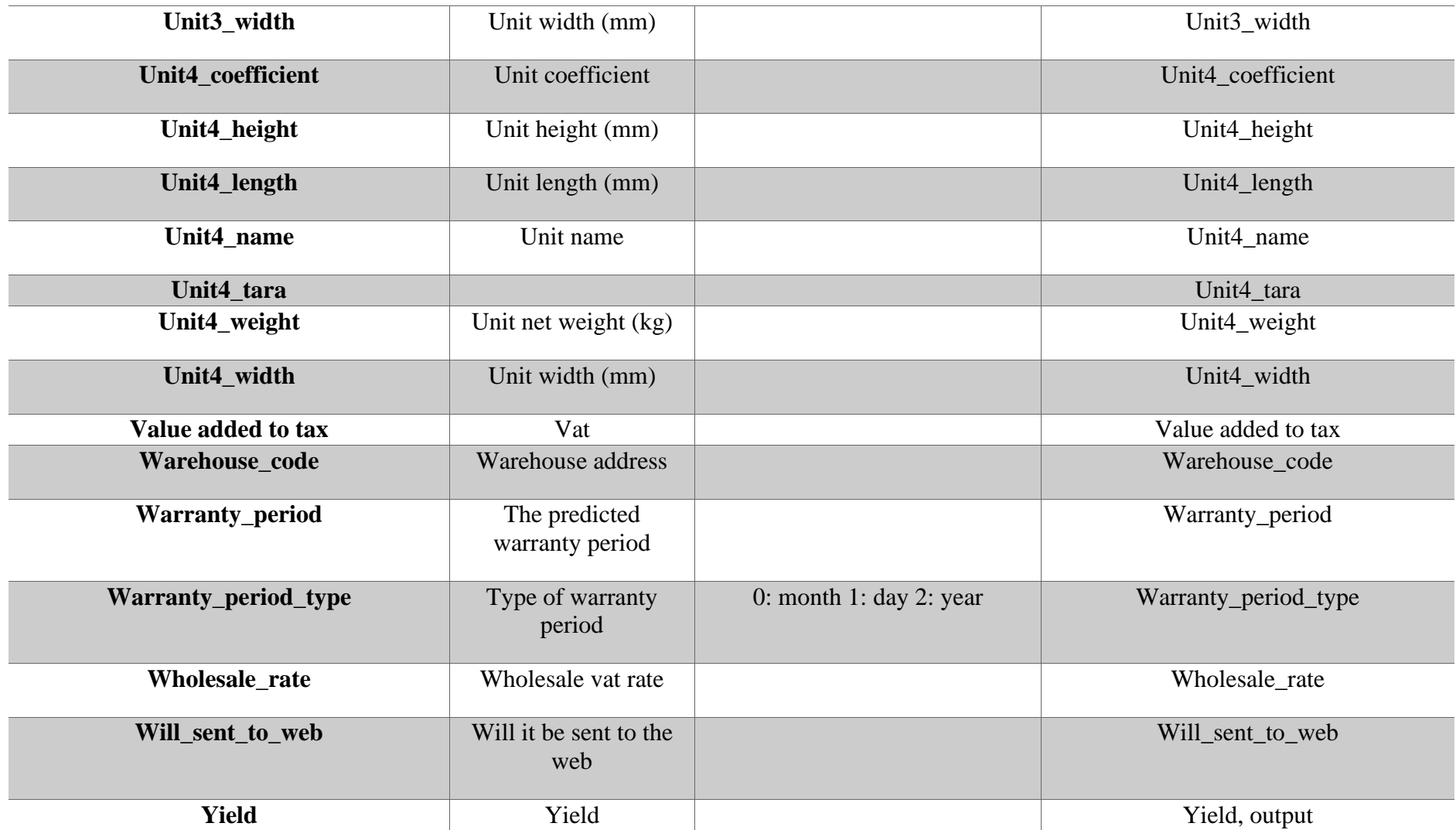

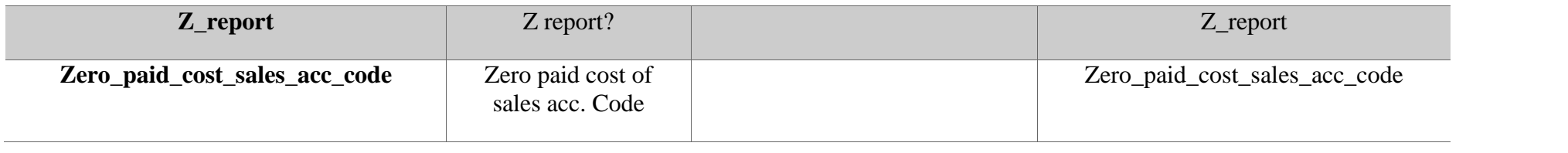